**Université 8 mai 1945 – Guelma Faculté des Sciences et de la Technologie Département de Génie Mécanique**

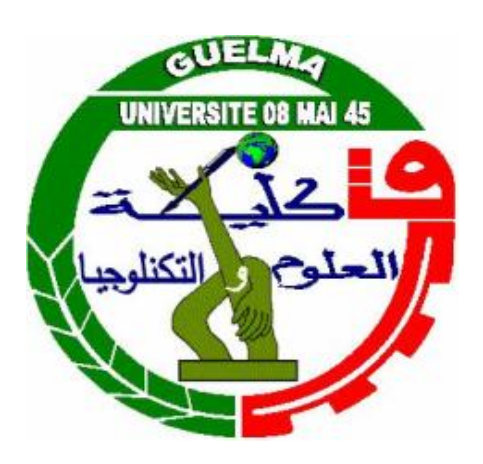

### **Mémoire de Fin d'Études**

**Pour l'obtention du diplôme de Master**

**Option : Construction Mécanique**

Présenté par : **ZEMITI Salah**

**=====================================================**

### **Application des méthodes MCDM pour l'optimisation de l'usinage d'un acier fortement allié traité**

**=====================================================**

Sous la Direction de :

- **Dr. BELHADI Salim**

- **Dr. KADDECHE Mounia**

**Année universitaire : 2021/2022**

## *Je dédie ce travail*

*A mon père et à l'âme de ma défunte mère ; A ma chère femme qui ne cesse de me porter aide et soutien ;*

*A mes très chers enfants :* 

*Salsabil, Mohammed Nibras et Mouad Ouais* 

*A Mes chers amis ;*

*Et à toute personne ayant contribuer à ce travail.*

### *Remerciements*

*En premier lieu, je tiens à remercier DIEU, tout puissant, pour m'avoir donné la force d'achever ce travail.*

*Je remercie énormément mes encadreurs, Dr BELHADI Salim et Dr. KADDECHE Mounia, à qui je tiens à exprimer m'a profonde gratitude pour toute la confiance qu'ils m'ont accordé, les encouragements, les conseils et l'aide qu'ils n'ont cessé de me procurer tout au long de cette période.*

*J'adresse aussi mes vifs remerciements aux Dr. FRIHI Djamel et Dr. Djeballa abderrezak, pour m'avoir aidé et encouragé, mes chaleureux remerciements vont également à tous mes enseignants qui on contribué à ma formation.* 

 *Enfin, je remercie tout le personnel technique et administratif du département de Génie Mécanique de l'université de Guelma. Je remercie tous ceux qui m'ont aidé de loin ou de près à l'aboutissement de ce travail.*

#### **RESUME**

Le choix des paramètres de coupe est très important en usinage. L'objectif de ce travail est de déterminer les paramètres de coupe optimaux en tournage dur de l'acier Z200cr12, traité à 60 HRC, par rapport à l'état de surface des pièces usinées et la productivité. Une combinaison de méthodes statistiques, analytiques et expérimentales a permis d'obtenir des modèles empiriques représentatifs des objectifs fixés. Des conditions optimales ont pu ainsi être déterminées en fonction des objectifs désirés, à l'aide de diverses méthodes d'optimisation multi-objectifs. Il s'agit de trouver un régime de coupe satisfaisant divers objectifs tels que Ra-min, Fz-min, Pc-min, MRRmax et Kc-min. Pour ce faire, nous avons exploité dans ce travail deux méthodes MCDM, à savoir la méthode TOPSIS et la méthode GRA, en plus de méthode de maximisation de la fonction de désirabilité qui exploite les modèles mathématiques des différents paramètres technologiques considérés et qui permet la variation des éléments du régime de coupe dans un intervalle continu.

**Mots clés** : Optimisation, CBN, plans d'expériences, tournage dur, RSM, ANOVA, TOPSIS, GRA, DF

## Sommaire

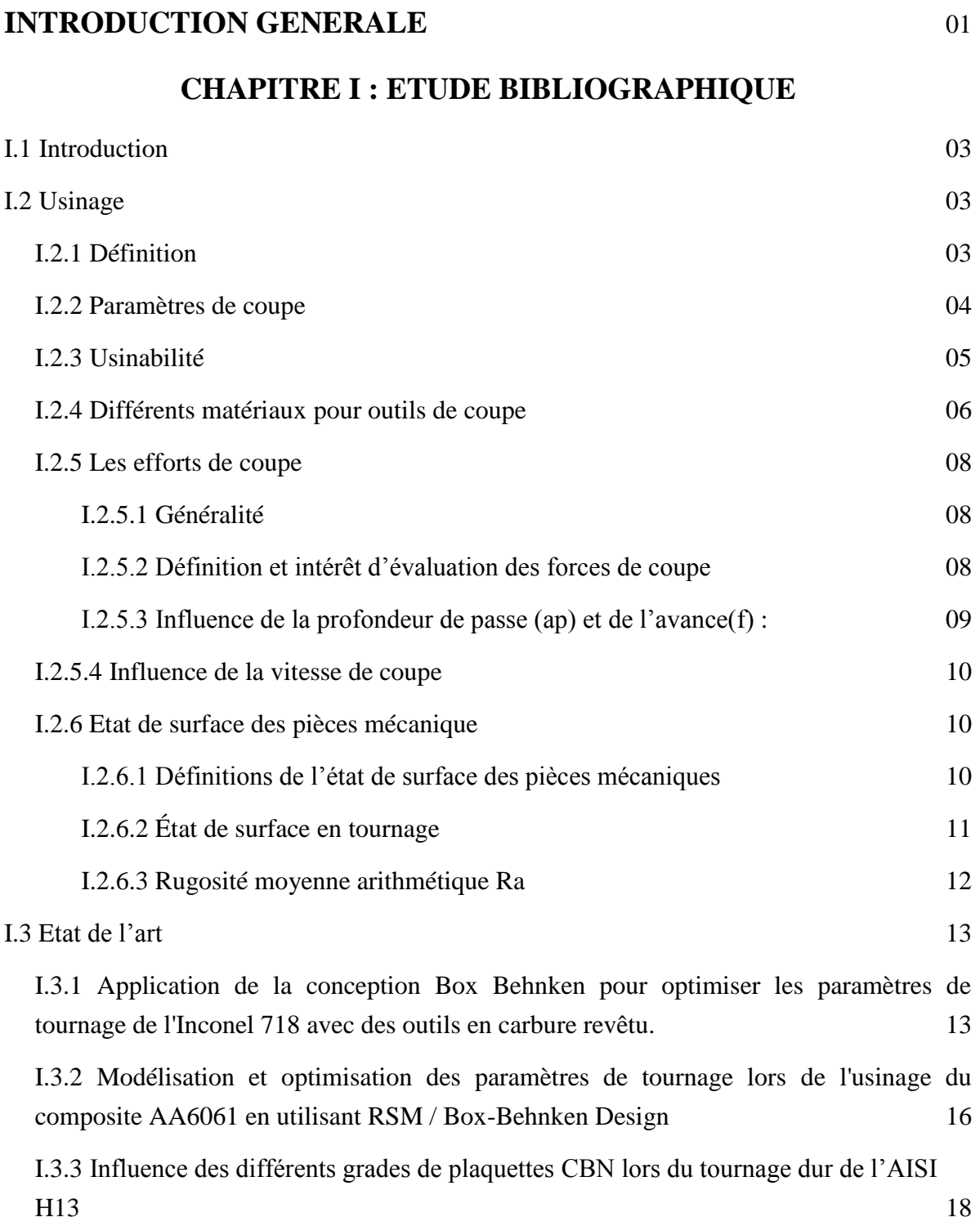

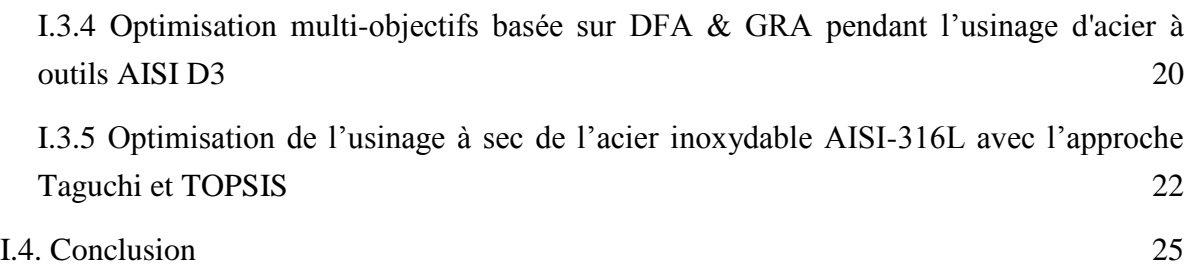

#### **CHAPITRE II: EQUIPEMENTS ET PROCEDURE EXPERIMENTALE**

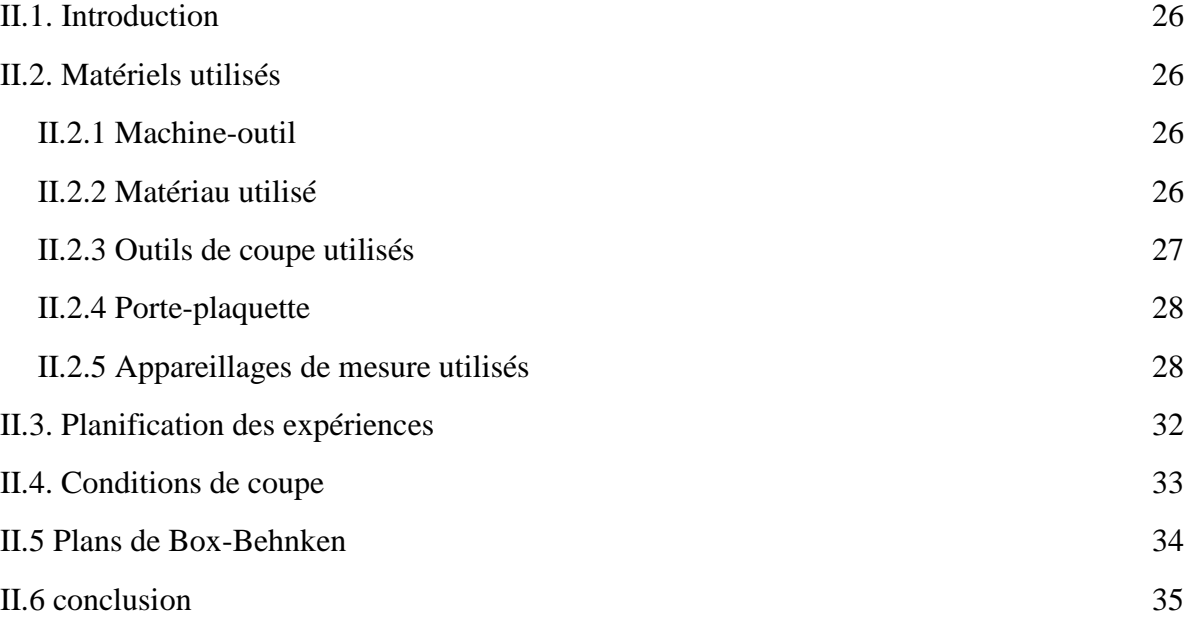

#### **CHAPITRE III: ANALYSES STATISTIQUES**

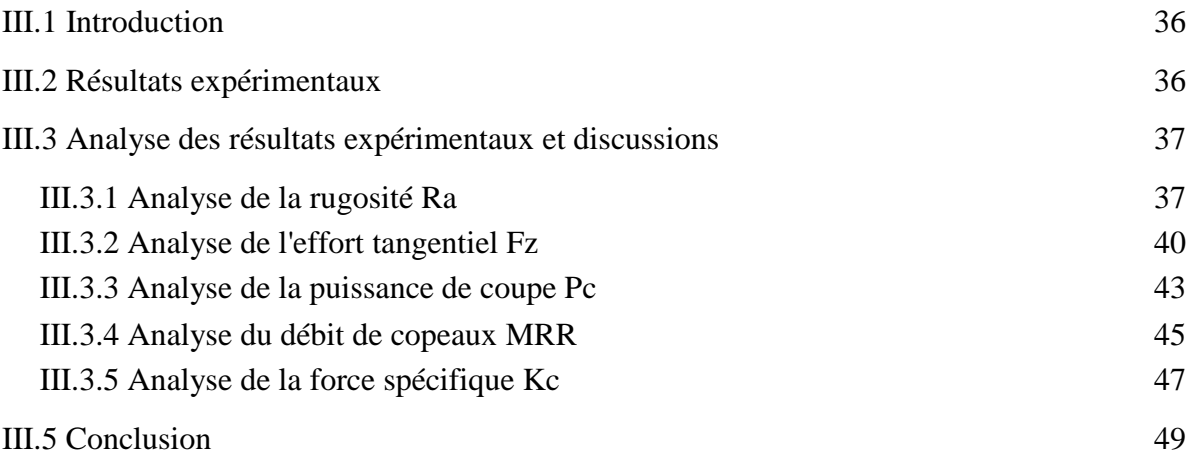

#### **CHAPITRE IV: OPTIMISATION**

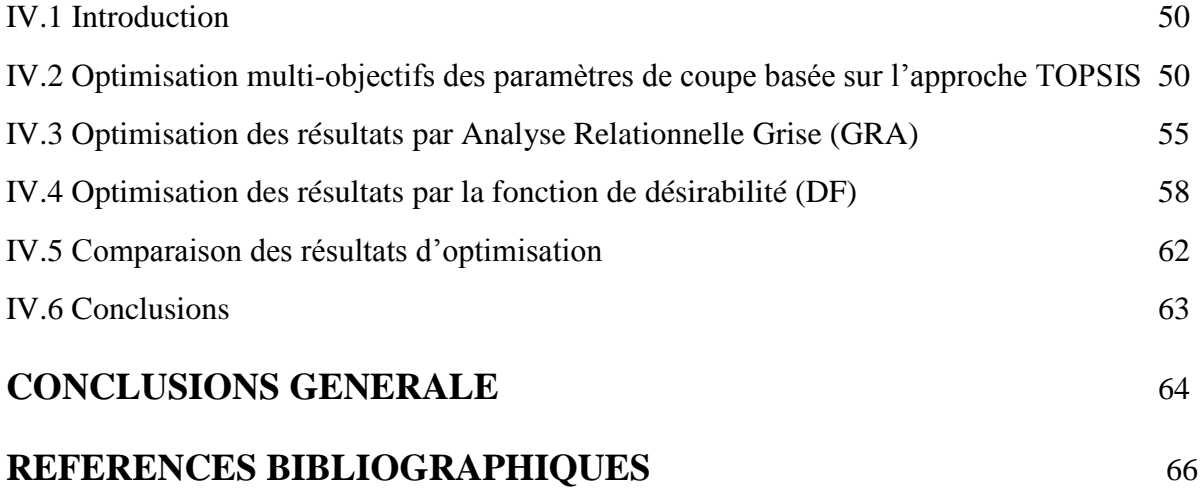

#### **Introduction Générale**

En ce monde concurrentiel, le développement de l'humanité exige une amélioration du style de vie par conséquent des moyens et matériels, ce qui met en permanence les chercheurs en quête de meilleurs méthodes de réalisation utilisant des matériaux possédant des caractéristiques spéciaux telles que la qualité de surface, ténacité et dureté, donc long vie. L'usinage dans un contexte de tournage dur s'effectue sur des aciers trempés de 45 à 68 HRC. C'est un substitut au processus traditionnel de rectification, il est flexible, productif et efficace pour les métaux trempés, utilisé dans la mise en forme de diverses pièces mécaniques telles que les matrices, les moules, les outils, les engrenages, les cames, les arbres, les essieux, les roulements…etc. L'usinage de l'acier trempé à l'aide de matériaux d'outils de qualité supérieure tels que les inserts en carbure revêtu, les inserts en céramique et le nitrure de bore cubique (CBN) ont des avantages plus élevés que la rectification traditionnelle, à savoir un taux d'enlèvement de matière élevé, peut produire une bonne finition de surface, des coûts de traitement réduits et des problèmes environnementaux minimaux sans utiliser de fluide de coupe.

Bien que le processus soit accompli avec une faible profondeur de coupe et des vitesses d'avance réduites, il permet de minimiser le temps d'usinage jusqu'à 60% dans le processus de tournage dur. D'où l'importance de notre travail qui s'est basé sur l'étude de l'influence des paramètres de coupe (Vc) vitesse de coupe, (f) vitesse d'avance et (ap) profondeur de passe) sur certains paramètres technologiques tels que la rugosité, les composantes de l'effort de coupe et certains paramètres calculés en fonction des résultats expérimentaux.

Notre travail consiste à mener une étude expérimentale de l'usinage de l'acier trempé Z200Cr12 a 60HRC avec un outil de coupe CBN, le but est d'identifier l'influence des paramètres de coupe sur certains paramètres technologiques tels que la rugosité, l'effort de coupe et certains paramètres calculés en fonction des résultats expérimentaux.

Ce mémoire est structuré en quatre chapitres :

Dans le premier chapitre, nous avons présenté une étude bibliographique qui concerne le processus d'usinage, les définitions des paramètres technologiques et un état de l'art sur les différents travaux de recherche en relation avec notre travail.

Dans le deuxième chapitre, nous avons présenté d'une part, une méthodologie de recherche qui repose sur la planification des expériences (plan et intervalle de variation des paramètres de coupe) et d'autre part, le matériel et les équipements nécessaires à la réalisation des expériences.

Le troisième chapitre concerne une étude statistique, analyse de la variance ANOVA des résultats expérimentaux à l'aide d'un logiciel Design-Expert. Le but est d'identifier l'influence des paramètres de coupe sur la rugosité de surface **Ra**, l'effort tangentiel de coupe **Fz**, la puissance de coupe **Pc**, le débit de copeaux **MRR** et l'effort spécifique de coupe **Kc**, puis déduire des modèles mathématiques qui permettent la prédiction de ces paramètres et pourrons être exploités pour une éventuelle étude d'optimisation.

Le quatrième chapitre est réservé à l'optimisation qui est une tâche importante dans le processus d'usinage, permettant au choix des conditions de coupe les plus commodes afin d'obtenir des valeurs désirées. Dans ce chapitre nous avons présenté les résultats de trois méthodes d'optimisation multi-objectifs, afin de réaliser un compromis entre divers objectifs contradictoires. En effet, les méthodes TOPSIS, GRA ainsi que la méthode de désirabilité ont été exploitées pour rechercher une combinaison des éléments du régime de coupe permettant à la foi d'obtenir une rugosité, un effort de coupe tangentiel, une puissance de coupe et un effort spécifique minimales d'autre part d'augmenter la productivité en maximisant le volume de copeau enlevé, il parait qu'il n'est pas évident de choisir ou de déterminer un régime de coupe satisfaisant tous ces objectifs à la fois.

En fin, une conclusion générale résume les principaux résultats obtenus, pour clôturer cette étude.

# **CHAPITRE I**

## **ETUDE BIBLIOGRAPHIQUE**

#### **I.1- Introduction**

L'obtention d'un système fiable nécessite la contribution de plusieurs organes ou pièces dont la bonne finition et la haute précision sont très demandées, c'est pour quoi que le processus d'**usinage** attire beaucoup d'attention et que nous insistons dans notre travail sur l'importance de connaitre tout d'abord les définitions, les concepts de base ainsi que les paramètres technologiques influents. Le tournage est une opération d'usinage importante qui est utilisée pour diminuer le diamètre externe d'une pièce cylindrique tournante, le processus a été considéré comme tout à fait avantageux par rapport à d'autres processus de fabrication tels que le moulage, le forgeage et le laminage dans la production de finition de surface [1] ; nous citerons un état de l'art de quelques travaux scientifiques en relation avec notre sujet.

#### **I.2- Usinage :**

#### **I.2.1- définitions :**

L'**usinage** est une famille de procédés de fabrication de pièces par enlèvement de copeaux. Le principe de l'usinage est d'enlever de la matière de façon à donner à la pièce brute la forme et les dimensions voulues, à l'aide d'une **machine-outil**. Par cette technique, on obtient des pièces d'une grande précision.

Lors de l'usinage d'une pièce, l'enlèvement de matière est réalisé par la conjonction de deux mouvements relatifs entre la pièce et l'outil : le mouvement de coupe (vitesse de coupe) et le mouvement d'avance (vitesse d'avance).Il existe deux manières de générer la surface recherchée : par travail de forme ou par travail d'enveloppe. Dans le cas du travail de forme c'est la forme de l'arête tranchante de l'outil qui conditionne la surface obtenue. Dans le cas du travail d'enveloppe, c'est la conjonction des mouvements de coupe et d'avance qui définit la surface finale.[1]

De nos jours, des machines-outils à commande numérique **(MOCN)**, c'est-àdire asservies par un système informatique (FAO), permettent d'automatiser partiellement ou totalement la procédure. Lorsqu'on usine sur des tours, des centres de tournage ou des machines multitâches, il est essentiel de calculer les bonnes valeurs pour les différents paramètres d'usinage comme la vitesse de coupe et la vitesse de broche pour obtenir un bon résultat. On donne ici les formules et les définitions nécessaires pour le tournage général.

#### **I.2.2- paramètres de coupe :**

Les paramètres de coupe sont d'une importance primordiale et sont définis comme suit : **[2]**

**a) vitesse de coupe :**  $V_c = \frac{D \times \pi \times N}{1000}$ 1000 (m/min) ....……………………………….………...………... **(I.1)**

La **vitesse de coupe** a une influence capitale sur la durée de vie des outils.

b) vitesse de broche (vitesse de rotation) :  
\n
$$
N = \frac{V_c \times 1000}{\pi \times D}
$$
 (tr/min).................(I.2)

La vitesse de rotation, exprimée généralement par la lettre N, se calcule à partir du diamètre de la partie de la pièce à usiner et de la **vitesse de coupe.**

- Vc en mètres par minute
- D en millimètres

#### **c)- vitesse d'avance :**

L'**avance par tour**, exprimée généralement par la lettre f, permet le calcul de la vitesse d'avance (Vf). Lors des opérations de tournage, la **vitesse d'avance** est donnée par la formule :

V<sup>f</sup> = N x f..…….…………………….……………………………………………....**(I.3)**

L'avance par tour a une incidence sur l'**état de surface** appelée aussi **rugosité**. Pour obtenir un bel état de surface, il est nécessaire de réduire cette avance. À ce stade, l'outil utilisé a lui aussi son importance. Cette avance a aussi une incidence directe sur le temps de travail. Plus cette avance sera importante plus court sera le temps de travail.

**d**)- puissance nette  $: P_c = \frac{V_c \times K_c \times f \times a_p}{60 \times 10^3}$ 60 × 103 (kW)……….…….....…….……....**(I.4)**

La puissance de coupe absorbée par la broche, se détermine à l'aide d'une formule qui tient compte :

- des paramètres de coupe en fonction de la matière à usiner,

- des forces de coupe de l'outil sur la pièce au travers d'une variable Kc appelée "Pression spécifique de coupe" :

 $Kc= Fc / A_D$ )……………………………………..……….….....(**I.5)** Kc : pression spécifique de coupe (N/mm<sup>2</sup>)

Fc : Force de coupe (N)

 $A_D$ : Section du copeau (mm<sup>2</sup>)

**Remarque :** Kc représente donc une force de coupe par unité de surface.

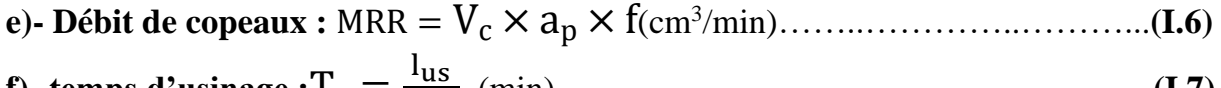

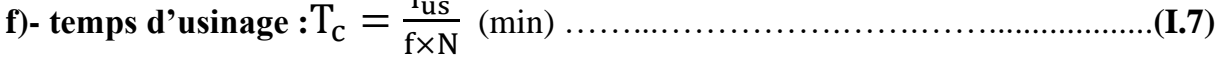

#### **g)- Nomenclatures :**

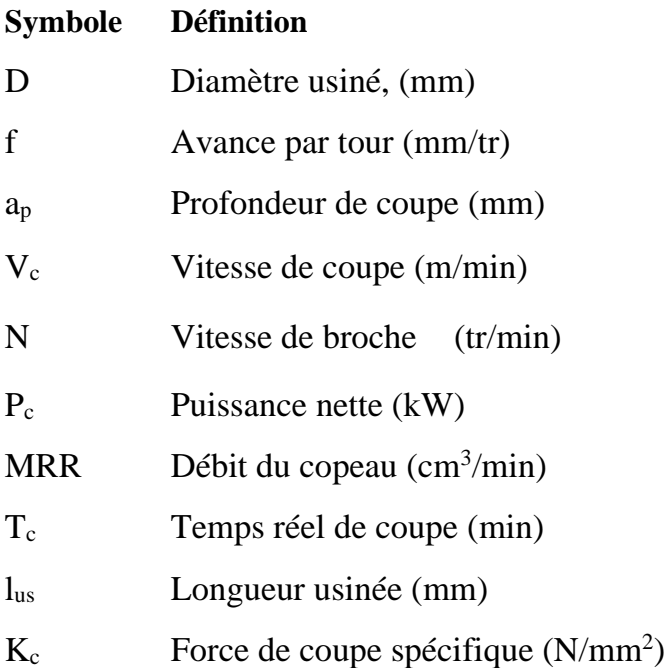

#### **I.2.3- Usinabilité :**

L'usinabilité est l'aptitude d'un matériau solide à se faire usiner. Plusieurs caractéristiques des matériaux influencent l'usinabilité et ce, de plusieurs façons :

- Dureté
- Propriétés mécaniques
- Composition chimique
- Microstructure
- Rigidité de la pièce
- Susceptibilité à l'écrouissage
- Degré de travail à froid
- Forme et dimension de la partie usinée

L'usinabilité est évaluée sur plusieurs critères parmi eux :

- Les forces impliquées (sur l'outil, la machine, et la consommation d'énergie)
- La qualité du fini de surface
- La durée de vie des outils

#### **I.2.4- Différents matériaux pour outils de coupe :**

Actuellement les outils de coupe quand-à- eux aussi exige l'exploitation de leur domaine : **[3]**

#### **\* Acier au carbone**

**[Acier](https://fr.wikipedia.org/wiki/Acier)** non allié utilisé pour la fabrication d'outils coupant à faible vitesse. Ces alliages **[fer-](https://fr.wikipedia.org/wiki/Fer)[carbone](https://fr.wikipedia.org/wiki/Carbone)** (0,8 à 1,05 % de C) avec quelques éléments d'addition en teneur limitée (0,3 % silicium, 0,25 % souffre, 0,25 % phosphore) sont traités par une trempe entre 780 et 850 °C et un revenu entre 180 à 300 °C. La grande dureté acquise par la trempe s'accompagne de fragilité et décroît rapidement dès que la température de coupe atteint les 250 °C. Ces aciers au carbone sont trois fois moins coûteux que les aciers au **[tungstène](https://fr.wikipedia.org/wiki/Tungst%C3%A8ne)**, donc plus économiques dans certains cas de travaux de finition à faible vitesse.

#### **\* Acier au tungstène (dit [acier rapide\)](https://fr.wikipedia.org/wiki/Acier_rapide)**

Alliage de **fer-carbone plus tungstène** (jusqu'à 20 %) et quelques éléments d'addition (cobalt, manganèse, chrome, vanadium, molybdène).

L'outil en **[acier rapide](https://fr.wikipedia.org/wiki/Acier_rapide)** est peu coûteux et existe dans beaucoup de formes mais il a une capacité limitée de découpage. Il ne coupera pas les aciers trop durs mais sera très durable.

#### **\* Les carbures**

Inventés en 1928, les carbures de coupe sont des mélanges pulvérulents de **[carbure de](https://fr.wikipedia.org/wiki/Carbure_de_tungst%C3%A8ne)  [tungstène](https://fr.wikipedia.org/wiki/Carbure_de_tungst%C3%A8ne)** et de titane très durs agglomérés dans du cobalt. Cette dureté naturelle n'est presque pas réduite à chaud (70 HR à 800 °C) ce qui permet des vitesses de coupe très élevées : 4 fois celles des aciers rapides et 16 fois celles des aciers au carbone. Bien que coûteux, fragiles et d'un affûtage lent et difficile (meule en carbure de silicium), ils permettent des travaux d'ébauche et de finition sur les fontes et aciers durs à des vitesses de coupe allant de 50 à 200 m/min. Les plaquettes de carbure sont obtenues par **[frittage](https://fr.wikipedia.org/wiki/Frittage)** et sont soit montées sur un corps d'outil par brasage ou maintenues mécaniquement. L'usure de la partie active de l'outil diminue sa durée de vie ce qui oblige l'utilisateur à le remplacer. Ceci entraîne des arrêts fréquents des machines et augmente le coût d'usinage. Actuellement, les études se multiplient pour optimiser les outils afin de les rendre plus résistants à l'usure, de prolonger leur durée de vie et d'améliorer la qualité de l'usinage. Pour lutter contre l'usure de l'outil, il faut renforcer ses propriétés mécaniques à cœur et en surface le revêtement de la partie active de l'outil s'avère une solution idéale.

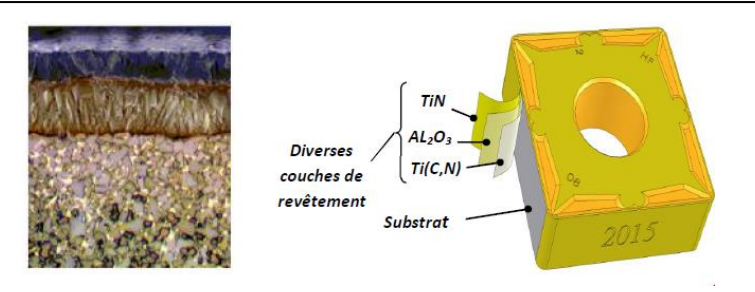

**Figure I.1.** Revêtement d'une plaquette de coupe **[4]**.

#### **\* Les [céramiques](https://fr.wikipedia.org/wiki/C%C3%A9ramique_technique)**

Ce sont des composés d'**[oxyde d'alumine](https://fr.wikipedia.org/wiki/Alumine) Al2O3**très durs agglomérés dans des oxydes de chrome comme liant, frittés à 1800 °C. Dès 1955, date de leur invention, ces produits entrent en concurrence avec les carbures avec une dureté naturelle à chaud de 82 HR, sans formation de copeau sur l'outil, avec des vitesses de coupe très élevées (100 à 800 m/min), ils sont sensibles aux chocs et aux vibrations. Les plaquettes de céramiques ne peuvent pas être brasées mais soigneusement ajustée et fixées mécaniquement sur le cops d'outil. Elles sont dites « à jeter » car non affûtables, mais comme pour les carbures, elles présentent plusieurs arêtes de coupe à usage successif.

#### **\* Les [diamants industriels](https://fr.wikipedia.org/wiki/Diamant)**

Les diamants industriels, sertis à l'extrémité d'une tige d'acier, peuvent être utilisés pour le travail du cuivre, du bronze, de l'aluminium, pour le tournage des meules, pour le taillage des pierres précieuses, la coupe du verre ou servir d'agglomérant sur une meule d'affûtage d'outils.

#### \* **Nitrure de bore cubique (CBN)**

Le nitrure de bore cubique est un des matériaux de coupe des plus durs (dureté supérieure aux céramiques et aux carbures). Il s'agit de particules de nitrure de bore cubique et une matière liante céramique. Il se présente généralement sous la forme d'une pointe brasée sur un support en carbure. Il peut également être fritté sur chaque pointe du support carbure, ce qui améliore la sécurité. Les plaquettes peuvent être revêtues dépôt vapeur physique (PVD) de TiN, ce qui facilite la détection de l'usure. Une nuance additionnée de nitrure de titane, très dure, est principalement utilisée en finition pour les aciers trempés, les aciers cémentés et pour les fontes trempées. Une nuance de CBN pure, très résistante à l'usure, mais aussi très tenace est recommandée pour les aciers et les fontes trempées dans des conditions difficiles.

#### **I.2.5- les efforts de coupe :**

#### **I.2.5.1- Généralités**

L'**effort de coupe** est la résistance opposée par le matériau à l'intrusion de l'outil de **coupe**. Les directions et amplitudes de l'**effort** diffèrent en fonction des procédés de **coupe** (tournage, fraisage, perçage, etc.)

Les efforts de coupe sont à l'origine des déformations plastiques et donc des élévations de température qui se produisent au cours du processus d'usinage.

#### **I.2.5.2- Définition et intérêt d'évaluation des forces de coupe**

L'opération de tournage laisse apparaitre un effort de coupe dont la décomposition dans trois directions privilégiées peut servir de base à la définition des efforts de coupe pour toutes les opérations d'usinage. La résultante de coupe **Ft**peu utilisée en pratique, est la somme de 3 composantes (Fig. I.2) :

- **Fc:** composante dans le sens de Vc, appelée effort tangentiel ou effort principal de coupe.

- **Ff:** composante dans le sens de Vf, appelée effort d'avance ou effort axial en tournage, joue un rôle fondamental dans le processus de coupe.

- **Fa:** composante dans le sens perpendiculaire aux deux autres, appelée effort radial, n'a qu'une importance secondaire est disparaît dans le cas de coupe orthogonale pure.

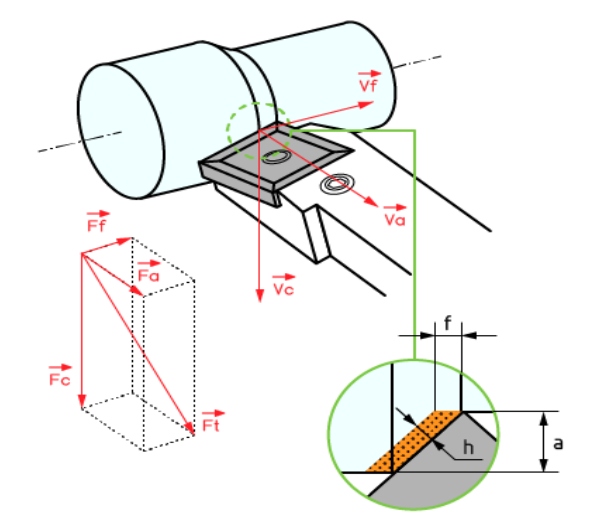

**Figure I.2.** Composantes de l'effort de coupe

La connaissance des efforts de coupe est à la base de puissance nécessaire à la coupe, aussi elle est nécessaire pour l'évaluation du rendement mécanique d'une machine-outil. La valeur des efforts de coupe sert aussi à dimensionner les organes de machine et à prévoir les déformations des pièces. Comme elle intervient dans la précision d'usinage et dans le processus de formation du copeau.

D'après la figure I.2, la force de coupe résultante Ft, étant une diagonale du parallélépipède elle sera donnée par l'expression :

F<sup>t</sup> = √F<sup>c</sup> <sup>2</sup> + F<sup>a</sup> <sup>2</sup> + F<sup>f</sup> 2 ...…….……………………………….………………….…... **(I.8)**

L'évaluation des composantes peut être donnée à travers des modèles empiriques déterminés par des méthodes statistiques à partir de résultats expérimentaux.

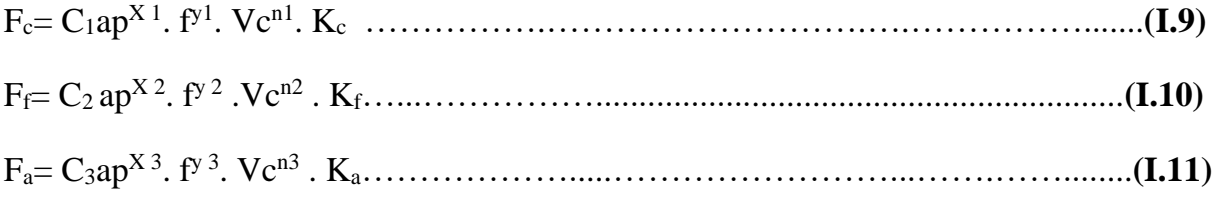

Où

Les coefficients C1, C2, C3 sont des constantes qui dépendent des propriétés mécaniques du métal à usiner et conditions de son usinage.

Les coefficients  $K_c$ ,  $K_f$ ,  $K_a$  se sont les coefficients correctifs relatifs aux conditions concrètes d'usinage. Les exposants x1,2,3 , y1,2,3 , n1,2,3, caractérisent le degré d'influence des paramètres (Vc), (f) et (ap) sur les forces de coupes $F_c$ ,  $F_f$ ,  $F_a$ .

#### **I.2.5.3- Influence de la profondeur de passe(ap) et de l'avance(f) :**

Avec l'augmentation des ces deux facteurs, la section droite du copeau s'accroît, de même que le volume du métal déformé, il en résulte que le métal résiste plus fort à la formation du copeau et la valeur des composantes  $F_c$ ,  $F_a$  et  $F_f$  nécessaire pour assurer la coupe est plus importante. En chariotage, la profondeur de passe intervient d'une manière plus accentuée sur les efforts de coupe que l'avance. **[4,5]**

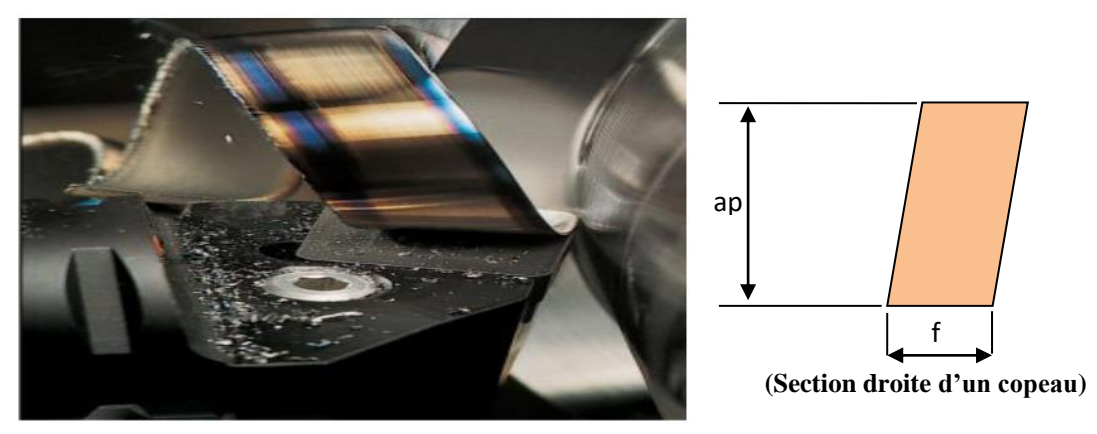

**Figure I.3.** Formation d'un copeau **[6]**

#### **I.2.5.4Influence de la vitesse de coupe [7]**

Pour des vitesses de coupe situées dans la plage de formation de l'arête rapportée, l'effort de coupe accuse un maximum, puis diminue à nouveau (Fig. I.4).

- **Zone 1 :** A faible vitesse, le frottement outil copeau et faible, *Fc* est faible.

-**Zone 2 :** L'apparition de l'arrête rapportée provoque une augmentation des frottements et par suite de l'effort tangentiel de coupe.

-**Zone 3 :** L'arête rapportée diminue quand *Vc* augmente*, Fc* diminue également et se stabilise vers 200m/min. **[4]**

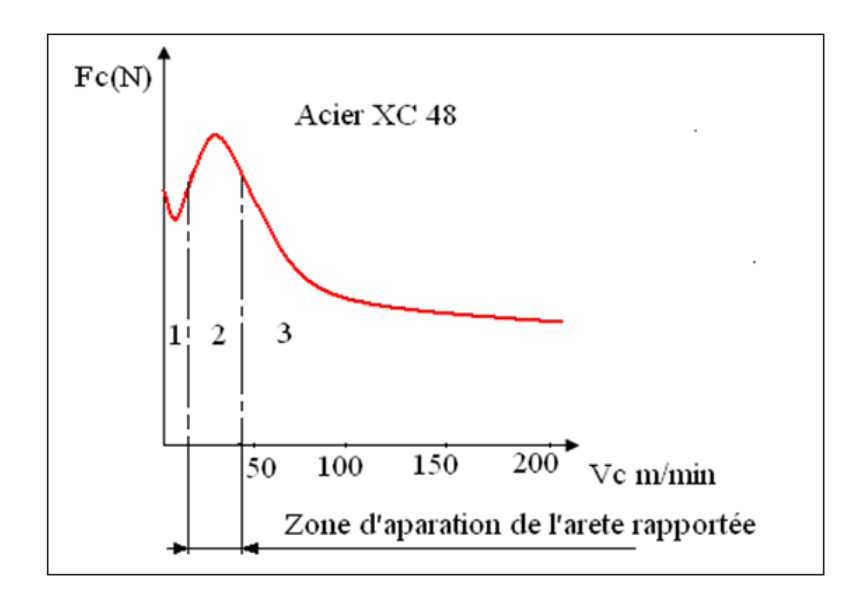

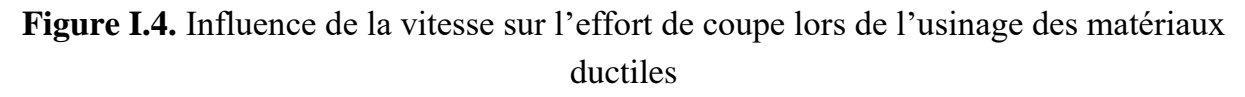

#### **I.2.6 Etat de surface des pièces mécanique**

#### **I.2.6.1 Définitions de l'état de surface des pièces mécaniques [8]**

▪ **Rugosité**

C'est l'ensemble des irrégularités d'une surface à caractère micrographique et macrographique. Les surfaces usinées ne sont pas parfaites, elles présentent des irrégularités dues aux procédés d'usinage, aux outils, à la matière … etc.

Le rôle fonctionnel d'une surface dépend d'un certain nombre de facteurs, notamment de l'état de surface (étanchéité, glissement … etc.).

Plus l'indice de rugosité est faible, plus il est difficile à obtenir, ce qui augmente nécessairement le coût de fabrication.

#### ▪ **Surface géométrique**

Surface parfaite ; Sur le dessin, elle est définie géométriquement par le bureau d'études, à l'aide de cotes nominales.

#### ▪ **Surface spécifiée**

Surface résultant de la surface géométrique, transformée par le bureau des études qui prescrit les limites de réalisation de cette surface à l'aide de symboles et de valeurs numériques en complément des cotes nominales du dessin.

#### ▪ **Surface mesurée**

Surface déterminée à l'aide des instruments de mesure à partir de la surface réelle. La surface mesurée, résultant de l'exploration de la surface réelle devra être l'image la plus rapprochée de celle-ci.

#### ▪ **Surface réelle**

Surface obtenue au cours de la fabrication.

#### **I.2.6.2 État de surface en tournage**

L'état de surface dépend principalement de l'avance et du rayon de bec de l'outil. Le choix de l'outil et des conditions de coupe doit donc tenir compte de ces influences.

La rugosité théorique peut être déterminée à partir du profil géométrique idéal donné par la figure ci-dessous **[9]**.

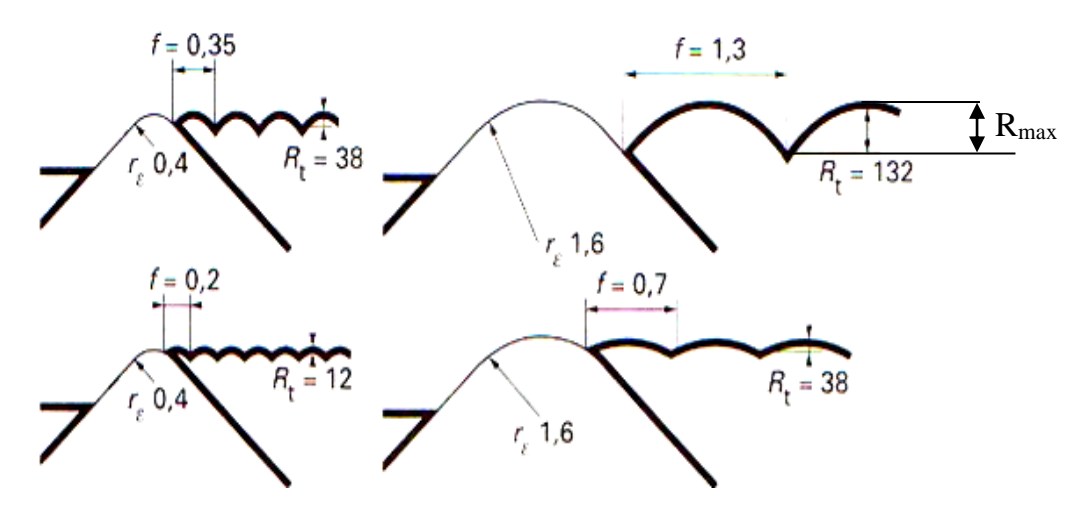

**Figure. I.5.** Influence de l'avance et du rayon du bec de l'outil.

Lors de l'usinage d'un composant, l'obtention d'une finition de surface fine est essentielle pour fournir des conditions appropriées pour sa longue durée de vie en

raison de la résistance à l'usure, de la résistance à la fatigue, de l'interchangeabilité fonctionnelle et de l'efficacité de service maximale, à un coût minimum. La finition de surface générée sur une pièce lors d'une opération d'usinage a été considérée comme la somme de deux effets indépendants : la rugosité de surface «idéale» et la rugosité «naturelle». La rugosité de surface idéale est le résultat de la géométrie de l'outil et l'avance et la rugosité naturelle est causée par les irrégularités de l'opération d'usinage. La rugosité de surface idéale est la meilleure finition de surface qui peut être obtenue avec une forme d'outil et une vitesse d'avance données et peut être obtenue si l'effet de la finition de surface naturelle est éliminé [10]. De nombreux chercheurs s'accordent à dire qu'il s'agit d'une caractéristique qui pourrait influencer les performances des pièces mécaniques et les coûts de production. Une meilleure finition de surface est possible en contrôlant les paramètres d'entrée impliqués dans l'usinage [10]. En d'autres termes, mesurer et caractériser la rugosité de la surface usinée est prise en compte pour évaluer les performances du procédé [11, 12].

#### **I.2.6.3 Rugosité moyenne arithmétique Ra :**

Elle représente la moyenne arithmétique des écarts (en valeur absolue) par rapport à ox qui représente la ligne moyenne 'm' :

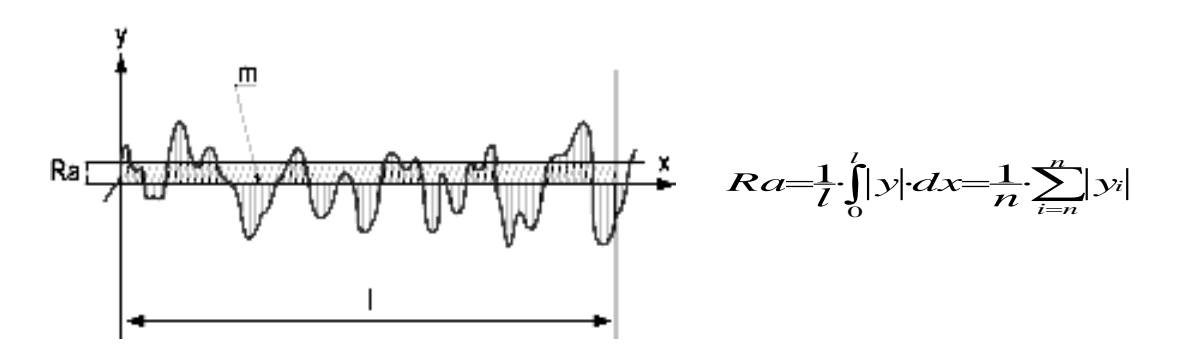

**Figure. I.6.** Rugosité moyenne arithmétique **Ra**

#### **I.3État de l'art**

#### **I.3.1 Application de la conception Box Behnken pour optimiser les paramètres de tournage de l'Inconel 718 avec des outils en carbure revêtu.**

Dans leur étude **M Manohar and al. [13]** ont mis comme objectif l'optimisation du processus d'usinage pour obtenir un taux d'enlèvement de métal (MRR) plus élevé, une meilleure qualité de surface et des efforts de coupe réduits en se basant sur une conception RSM de Box Behnken pour planifier les expériences de tournage de l'alliage Inconel 718 à l'aide d'outils en carbure revêtu avec un revêtement CVD multicouche (TiN/TiCN/Al2O3). La méthodologie de surface de réponse (RSM) a été adoptée pour exprimer les paramètres de sortie (Ra, Fx, Fy, Fz et MRR) qui sont déterminés par les paramètres d'entrée du processus de coupe à savoir vitesse de coupe **(Vc)**, l'avance par tour **(f)** et la profondeur de passe **(ap)**.

Les modèles mathématiques déduits sont présentés ci-dessous

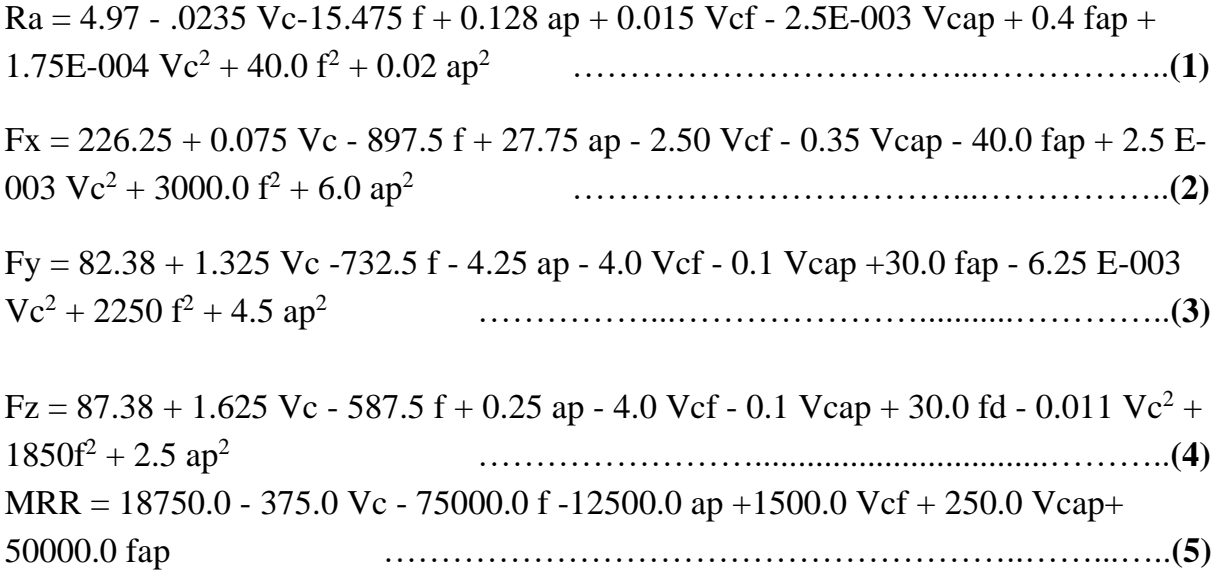

Ces modèles présentent des valeurs du R² au-dessus de 0,98, ce qui montre la bonne adéquation de ces modèles.

L'écart entre les valeurs prédites et les valeurs expérimentales a été calculé pour obtenir le pourcentage d'erreur pour les données de validation. La même chose a été tracée et illustrée à la figure I.7.

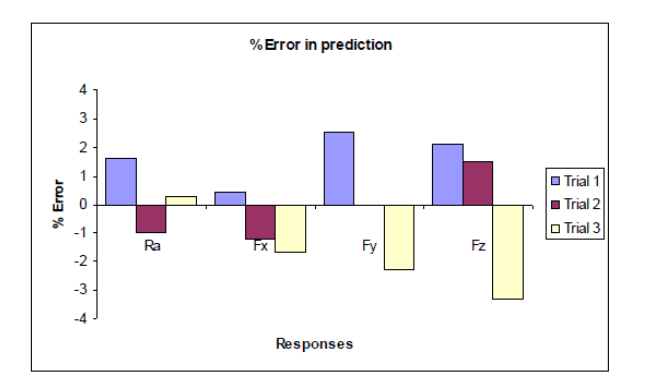

Figure I.7. Erreur relative de prédiction

Pour faciliter la compréhension et pour plus de clarté, une représentation graphique des valeurs prédites de l'utilisation du modèle avec les valeurs mesurées correspondantes de toutes les réponses a été faite dans les figures I.8 à I.11.

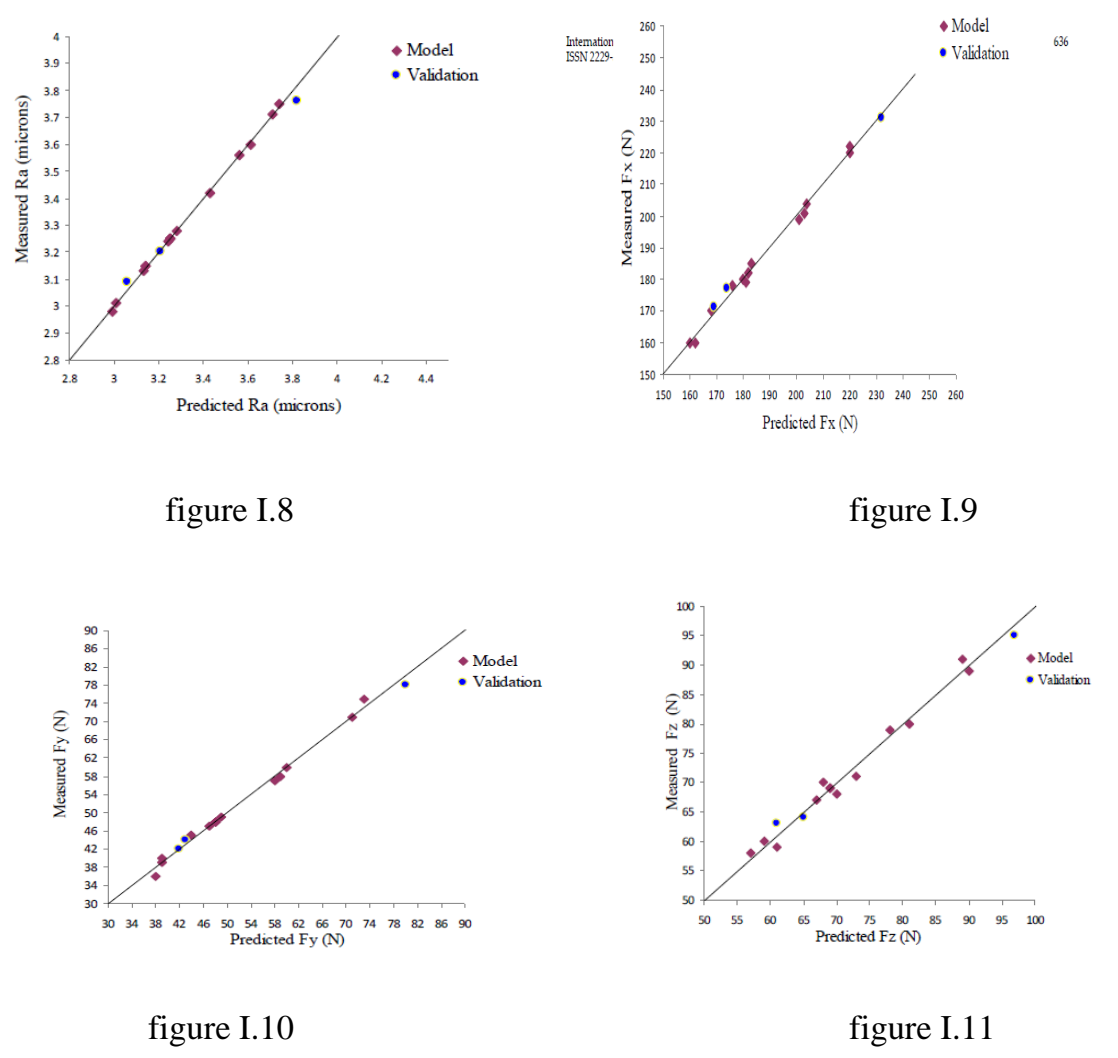

Dans les figures (I.8–I.11), les valeurs mesurées de chaque réponse sont tracées et leur proximité avec la ligne idéale montre la précision du modèle.

Le modèle développé pour chaque réponse est considéré comme précis, où toutes les valeurs mesurées s'alignent ou se rapprochent de la ligne idéale. L'optimisation multiobjective visait à obtenir une meilleure qualité associée à une meilleure productivité. En conséquence, les critères d'optimisation pour chaque réponse ont été sélectionnés comme indiqué dans le tableau I.1.

| Réponse         | Ra       | $\mathbf{F}_{\mathbf{X}}$ | Fv<br>Fz |          | <b>MRR</b> |
|-----------------|----------|---------------------------|----------|----------|------------|
| <b>Objectif</b> | Minimise | Minimise                  | Minimise | Minimise | Maximise   |

**Tableau I.1** Critères d'optimisation

La meilleure solution satisfaisant aux critères ci-dessus a été obtenue à l'aide du logiciel "Design Expert", qui est donné ci-dessous et dont la désirabilité globale est de 0,82.

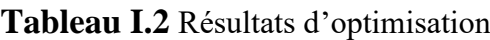

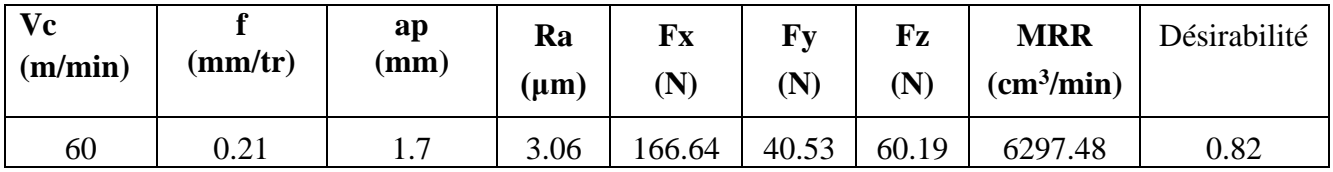

Le tracé de contour donné à la Figure –I.12montre la variation de désirabilité avec le changement de la vitesse de coupe et de l'avance lorsque la profondeur de passe est maintenue constante au niveau optimal de 1,7 mm.

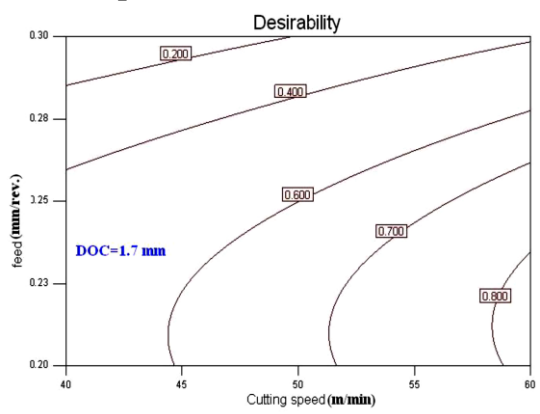

**Figure I.12** Variation de la désirabilité en fonction de Vc et f

La conception de Box Behnken a été adoptée avec succès ; où un ensemble de paramètres d'entrée optimisés a pu être identifié en tenant compte de la rugosité de surface, des forces de coupe et de l'enlèvement de matière, pour le tournage de l'Inconel 718 avec des outils en carbure revêtu. Avec un nombre réduit d'essais expérimentaux, des résultats assez convaincants, logiques et acceptables ont été obtenus, qui peuvent être suivis pour obtenir une solution aux exigences de l'industrie. Cela se traduit par une économie considérable de temps et d'argent.

#### **I.3-2 Modélisation et optimisation des paramètres de tournage lors de l'usinage du composite AA6061 en utilisant RSM / Box-Behnken Design**

Dans cette étude Vidyanand Kumar et al **[14]** ont exploré deux frontières ;(rugosité de surface des pièces usinées et MRR) qui sont considérés comme réponses de sortie et la vitesse de coupe, l'avance et la profondeur de coupe pendant l'usinage ont été prises comme facteurs d'entrée. Ceci lors de l'usinage de l'alliage d'aluminium 6061 avec un outil en carbure. Les trois facteurs (Vc, f et ap) sont variés dans un plan d'expériences Box-Behnken. Les résultats indiquent que l'avance est le facteur le plus influent sur la rugosité de surface, et la profondeur de coupe contribuent de manière significative à l'enlèvement de matière. Les paramètres pour une rugosité de surface minimale et un MRR maximal, sont une vitesse de broche de 1800 tr/min, une vitesse d'avance de 0,15mm/tr et une profondeur de coupe de 1,5 mm. Le tracé de la surface de réponse pour (Ra) est illustré à la figure I.13. La figure 4(a–c) illustre les tracés de surface présentant l'effet d'interaction de deux paramètres d'entrée sur la rugosité de surface où les autres paramètres sont à leur niveau intermédiaire.

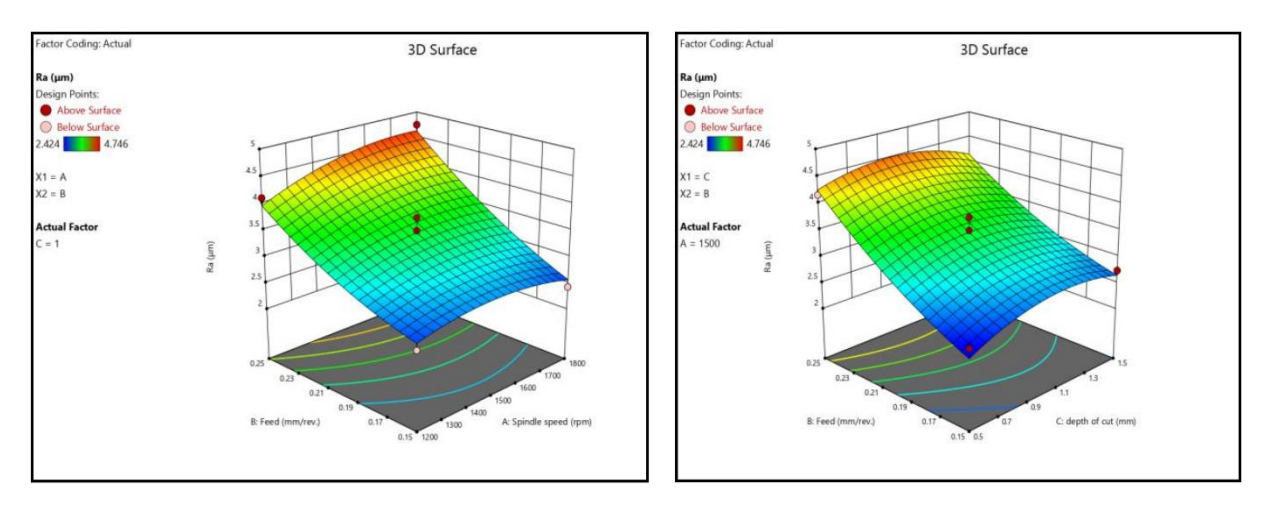

(a) (b) **Figure I.13** Diagrammes de surface 3D de Ra en fonction de (N, f et ap)

D'après la figure (I.13), on peut observer que (f) affecte de manière significative la valeur Ra. La figure montre qu'une vitesse d'avance et une profondeur de coupe levées provoquent plus d'anomalies de surface.

D'après la figure 14(a), on constate une augmentation du MRR avec l'augmentation de l'avance et de la vitesse de l'arbre lorsque la profondeur de coupe est maintenue constante. Figure 14(b) où la vitesse était constante, on voit que le MRR augmente avec l'avance tout comme la profondeur de coupe.

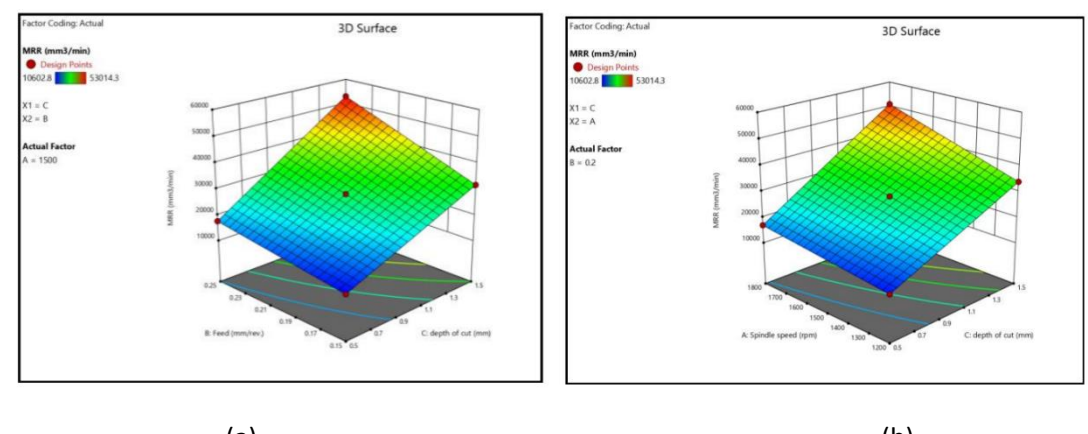

 $(a)$  (b) **Figure I.14** Diagrammes de surface 3D de MRR en fonction de (N, f et ap)

L'optimisation des paramètres impliqués dans l'usinage est la meilleure méthode pour atteindre la qualité souhaitée. À partir du test de désirabilité, les paramètres de coupe optimaux 1800 tr/min vitesse de broche, avance 0,15 mm/tr, profondeur de coupe 1,5mm reflètent les résultats optimaux de Ra (2,424 µm), Rz (12,946 µm) et MRR (40997,8mm<sup>3</sup> /min) comme illustré dans la figure I.15 avec une désirabilité globale de0,85 à l'aide de Design Expert.

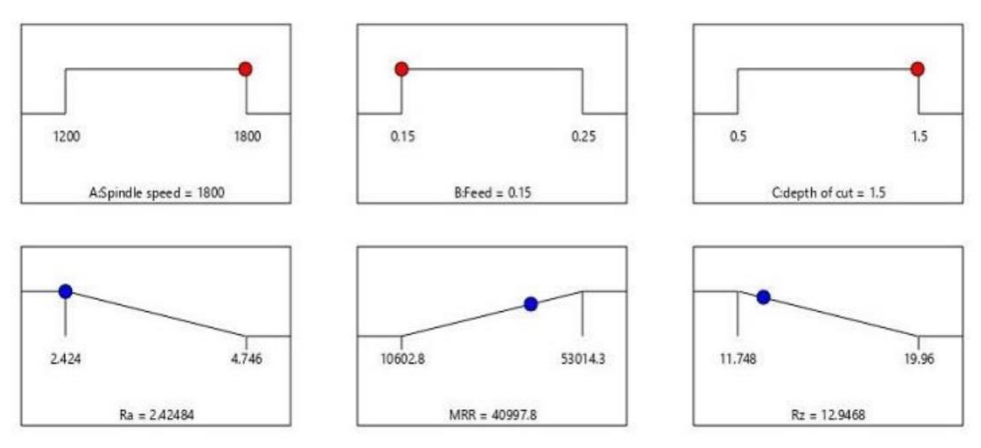

**Figure I.15** fonction de désirabilité et solution optimale

Dans la gamme sélectionnée de paramètres de tournage, la profondeur de coupe est un grand contributeur pour l'enlèvement de matériau par rapport à l'avance et à la vitesse de la broche. Les résultats optimaux prédits de la technique de désirabilité Ra, Rz, MRR sont  $2,424 \mu m$ ,  $12,946 \mu m$ ,  $40997,8 \mu m^3/\text{min}$ . Respectivement avec une valeur de désirabilité combinée de 0,85 sur 1. Ceci correspond aux paramètres d'entréeoptimaux1800 tr/min, 0,15 mm/tr, 1,5 mm, vitesse de broche, vitesse d'avance et profondeur de coupe respectivement.

#### **I.3.3 Influence des différents grades de plaquettes CBN lors du tournage dur de l'AISI H13.**

**Pardeep Kumar, Sant Ram Chauhan, et al [15]** ont abordés dans leur étude expérimentale quelques problèmes concernant certaines nuances CBN et leurs applications particulières dans le domaine du processus de tournage dur. Le processus a été réalisé en utilisant l'acier à outils AISI H13 à différentes duretés (45HRC, 50HRC et 55 HRC). Trois qualités différentes d'outils CBN ont été sélectionnées pour leurs performances. La comparaison est basée sur la mesure de la force tangentielle **(Fc)**, la force de poussée **(Ft)** et la rugosité de surface **(Ra)**. Les expériences ont été réalisées suivant le plan Box-Behenken. Les figures (3a à3c) illustrent l'influence de l'avance et de la dureté de la pièce sur la rugosité de surface pour trois inserts (CBN-I,CBN-II et CBN-III). D'après les chiffres, il semble que la rugosité de surface diminue avec l'augmentation de la dureté de la pièce. On peut voir que la pièce avec une dureté plus élevée (55 HRC) produit une meilleure rugosité de surface par rapport à une plus faible dureté de la pièce (45 HRC et 50 HRC)

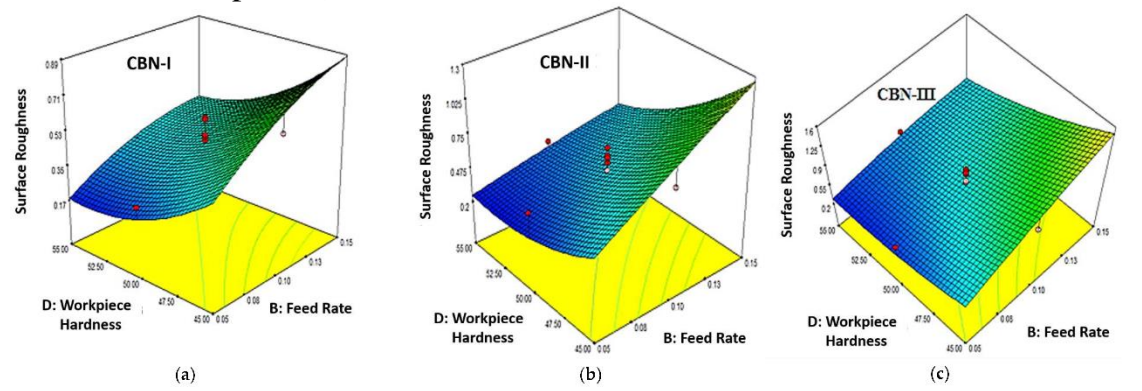

**Figure I.16** (a) Effet de la vitesse d'avance(B) et de la dureté du matériau de travail (D) sur la rugosité de surface (Ra) pour Plaquette CBN-I,CBN-II et CBN-III.

La figure I.17 montre la comparaison de la rugosité de surface maximale pour différentes duretés de pièces avec inserts CBN-I, CBN-II et CBN-III.

D'après cette figure les plaquettes CBN-I (grade BNX-10) génère une meilleure rugosité de surface (Ra). En plus la rugosité de surface (Ra) générée par l'insert CBN-I est 26% et 36% meilleure que par CBN-II et CBN-III respectivement à partir d'une pièce ayant une dureté de 45HRC.De même, CBN-I présente une meilleure rugosité de surface (Ra) de 14% et32% à 50HRC et de 7% et 26% à 55 HRC. Les résultats ont révélé qu'une meilleure rugosité de surface a été obtenue à la dureté la plus élevée (55 HRC), la rugosité de surface (Ra) augmente également avec l'augmentation de la vitesse d'avance.

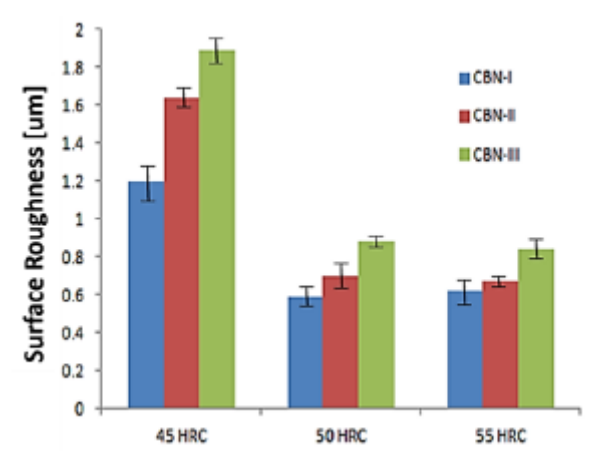

**Figure I.17** Comparaisons de la rugosité (Ra) avec différents inserts CBN correspondant à la dureté de la pièce.

Les **figures I.18 (**a à c) ont révélé la variation de la force tangentielle correspondante à la vitesse d'avance et à dureté de la pièce pour les inserts CBN-I, CBN-II et CBN-III,

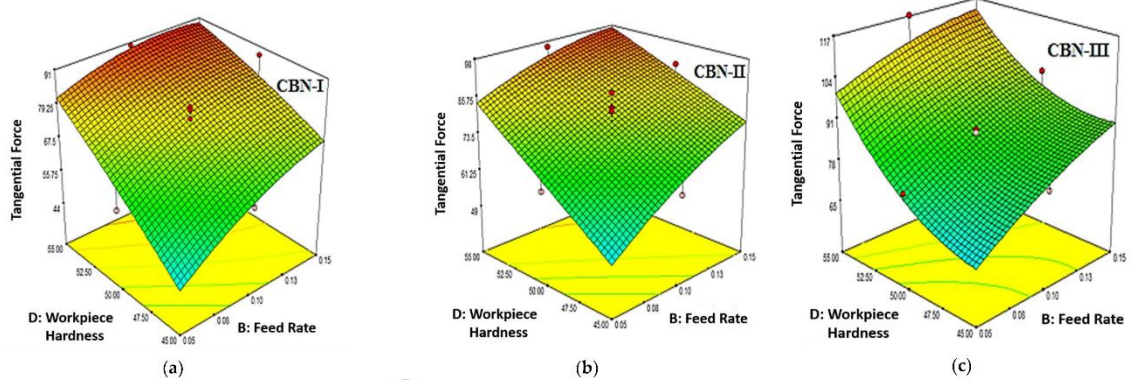

**Figure I.18** (a) Effet de la dureté du matériau de travail (D) et de la vitesse d'avance (B) sur la force tangentielle (Fc) pour insert CBN-I, CBN-II et CBN-III.

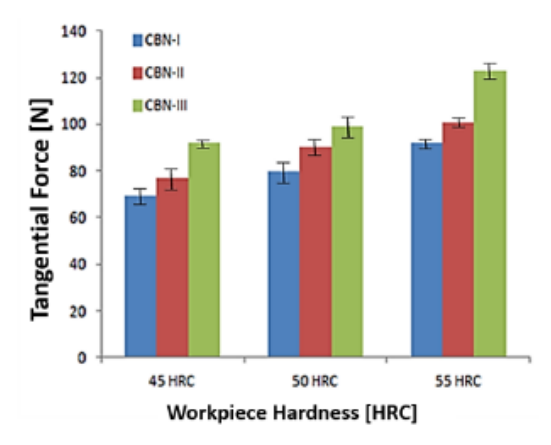

**Figure I.19.** Comparaisons de la force tangentielle (Fc) avec différents inserts CBN correspondant à la dureté de la pièce.

La figure I.19 montre que le CBN III est le meilleur choix pour opération de tournage dur, puisqu'il présente des forces de coupe plus faibles. La force tangentielle (Fc) est maximale à une dureté de pièce plus élevée (55 HRC) et diminue avec l'augmentation de la dureté de la pièce L'optimisation des conditions de coupe à l'aide de l'approche de désirabilité a permis l'obtention des résultats présentés dans le tableau 1.3

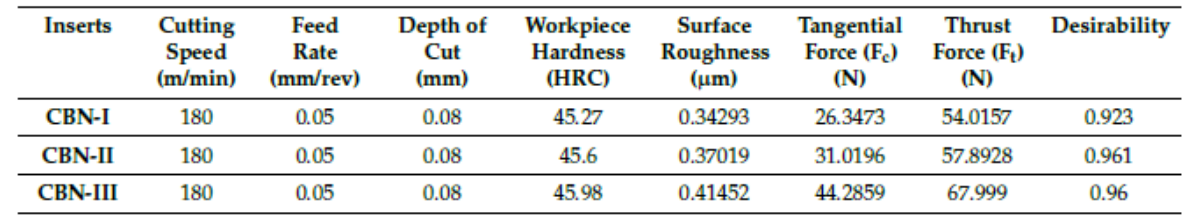

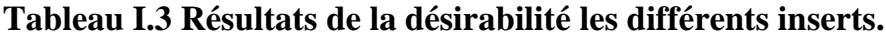

Une valeur optimale des conditions de coupe a été obtenue avec la fonction de désirabilité pour CBN-I, CBN-II et CBN-III. Les conditions de coupe optimales pour la rugosité de surface, la force tangentielle et la force de poussée correspondant à CBN-I sont telles que vitesse de coupe =  $180$  m/min, profondeur de coupe =  $0.08$  mm, vitesse d'avance = 0,05 mm/tr, et dureté de la pièce = 45 HRC.

#### **I.3.4Optimisation multi-objectifs basée sur DFA & GRA pendant l'usinage d'acier à outils AISI D3**

Dans leur article **[16]**, **S. Venkateswarlu&R. K. Suresh** ont mené une étude expérimentale pour optimiser la rugosité de surface (Ra) et le taux d'enlèvement de matière (MRR)simultanément dans l'usinage à chaud en utilisant l'analyse relationnelle de Gray (GRA)et la désirabilité analyse fonctionnelle (DFA), basée sur un plan Taguchi L18. La pièce est chauffée à l'aide d'une flamme de chalumeau. L'influence de la vitesse de broche, de l'avance et de la profondeur de passe a été analysée. L'ANOVA est également effectuée pour étudier les paramètres les plus influents sur la rugosité de surface et le taux d'enlèvement du matériau. Quatre paramètres de processus ont été sélectionnés avec une conception mixte présentée dans le tableau I.4.

| Paramètres de processus    | symb<br>ole | niveau 1 | niveau 2                           | niveau |
|----------------------------|-------------|----------|------------------------------------|--------|
| Environmement d'usinage    | ME          | Dry      | Condition à chaud $(300^{\circ}C)$ |        |
| Vitesse de broche (tr/min) | N           | 250      | 300                                | 350    |
| Avance par tour (mm/tr)    |             | 0.05     | 0.07                               | 0.09   |
| Profondeur de coupe (mm)   | d           | 0.50     | 1.0                                |        |

**Tableau I.4** Facteurs d'entrée et leurs niveaux

Une série d'essais de tournage a été menée pour évaluer l'effet des paramètres de tournage sur la rugosité de surface et le taux d'enlèvement de la matière (TableauI.5).

| Sl. No.        | <b>Machining</b>        | <b>Spindle Speed</b> | Feed     | Depth of | <b>MRR</b>                            | $SR \, (\mu m)$ |
|----------------|-------------------------|----------------------|----------|----------|---------------------------------------|-----------------|
|                | <b>Environment</b>      | (rpm)                | (mm/rev) | Cut(mm)  | $\left(\text{mm}^3/\text{min}\right)$ |                 |
|                | DRY                     | 250                  | 0.05     | 0.5      | 233.35                                | 1.11            |
| $\overline{2}$ | DRY                     | 250                  | 0.07     |          | 683.4                                 | 1.82            |
| 3              | DRY                     | 250                  | 0.09     | 1.5      | 930                                   | 1.01            |
| 4              | DRY                     | 300                  | 0.05     | 0.5      | 247.8                                 | 1.33            |
| 5              | DRY                     | 300                  | 0.07     |          | 770.4                                 | 1.08            |
| 6              | DRY                     | 300                  | 0.09     | 1.5      | 1568.4                                | 0.85            |
| 7              | DRY                     | 350                  | 0.05     |          | 685.8                                 | 0.33            |
| 8              | DRY                     | 350                  | 0.07     | 1.5      | 1408.8                                | 0.64            |
| 9              | DRY                     | 350                  | 0.09     | 0.5      | 551.88                                | 2.02            |
| 10             | <b>Heated condition</b> | 250                  | 0.05     | 1.5      | 795.54                                | 0.15            |
| 11             | Heated condition        | 250                  | 0.07     | 0.5      | 441                                   | 0.32            |
| 12             | <b>Heated condition</b> | 250                  | 0.09     |          | 1192.2                                | 0.33            |
| 13             | Heated condition        | 300                  | 0.05     |          | 1053.6                                | 0.28            |
| 14             | <b>Heated condition</b> | 300                  | 0.07     | 1.5      | 1007.4                                | 0.54            |
| 15             | <b>Heated condition</b> | 300                  | 0.09     | 0.5      | 768.6                                 | 0.24            |
| 16             | <b>Heated condition</b> | 350                  | 0.05     | 1.5      | 1149                                  | 0.24            |
| 17             | <b>Heated condition</b> | 350                  | 0.07     | 0.5      | 718.2                                 | 0.36            |
| 18             | Heated condition        | 350                  | 0.09     |          | 1138.8                                | 0.36            |

**Tableau I.5** Données expérimentales et résultats pour 2 paramètres, Ra et MRR correspondants pour l'outil PVD

Une comparaison claire entre les valeurs prédites et expérimentales est présentée dans le tableau I.6.

**Tableau I.6 Comparaison des résultats prédits et expérimentaux en utilisant GRA et DFA**

| <b>DFA</b>                   | <b>Optimum Process Parameters</b>           |                         |                            |  |  |
|------------------------------|---------------------------------------------|-------------------------|----------------------------|--|--|
|                              | <b>Initial Process</b><br><b>Parameters</b> | <b>Predicted Values</b> | <b>Experimental Values</b> |  |  |
| Level of parameters setting  | ME1-N1-F1-d1                                | ME2-N3-F3-d3            | ME2-N3-F3-d3               |  |  |
| Surface roughness $(\mu m)$  | 1.11                                        | 0.3767                  | 0.29                       |  |  |
| $MRR$ (mm <sup>3</sup> /min) | 233.35                                      | 1471.148                | 1492.53                    |  |  |
|                              |                                             |                         |                            |  |  |
| Composite desirability       |                                             | 0.9832                  | 0.9429                     |  |  |
| <b>GRA</b>                   |                                             |                         |                            |  |  |
| Level of parameters setting  | ME1-N1-F1-d1                                | ME2-N3-F3-d3            | ME2-N3-F3-d3               |  |  |
| Surface roughness $(\mu m)$  | 1.11                                        | 0.3767                  | 0.29                       |  |  |
| $MRR$ (mm <sup>3</sup> /min) | 233.35                                      | 1471.148                | 1492.53                    |  |  |
| Grey relational grade        | 0.41337                                     | 0.8351                  | 0.8552                     |  |  |

#### **Analyse de la fonction de désirabilité**

• Le réglage optimal des paramètres avec l'analyse de la fonction de désirabilité correspond à un état chauffé (usinage environnement), 350 tr/min (vitesse de broche), 0,09mm/tr (avance) et 1,5 mm (profondeur de coupe). L'optimum prédit la valeur de la rugosité de surface est de 0,3767 μm, le MRR de 1471,148 mm<sup>3</sup> /min et la désirabilité composite est de 0,9832. Aussi la valeur expérimentale de la rugosité de surface est de0,29 μm, le MRR est de 1492,53 mm<sup>3</sup>/min et la désirabilité compositeest0,9429.

• En cas d'analyse de la fonction de désirabilité, on constate que les caractéristiques de réponse prédites et expérimentales sont meilleures par rapport aux paramètres

d'usinage initiaux. On peut noter qu'il existe un bon accord entre la désirabilité composite prédite (0,9832) et la désirabilité composite expérimentale (0,9429) et donc, la condition ME2-N3-F3-d3 de la combinaison des paramètres de processus a été testée comme étant optimale.

#### **Analyse relationnelle grise**

• Le réglage optimal des paramètres avec l'analyse GRA se situe à l'état chauffé (usinage environnement), 350 tr/min (vitesse de broche), 0,09 mm/tr (avance) et 1,5mm (profondeur de coupe). L'optimum de la valeur prédite pour la rugosité de surface est de 0,3767 μm, MRR 1471,148 mm<sup>3</sup>/min, et la qualité relationnelle grise est 0,8351. De plus, la valeur expérimentale de la rugosité de surface est de 0,29 μm, le MRR est de1492,53 mm<sup>3</sup>/min et la désirabilité composite est de 0,8552.

• Dans le cas de l'analyse relationnelle Grise, on constate que les caractéristiques de réponse prédites et expérimentales sont meilleures par rapport aux paramètres d'usinage initiaux. On peut noter qu'il y a un bon accord entre le GRG prédit (0.8351) et le GRG expérimental (0.8552) et donc la condition ME2-N3-F3-d3 de la combinaison des paramètres de processus a été testée comme étant optimale.

#### **I.3.5 Optimisation de l'usinage à sec de l'acier inoxydable AISI-316L avec l'approche Taguchi et TOPSIS.**

L'acier inoxydable austénitique (AISI 316L est connu comme un matériau très difficile à usiner en raison de sa haute ténacité, de l'écrouissage combiné à la formation de l'arête rapportée et aussi d'une mauvaise conductivité thermique. Dans ce contexte **Touggui et al. [17]** ont appliqué les approches Taguchi et TOPSIS pour déterminer une combinaison optimale de paramètres de coupe pendant le tournage à sec de l'acier inoxydable AISI316L, en utilisant un outil cermet avec un revêtement PVD (TiCN-TiN).L'objectif est d'obtenir une combinaison optimale des paramètres du processus donnant des réponses minimales (en termes de d'usure en dépouille (VB), d'effort de coupe tangentiel (Fz) et de rugosité de surface (Ra) et du taux d'enlèvement de matière maximum (MRR) lors de l'usinage du matériau considéré. Pour ce faire un plan réduit de Taguchi L9 a été réalisé en prenant comme paramètres d'entrée la vitesse de coupe (Vc), l'avance (f), la profondeur de coupe (ap) et le temps de coupe (tc). Usure (VB), l'effort (Fz), la rugosité (Ra) et le taux d'enlèvement de matière (MRR) ont été considérés comme les principales réponses du processus. Les principaux résultats du plan d'expérience sont présentés dans la figure I.20.

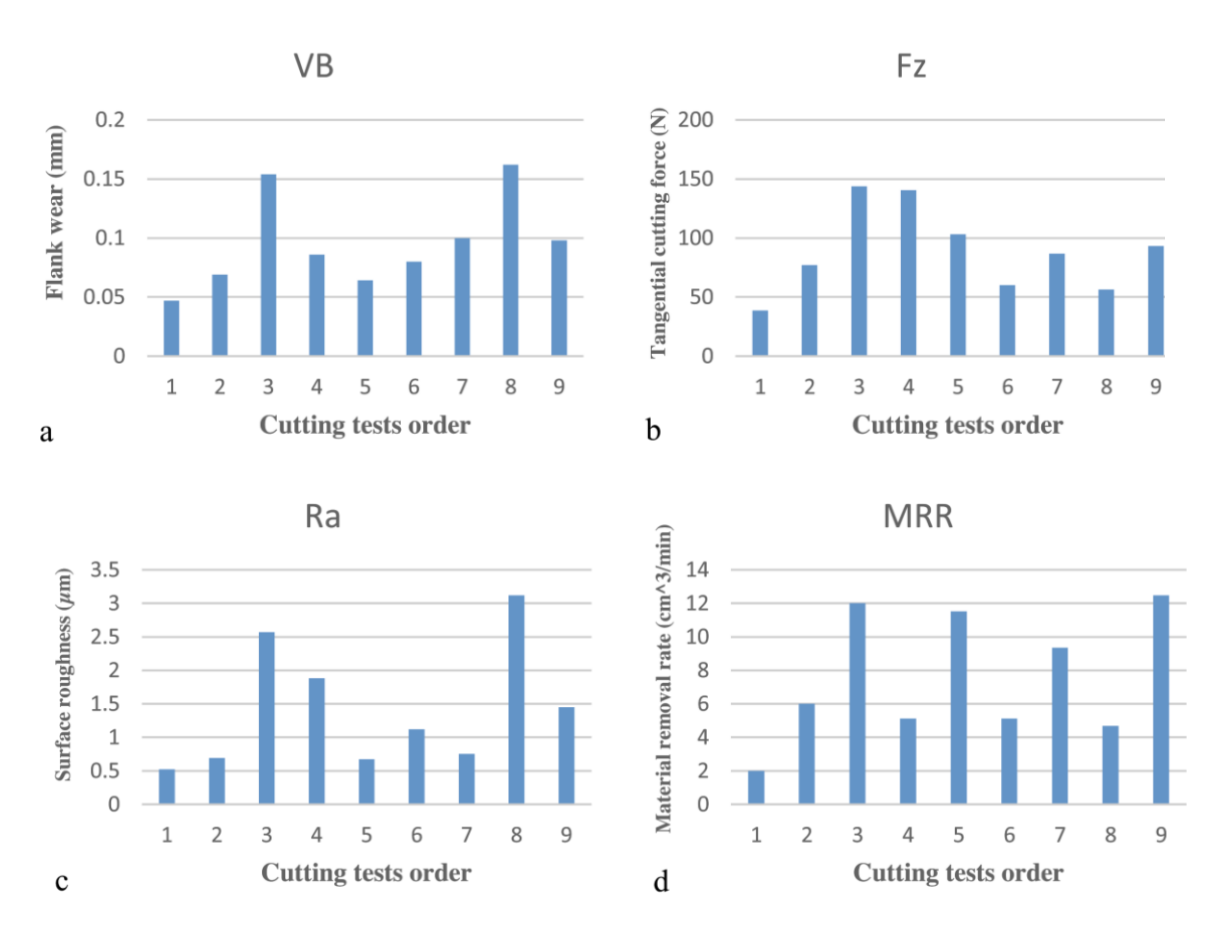

**Figure I.20** Résultats expérimentaux du plan L9

Ainsi, afin de distinguer le paramètre de coupe le plus signifiant, une analyse de variance (ANOVA) a été appliquée. Les résultats de l'ANOVA ont révélé que le temps d'usinage est le facteur qui affecte le plus l'usure VB avec une contribution de50,69%, suivi par l'avance et la vitesse de coupe avec des contributions de 13,34% et11,02%, respectivement. En ce qui concerne Fz, la profondeur de coupe est le facteur le plus important avec 50,84%, suivi par le temps d'usinage avec 17,80%. L'ANOVA a montré aussi que le temps d'usinage est le facteur le plus important qui affecte le Raavec58,97%, suivi par l'avance par tour avec 9,61%. L'optimisation mono-objectif basée sur l'approche Taguchi, pour atteindre les valeurs minimales de VB, Fz et Ra ainsi que la maximisation du MRR, Passe le calcul du rapport Signal sur Bruit (S/N). Chaque niveau optimal des facteurs d'entrée correspond à la plus grande valeur du rapport S/N. La figure I.21 présente les graphiques des effets principaux des rapports S/N des paramètres technologiques considérés.

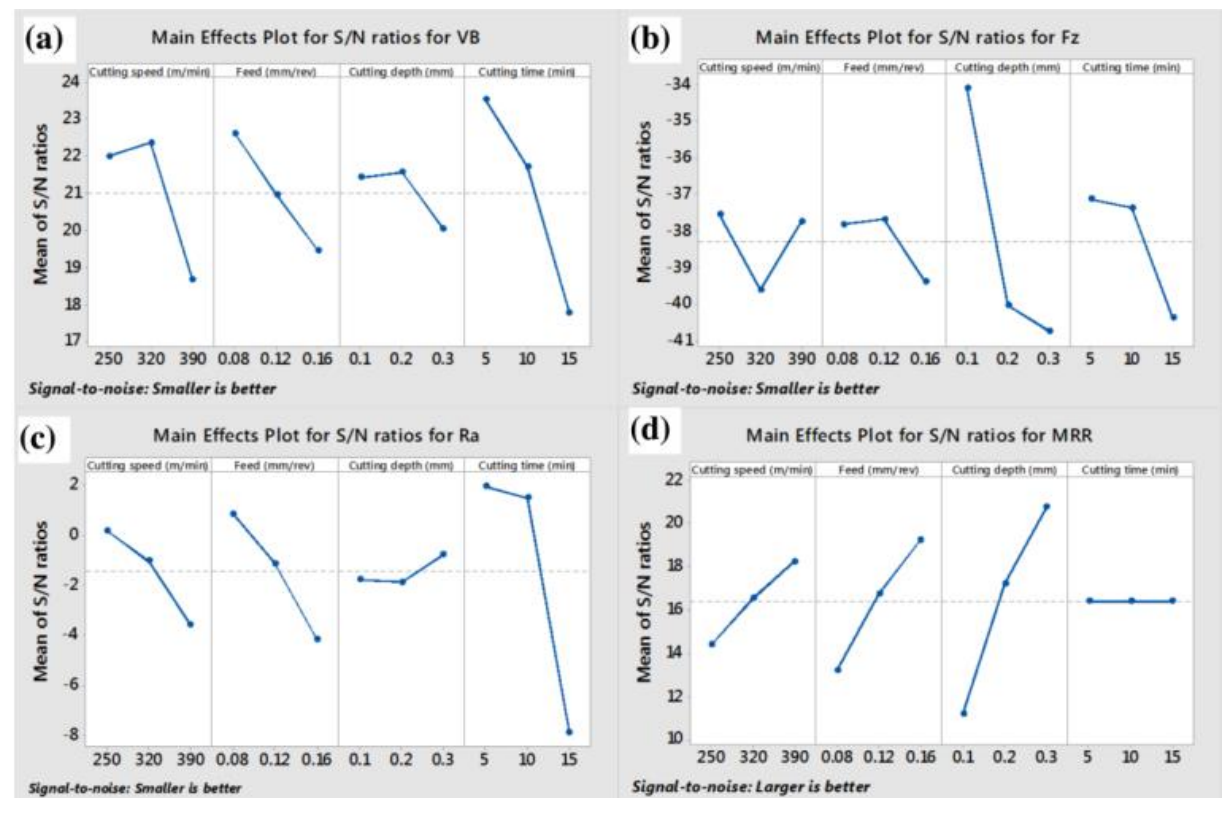

**Figure I.21** Graphique des effets principaux du S/N de VB, Fz, Ra et MRR

D'après la figure I.21, il est possible de constater qu'une usure minimale est atteinte lorsque Vc = 320 m/min,  $f = 0.08$  mm/tr, ap = 0.2 mm et tc = 5 min, un effort tangentiel de coupe minimal est atteint pour  $Vc = 250$  m/min,  $f = 0$ . 12 mm/tour, ap  $=0.1$  mm et tc = 5 min, le meilleur état de surface est obtenu avec la combinaison Vc  $=250$  m/min,  $f = 0.08$  mm/tr, ap  $= 0.3$  mm et tc  $= 5$  min, alors que le taux le plus élevé d'enlèvement de matière est atteint avec  $Vc = 390$  m/min,  $f = 0.16$  mm/tr, ap =0.3 mm et indépendamment du temps d'usinage. Les résultats de l'optimisation mono-objectif montrent que chaque critère considéré débouche sur un régime spécifique, c'-à-d que cette approche ne permet pas l'obtention d'un régime faisant le compromis entre divers objectifs contradictoires. Pour pallier à cette insuffisance, les auteurs ont eu recours à une technique d'optimisation multi-objectifs, à savoir la méthode TOPSIS. En effet, cette méthode permet de convertir un problème d'optimisation multi-objectifs en un problème d'optimisation mono-objectif, par le calcul d'un indice de classement regroupant les différents objectifs, il s'agit du'*coefficient de proximité relative pour la solution idéale individuelle*'le (*Ci*). Une valeur maximale de ce coefficient correspond à la meilleure performance. Dans le cas de l'optimisation de l'usinage de l'acier AISI 316L, la figure I.22 présente le graphique des effets principaux du Ci.

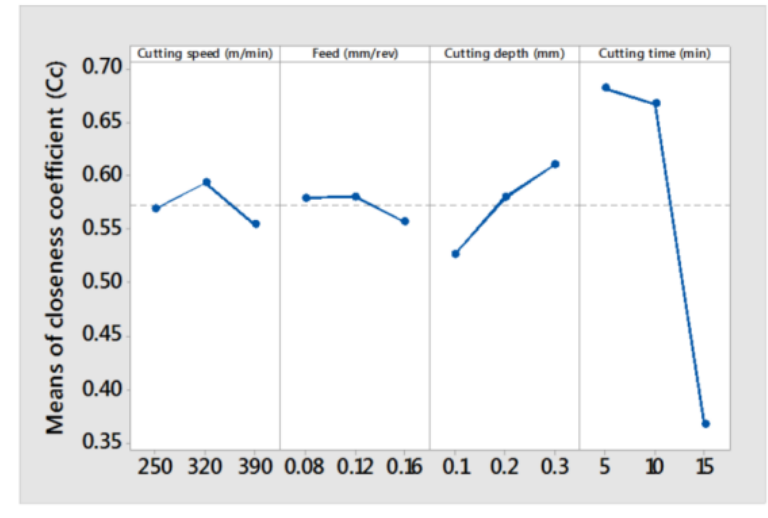

**Fig. I.22** graphique des effets principaux du coefficient de proximité 'Ci'.

En se basant sur la méthode TOPSIS, d'après la figure I.22, la combinaison des éléments du régime de coupe, permettant de minimiser VB, Fz et Ra ainsi que maximiser le MRR est donnée par Vc=  $320$  m/min, f=  $0.12$  mm/tr, ap=  $0.3$  mm et tc= $5$ min.

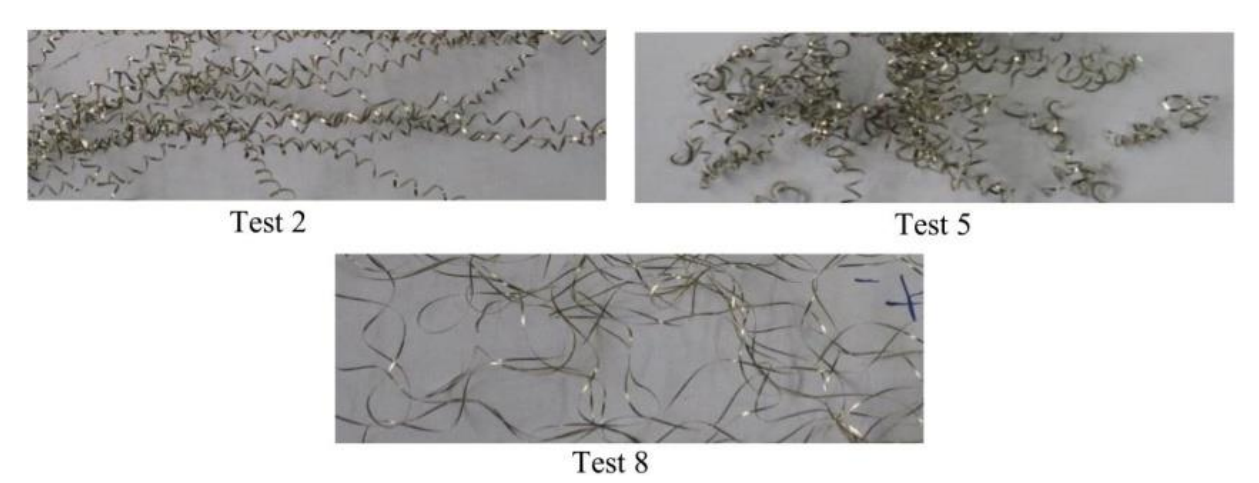

**Figure I.23** Morphologie des copeaux produits par les essais 2, 5 et 8.

En fin les auteurs confirment l'adéquation du régime obtenu Essai 5, puisqu'il permet aussi d'obtenir un type de copeaux acceptable (figI.23).

#### **I.4 Conclusion**

Nous avons présenté dans ce chapitre les bases théoriques nécessaires à la compréhension de notre travail. La première partie concerne un rappel des bases scientifiques et les différents concepts et définition de l'usinabilité, de la coupe des métaux, la rugosité...etc. La deuxième partie de ce chapitre a été consacrée a une revue de l'état de l'art concernant l'usinage duret l'application de plusieurs méthodes d'optimisation afin d'améliorer les paramètres de performance.

# **CHAPITRE II**

# **EQUIPEMENTS ET PROCEDURE EXPERIMENTALE**

#### **II.1- Introduction**

Dans ce qui suit nous listons les principaux équipements et matériaux exploités pour l'exécution et la réalisation de nos expériences, aussi nous présenterons le plan choisi ainsi que les conditions de réalisation.

#### **II.2 Matériels utilisés**

Les essais d'usinage sont réalisés sur un tour universel de type SN40C au sein du Laboratoire (LMS) de génie mécanique, université 08 Mai 1945 de Guelma.

#### **II.2.1 Machine-outil**

La machine-outil qui a servi à la réalisation de nos essais est un tour parallèle de la société tchèque «TOS TRENCIN», modèle SN40C**,** de puissance sur la broche égale à 6.6kW(figure II-1). Les fréquences de rotation disponibles sur le tour sont entre (22.5 à 2000) tr/min. Les avances disponibles pour cette machine (0.08 à 0.8) mm/tr.

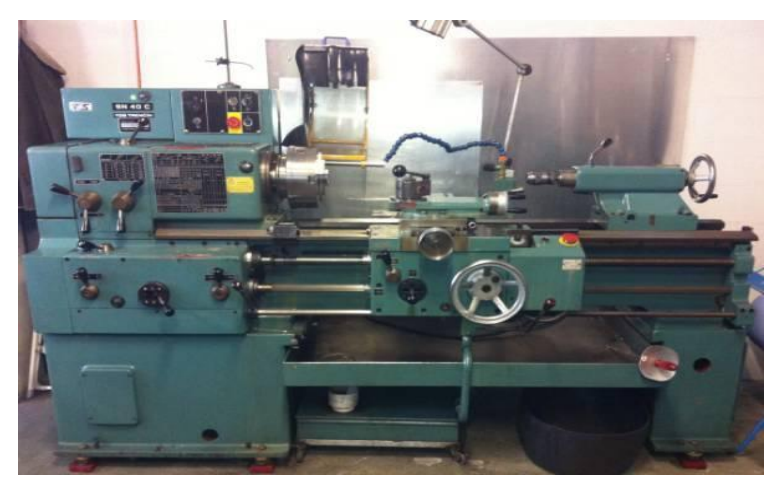

**Figure II.1** tour parallèle model SN40C

#### **II.2.2 Matériau utilisé**

LeZ200Cr12 est un acier à outil à haute teneur en chrome (jusqu'à 12%) présentant le minimum de risque de déformation et d'altération des dimensions aux traitements thermique. Il est utilisé essentiellement pour la fabrication des matrices et poinçons, outil à bois …etc.

Pour les différents essais réalisés nous avons usiné une éprouvette de70mm de diamètre (Ø=70mm) et de 400mm de longueur (L=400mm) ; figure II.2.Cette éprouvette est traitée thermiquement pour atteindre une dureté de 60 HRC de la manière suivante. L'éprouvette, qui possèdent une dureté de 27 HRC a subi un traitement thermique pour permettre de travailler dans des conditions de tournage dur. Le traitement thermique consiste à faire une trempe à une température de (930 à 980)°C avec refroidissement dans l'huile, suivie d'un revenu à 260C° ce qui permet d'atteindre une dureté de 60HRC.

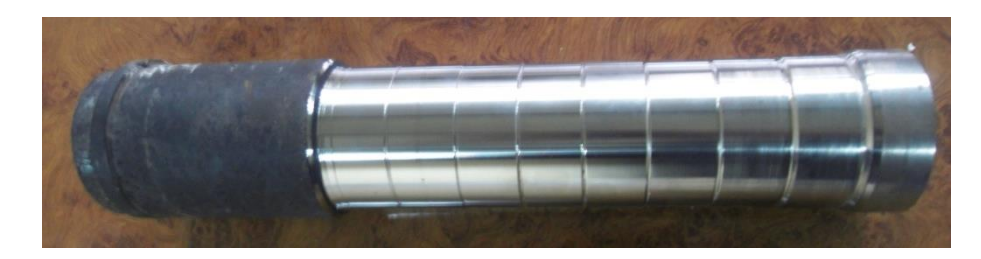

**Figure II.2** : Eprouvette utilisée

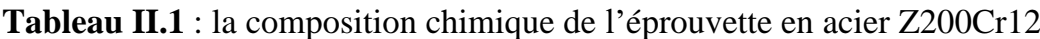

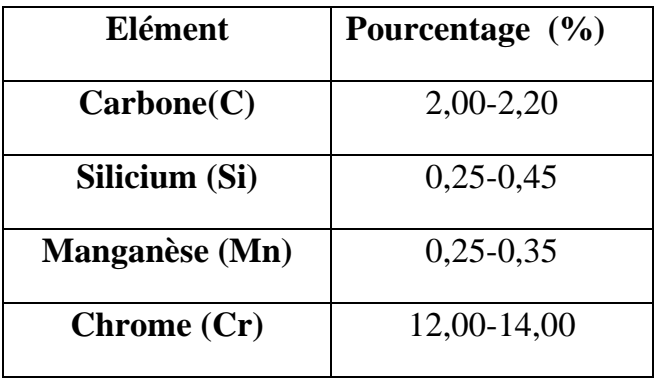

#### **II.2.3 Outils de coupe utilisés**

Les outils en CBN, **C**ubic **B**oron **N**itride (nitrure de bore cubique) sont qualifiés d'abrasifs extra durs car leur dureté est supérieure à celles des abrasifs traditionnels tels que le corindon et le carbure de silicium. La découpe à vitesse élevée s'applique à l'acier traité à chaud et à la fonte. La conductivité de la chaleur est bonne, ce qui permet une évacuation rapide de la chaleur et une découpe stable.

Le Nitrure de bore cubique est élaboré par synthèse. Suivant les conditions, on obtient deux formes :

- nitrure de bore à structure hexagonale de faible dureté (même structure que le graphite).

- nitrure de bore à structure cubique (CBN) qui est la forme la plus dure (même structure que le diamant).

Dans notre étude expérimentale les plaquettes utilisées sont amovibles de forme carrée (figure II-3), à fixation par trou central, dont la désignation est la suivante : *SNGA 12 04 08 S01030 A 7025*
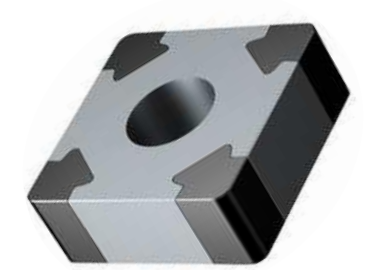

**Figure II.3** Plaquettes de coupe (CBN7025)

La nuance choisie pour la réalisation de nos essais est le CBN7025 de la firme Sandvik, qui est une nuance hautes performances à teneur moyenne en nitrure de bore cubique elle représente le premier choix lors de la mise en œuvre de surfaces de haute qualité dans le cas des aciers trempés (58-65 HRC). Les nouveaux inserts CB7025 combinent haute performance et fiabilité pour les matières à dureté élevée en coupes interrompues et continues.

#### **II.2.4 Porte-plaquette**

Les plaquettes utilisées dans notre étude, sont fixées mécaniquement par trou central sur un porte-plaquette dont la désignation est la suivante : PSBNR2525 M12(figure II.4).

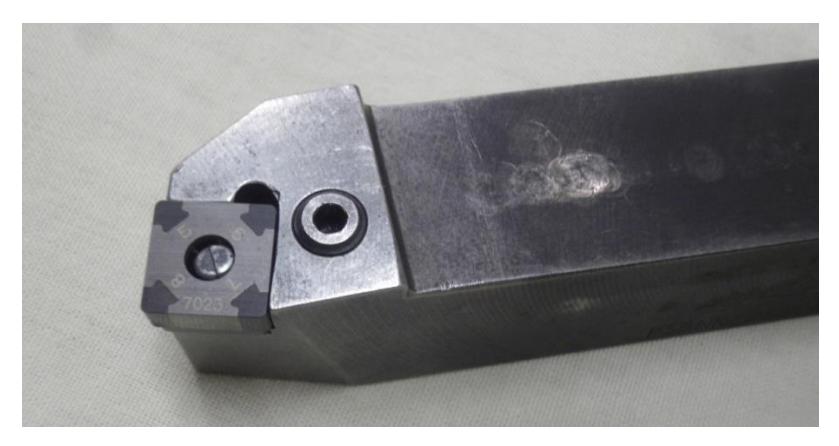

**Figure II.4** Porte plaquette avec plaquette montée.

#### **II.2.5 Appareillages de mesure utilisés**

Il s'agit de :

- Un rugosimètre : pour la mesure de la rugosité de la surface usinée,
- Une plate-forme de mesure des composantes de l'effort de coupe

#### **II.2.5.1 Rugosimètre pour la mesure de la rugosité**

Pour la mesure de la rugosité (Ra), nous avons utilisé un rugosimètre (2D) Surftest 201 (Mitutoyo), la plage de mesure de la rugosité Ra et (0.3 à 160µm) **(**fig II.5**).**

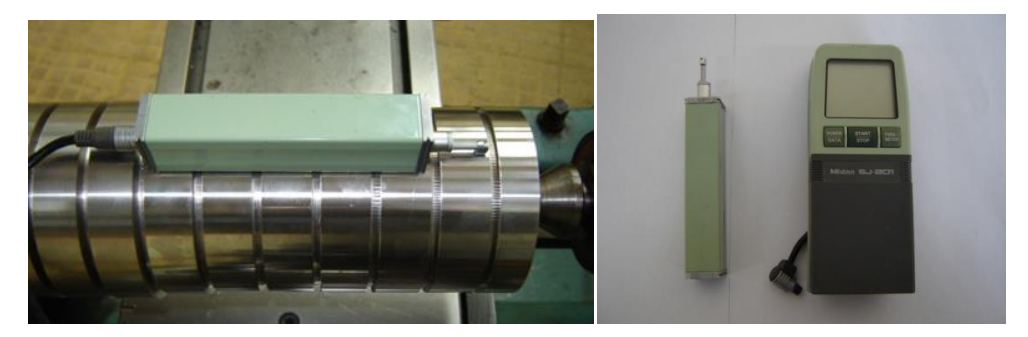

**Figure II.5** Mesure de la rugosité**.**

#### **II.2.5.2 Mesure de l'effort de coupe (Fz)**

Pour mesurer l'amplitude de l'effort de coupe, nous avons utilisé un dynamomètre (KISTLER 9257 B), qui compte parmi les équipements les plus fiables pour la mesure des trois composantes de l'effort de coupe. Ce dispositif comporte plusieurs éléments parmi lesquelles on cite : la plateforme, l'amplificateur de signaux, le PC avec le logiciel (DYNOWARE).

Le principe de la mesure est basé sur le phénomène piézo-électrique. Lors de l'opération du tournage, le mouvement de rotation est généralement attribué à la pièce, par contre l'outil est animé du mouvement d'avance. Ce dernier est monté sur la plateforme, appelée aussi table, qui elle-même est fixée sur le chariot transversal de la machine-outil à l'aide de la plaque de fixation. La plateforme représente l'élément le plus intervenant lors de la mesure. Cette dernière est constituée de quatre capteurs en quartz (fig. II.6).

Les forces qui agissent sur cette plaque lors de la coupe sont converties par les capteurs piézo-électriques qui sont alors amplifiées par l'amplificateur des signaux. Ces signaux amplifiés sont ensuite acquis par le PC grâce à la carte d'acquisition installée spécialement sur l'unité centrale de ce dernier. Un logiciel (*DYNOWARE*) analyse et traite ces signaux et la force produite lors du processus du tournage est alors directement exprimé en trois composantes (fig. II.6, fig. II.7).

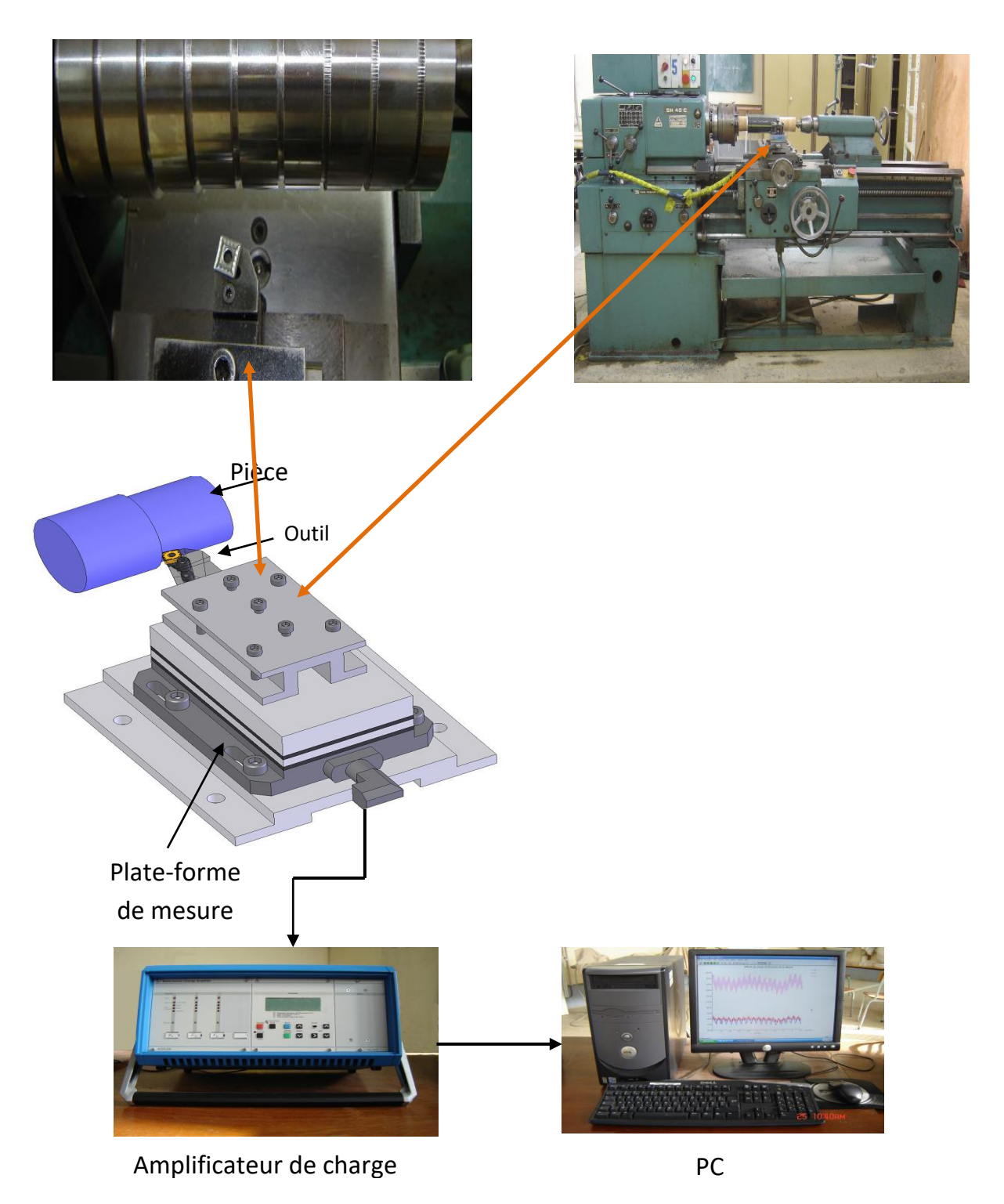

**Figure II.6** Montage du dynamomètre et chaine de mesure de l'effort de coupe.

La (figure II.7) présente un exemple d'acquisition qui montre les profils des trois composantes de l'effort de coupe effort axial : **Fx**, effort radial : **Fy** et effort tangentiel : **Fz** c'est celui-ci que nous prenons en considération dans notre étude.

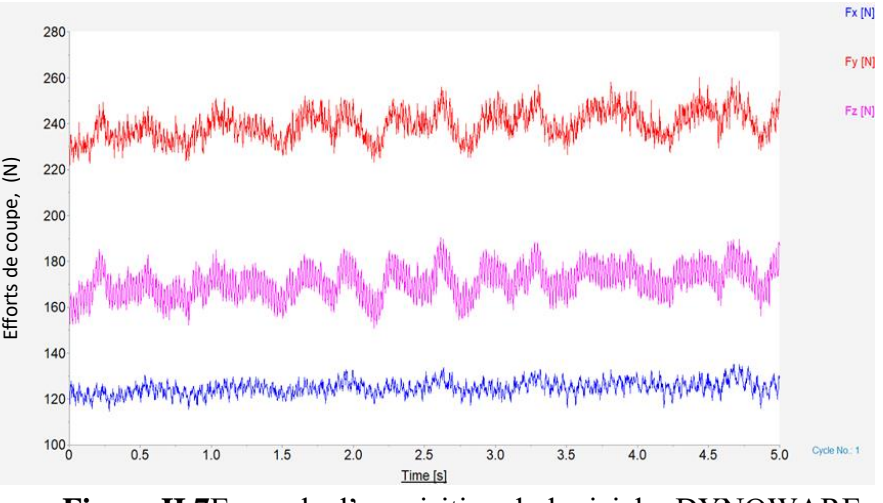

**Figure II.7**Exemple d'acquisition du logiciel « DYNOWARE » Essai  $N^{\circ}8$ :  $Vc = 220m/min$ ,  $f = 0.12mm/$ tr et ap = 0.3mm.

#### **II.2.5.4Autres équipements utilisés**

- Un appareil photo numérique pour prendre les photos.

-Un pied à coulisse pour mesurer les dimensions de la pièce.

-Logiciels Minitab18 et Design-Expert10

#### **II.3 Planification des expériences**

Les paramètres de coupe (Vc, f, ap), sont considérés comme paramètres d'entrée. L'effort de coupe (Fz), la rugosité (Ra), la force de pression spécifique ( $K_c$ ), la puissance (P) et le volume de copeaux (MRR) représentent les paramètres de sortie. Les essais ont été réalisés suivant la méthode de planification des expériences.

#### **Méthode de planification des expériences**

Il existe plusieurs éléments intervenant sur le processus de coupe. Parmi ces derniers on peut citer : les éléments du régime de coupe (Vc, f, ap), la géométrie de la partie active de l'outil (r,  $\alpha$ ,  $\beta$ ,  $\gamma$ ,  $\varepsilon$ , etc...), ainsi que les conditions de coupe (rigidité de la machine, lubrification). On peut dire que tous ces facteurs sont des paramètres d'entrée du processus de coupe. Par contre, les efforts de coupe, la rugosité, le débit de copeau représentent eux les paramètres de sortie. Il est sûr qu'en ce qui concerne Fraction descriptions apparent the main of the nombreux points are determined and the nombreus points and the nombreus points apply the set of the main of the nombreus points apply the set of the set of the set of the set

Toute fois, nous nous sommes limités au suivi de l'évolution des paramètres suivants :

- $\checkmark$  Les efforts de coupe en fonction des paramètres (Vc, f, ap).
- $\checkmark$  La rugosité en fonction des paramètres (Vc, f, ap).
- $\checkmark$  La puissance de coupe en fonction des paramètres (Vc, f, ap).
- $\checkmark$  Le volume de copeau en fonction (Vc, f, ap).
- $\checkmark$  La force de pression spécifique en fonction (Vc, f, ap).

Considérant X1, X2, X3, ….,Xn comme paramètres d'entrée et Y1, Y2, Y3, ….Yn ; comme paramètres de sortie.

L'influence d'un ou de plusieurs facteurs (X1, X2, X3, ….,Xn) sur un paramètre Yj, peut être obtenue on utilisant la méthodes suivantes:

- Méthode multifactorielle.
- Méthode unifactorielle.

#### ✓ **Méthode multifactorielle**

Cette méthode permet de déterminer l'action simultanée de plusieurs facteurs sur le paramètre Yj. C'est une relation qui a la forme :  $Yj = f(x1, x2, \ldots, xi, \ldots, xn)$ 

Pour notre étude, nous avons considéré l'influence de trois facteurs de base : (Vc, f, ap,) sur la rugosité, l'effort, la puissance, la force de pression et le débit de copeau, Pour déterminer le nombre d'essais nécessaires nous appliquons la formule suivante :

N = q<sup>k</sup> ………………. ………………………………….…….. (II.1)

Où : N : nombre d'essais

q : nombre de niveaux de variations des facteurs de base.

k : nombre de facteurs de base.

En ce qui nous concerne nous avons trois facteurs de base ( $k = 3$ ) et chaque facteur à trois niveaux de variation.

Dans la coupe des métaux, les lois liant la sortie Y d'un système d'usinage aux paramètres d'entrée  $(X_1, X_2, \ldots, X_n)$  sont en général de la forme :

*kn <sup>n</sup> <sup>Y</sup>*=*CX*<sup>1</sup> *k*1 .*X*<sup>2</sup> *k*2 ......*<sup>X</sup>* .…………………………………………………. (II.2)

Où C : est une constante tenant compte de l'influence des facteurs ne figurant pas dans la relation (II.2).

 $k_1, k_2, k_3, \ldots, k_n$ : sont des exposants qui reflètent respectivement les degrés d'influence de  $(X_1, X_2, \ldots, X_n)$  sur Y.

#### **II.4. Conditions de coupe**

Les essais sont effectués en tournage, la pièce maintenue en montage mixte. L'usinage est réalisé sans lubrification et dans les conditions de coupe qui sont présentées dans le tableau suivant :

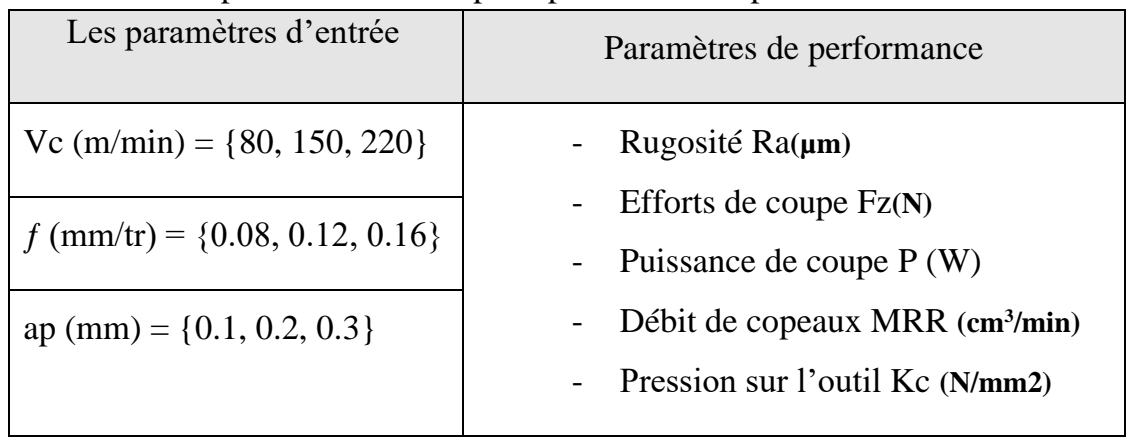

**Tableau II.4 :** les paramètres de coupe et paramètres de performance

#### **II.5 Plans de Box-Behnken [18]**

Box et Behnken ont proposé en 1960 ces plans qui permettent d'établir directement des modèles du second degré. Tous les facteurs ont trois niveaux : −1, 0 et +1. Ces plans sont faciles à mettre en œuvre et possèdent la propriété de séquentialité. nous pouvons entreprendre l'étude des k premiers facteurs en se réservant la possibilité d'en ajouter de nouveaux sans perdre les résultats des essais déjà effectués. Le plan de Box-Behnken pour trois facteurs est construit sur un cube. Pour quatre facteurs ce plan est construit sur un hypercube à quatre dimensions. On place les points expérimentaux non pas aux sommets du cube ou de l'hypercube, mais au milieu des arêtes ou au centre des faces (carrés) ou au centre des cubes. Cette disposition a pour conséquence de répartir tous les points expérimentaux à égale distance du centre du domaine d'étude. Le plan de Box-Behnken pour trois facteurs est illustré par la figure II.8. Le cube possède 12 arêtes. On a l'habitude d'ajouter des points d'expériences au centre du domaine d'étude, en général trois. Le plan de Box-Behnken pour 3 facteurs possède donc 12 + 3 essais, soit 15 essais. On pourra remarquer qu'avec 4 points au centre au lieu de 3, on obtient un plan qui répond au critère de presque-orthogonalité.

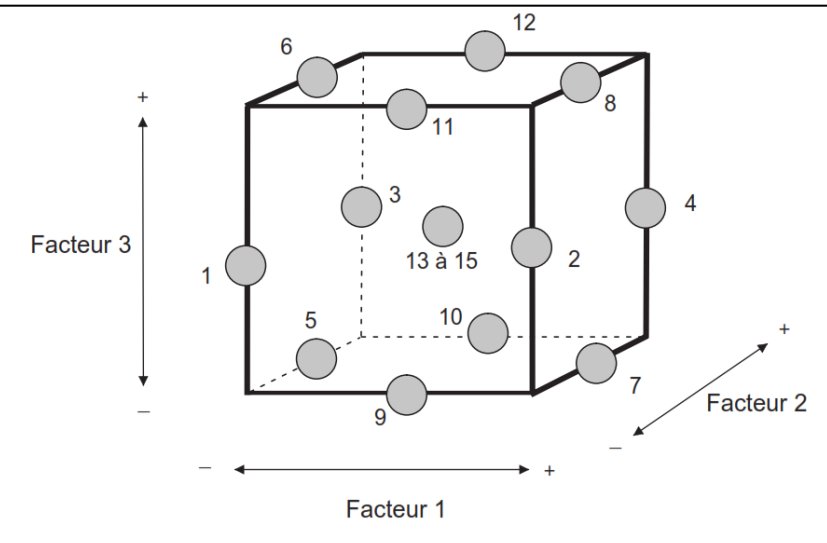

**Figure II.8** Illustration du plan de Box-Behnken pour trois facteurs.

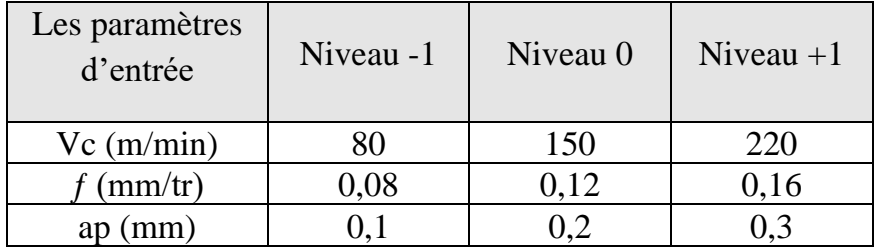

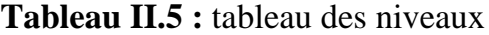

L'application du plan de Box-Behnken, en respectant les niveaux des paramètres de coupe présentés dans le tableau II-4, permet d'établir le plan d'expériences suivant :

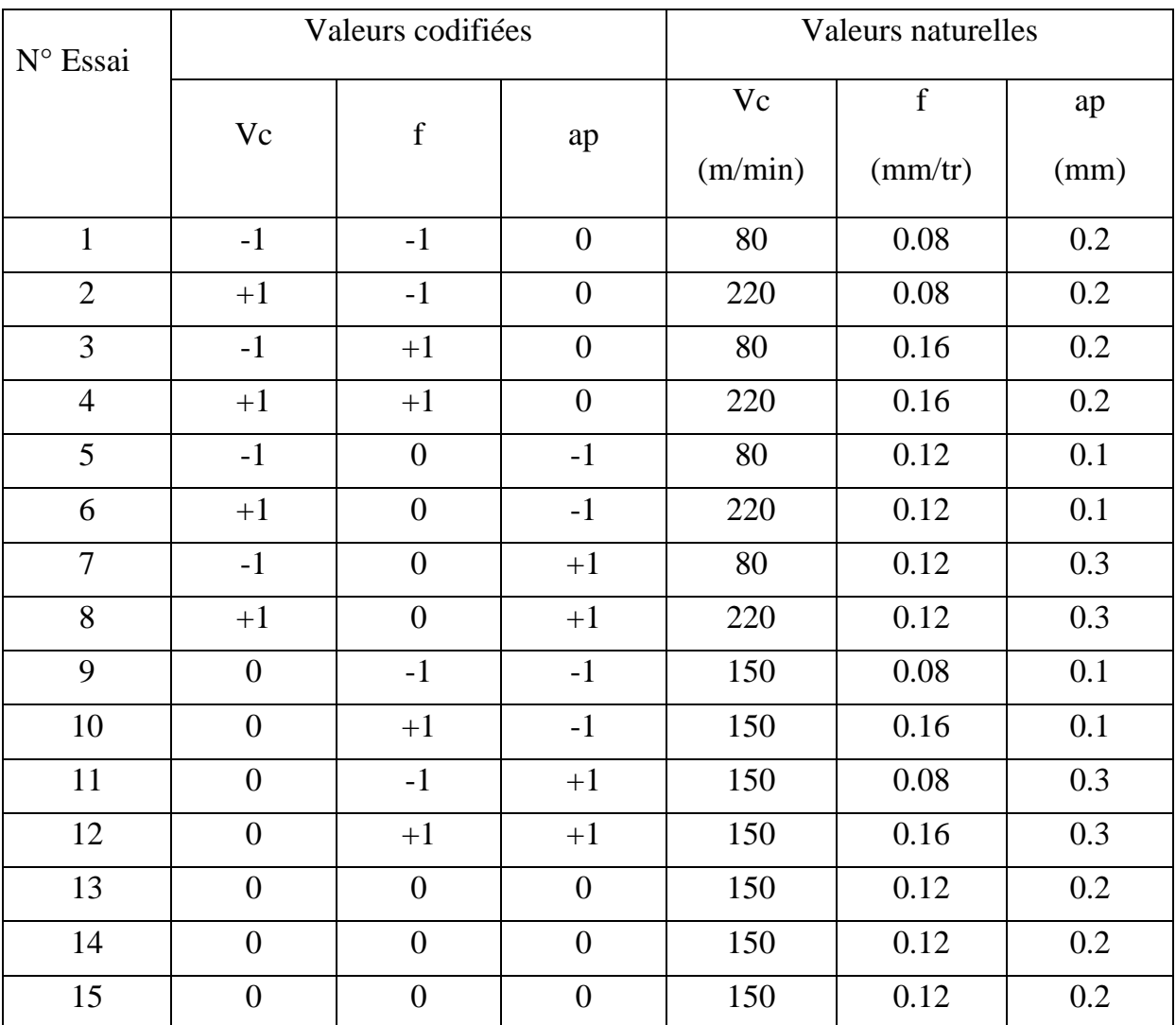

#### **Tableau II.6 :** le plan d'expériences

#### **II.6 Conclusion**

Dans ce chapitre nous avons présenté les équipements nécessaires pour la réalisation des essais et la composition chimique des éprouvettes. Les caractéristiques du matériau de coupe CBN, les appareils de mesure ainsi que la plage de variation des différents éléments du régime de coupe et la planification des expériences ont été désignées.

# **CHAPITRE III**

### **ANALYSES STATISTIQUES**

#### **III.1- Introduction**

Ce chapitre est dédié à la présentation des résultats générés par l'étude expérimentales de l'influence des paramètres de tournage qui sont : la vitesse de coupe (**Vc)**, l'avance (**f)** et la profondeur de coupe **ap** sur les réponses à savoir, la rugosité de surface **Ra**, l'effort tangentiel de coupe **Fz**, la puissance de coupe **Pc**, le débit de copeaux **MRR** et l'effort spécifique de coupe **Kc**. La relation qualitative et quantitative entre les paramètres de coupe d'entrée et les paramètres technologiques de sortie est exprimée par les modèles mathématiques déduits par la méthodologie de surface de réponse (MSR).Le traitement des résultats expérimentaux à l'aide du logiciel d'analyse Design-Expert10a permis de donner le modèle mathématique et d'établir l'analyse de la variance ANOVA, qui a son tour nous a permis d'analyser et de déterminer le pourcentage de contribution des facteurs, des interactions et les termes carrés sur les paramètres étudiés. En outre ces données expérimentales ont permis de calculer certains paramètres technologiques non mesurables directement lors des essais, qui ont subi un traitement similaire à celui de la composante de l'effort et de la rugosité.

#### **III.2 Résultats expérimentaux :**

Les valeurs des facteurs de réponse, à savoir la rugosité de la surface usinée Ra, la composante tangentielle de l'effort de coupe **Fz**, la puissance de coupe **Pc**, le débit de copeaux **MRR** et la force de coupe spécifique **Kc** sont présentées dans le tableau III.1. Il est à noter que **Ra** et **Fz** sont mesurés directement pendant les expérimentations, alors que **Pc**, **Kc** et **MRR** sont calculés respectivement d'après les équations. 1.4, 1.5 et 1.6 mentionnées au chapitre I.

Les essais ont été planifiés suivant un plan d'expériences de Box-Behnken à 15 essais avec 3 facteurs et 3 niveaux.

L'analyse des résultats expérimentaux portés au **Tableau III.1**montre que la rugosité de surface **Ra** est enregistrée dans l'intervalle [0,37 et 1,08] μm ; l'effort tangentiel **Fz** varie entre 56,98 et 235,67 N, la puissance **Pc** prend les valeurs de 123,7 à 664,7 W, nous remarquons aussi que les valeurs du volume de copeaux enlevé **MRR** varient dans l'intervalle [0,96 et 7,92] cm<sup>3</sup>/min et enfin les valeurs de **Kc** quand-à-elles sont comprises dans l'espace [4756,94 à 7731,67] N/mm<sup>2</sup>.

|                |         | Paramètres d'usinage | <b>Réponses</b> |           |        |       |                        |                      |
|----------------|---------|----------------------|-----------------|-----------|--------|-------|------------------------|----------------------|
| <b>Essais</b>  | Vc      | f                    | ap              | Ra        | Fz     | Pc    | <b>MRR</b>             | Kc                   |
|                | (m/min) | (mm/tr)              | (mm)            | $(\mu m)$ | (N)    | (W)   | (cm <sup>3</sup> /min) | (N/mm <sup>2</sup> ) |
| $\mathbf{1}$   | 80      | 0,08                 | 0,2             | 0,42      | 121,11 | 161,5 | 1,28                   | 7569,38              |
| $\overline{2}$ | 220     | 0,08                 | 0,2             | 0,4       | 92,84  | 340,4 | 3,52                   | 5802,5               |
| 3              | 80      | 0,16                 | 0,2             | 1,08      | 209,65 | 279,5 | 2,56                   | 6551,56              |
| $\overline{4}$ | 220     | 0,16                 | 0,2             | 0,69      | 181,28 | 664,7 | 7,04                   | 5665                 |
| 5              | 80      | 0,12                 | 0,1             | 0,41      | 92,78  | 123,7 | 0,96                   | 7731,67              |
| 6              | 220     | 0,12                 | 0,1             | 0,47      | 86     | 315,3 | 2,64                   | 7166,67              |
| $\overline{7}$ | 80      | 0,12                 | 0,3             | 0,59      | 212,39 | 283,2 | 2,88                   | 5899,72              |
| 8              | 220     | 0,12                 | 0,3             | 0,46      | 171,25 | 627,9 | 7,92                   | 4756,94              |
| 9              | 150     | 0,08                 | 0,1             | 0,37      | 56,98  | 142,4 | 1,2                    | 7122,5               |
| 10             | 150     | 0,16                 | 0,1             | 0,85      | 105,73 | 264,3 | 2,4                    | 6608,13              |
| 11             | 150     | 0,08                 | 0,3             | 0,39      | 143,13 | 357,8 | 3,6                    | 5963,75              |
| 12             | 150     | 0,16                 | 0,3             | 0,85      | 235,67 | 589,2 | 7,2                    | 4909,79              |
| 13             | 150     | 0,12                 | 0,2             | 0,6       | 133,91 | 334,8 | 3,6                    | 5579,58              |
| 14             | 150     | 0,12                 | 0,2             | 0,65      | 127,24 | 318,1 | 3,6                    | 5301,67              |
| 15             | 150     | 0,12                 | 0,2             | 0,51      | 132,31 | 330,8 | 3,6                    | 5512,92              |

**Tableau III.1 : Résultats expérimentaux de Ra, Fz, Pc, MRR et Kc.**

#### **III.3 Analyse des résultats expérimentaux et discussions :**

Les résultats présentés dans le tableau III.1 sont analysés à l'aide du logiciel Design-Expert 10,en appliquant l'analyse de la variance ANOVA, cette analyse est réalisée pour une signification ajustée de 5%, c.-à-d. pour un niveau de confiance de 95%.

#### **III.3.1 Analyse de la rugosité Ra :**

La figure III.1 présente les droites des effets principaux des éléments du régime de coupe sur le critère de rugosité **Ra**.

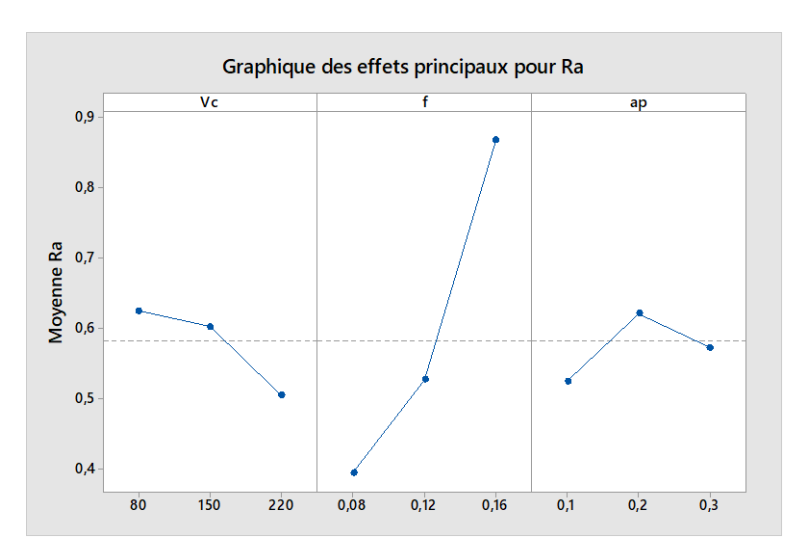

**Figure III.1** Diagramme des effets principaux sur Ra.

Cette figure permet de constater que l'augmentation de (f) conduit à une détérioration de l'état de surface usinée (Ra augmente considérablement). Tandis que l'augmentation de la vitesse de coupe permet une légère amélioration de l'état de surface. Enfin, la profondeur de passe n'a pas une influence claire sur (Ra).

Le tableau III.2, présente les résultats de l'ANOVA du critère de rugosité (Ra), il montre clairement que la vitesse d'avance(f) est le facteur le plus influent car sa contribution est de 73%, suivi par l'interaction (Vc\*f) 5,60%. Par contre les autres interactions (Vc\*ap), (f\*ap) et les termes quadratiques n'ont pas un effet significatif puisque la valeur de probabilité (Prob) est supérieure à 0,05.

| Source          | Sum of<br>Squares | df | Mean<br>Square | F Value | p-value<br>Prob > F | $\text{cont}\%$ | <b>Observations</b> |
|-----------------|-------------------|----|----------------|---------|---------------------|-----------------|---------------------|
| Model           | 0,58              | 9  | 0,06           | 11,87   | 0,01                | 95,53           | signifiant          |
| Vc              | 0,03              | 1  | 0,03           | 5,27    | 0,07                | 4,71            | Non signifiant      |
| $\mathbf f$     | 0,45              | 1  | 0,45           | 81,65   | 0,00                | 73,00           | signifiant          |
| ap              | 0,00              | 1  | 0,00           | 0,83    | 0,41                | 0,74            | Non signifiant      |
| $Vc* f$         | 0,03              | 1  | 0,03           | 6,26    | 0,05                | 5,60            | signifiant          |
| Vc*ap           | 0,01              | 1  | 0,01           | 1,65    | 0,26                | 1,48            | Non signifiant      |
| $f * ap$        | 0.00              | 1  | 0,00           | 0,02    | 0,90                | 0,02            | Non signifiant      |
| Vc <sup>2</sup> | 0,00              | 1  | 0,00           | 0,87    | 0,39                | 0,78            | Non signifiant      |
| $f^2$           | 0,03              | 1  | 0,03           | 6,31    | 0,05                | 5,64            | Non signifiant      |
| ap <sup>2</sup> | 0,02              | 1  | 0,02           | 3,15    | 0,14                | 2,82            | Non signifiant      |
| Residual        | 0,02              | 5  | 0,0055         |         |                     |                 |                     |
| Cor Total       | 0,6117            | 14 |                |         |                     |                 |                     |

**Tableau III.2 Analyse de l'ANOVA** pour le critère de rugosité **Ra**.

#### **Analyse du modèle mathématique**

L'équation **(III.1)** exprime le modèle mathématique de la rugosité moyenne arithmétique (Ra) avec tous les facteurs principaux et leurs interactions, avec  $R^2 = 95\%$ 

Ra = 
$$
-0.437 + 6.658.10^{-3*}Vc - 3.388*f + 4.138*ap - 0.033*Vc*f-6.785.10^{-3*}Vc*ap - 1.250*f*ap - 7.312*10^{-6*}Vc<sup>2</sup> + 60.416*f<sup>2</sup> - 6.833*ap<sup>2</sup>.................(III.1)
$$

La vérification du modèle a été effectuée en se basant sur l'analyse des valeurs de l'erreur du modèle développé, (Fig.III.2et Fig.III.3). Sur la figure III.2 on constate que les points de Ra-prévue se rapprochent de la droite à 45° donc des valeurs expérimentales de **Ra**, en plus la figure III.3 montre que les points représentant l'erreur du modèle sont tous à l'intérieur de l'intervalle de confiance.

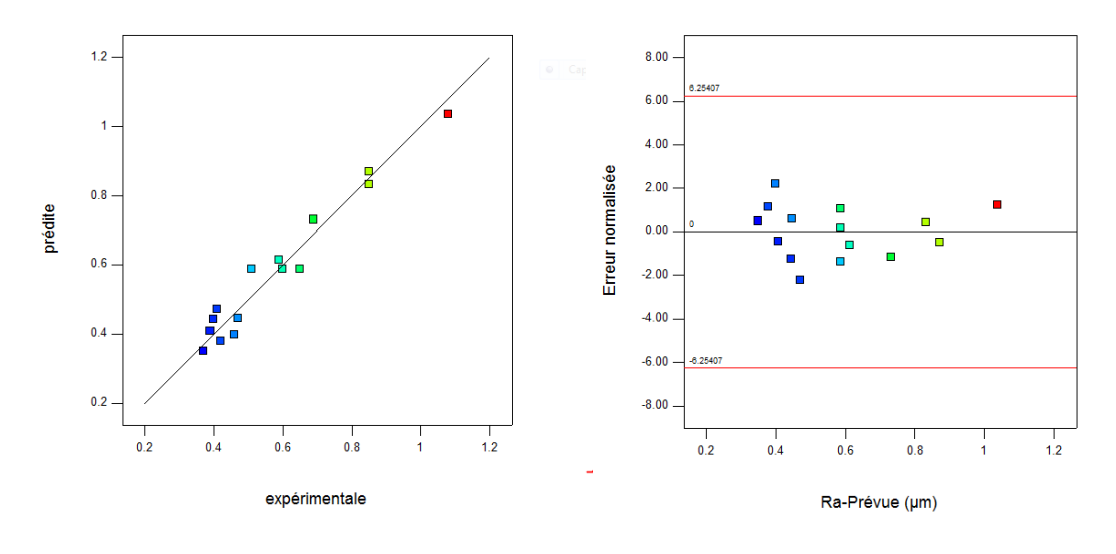

**Figure III.2** Valeurs prévues par rapport aux valeurs expérimentales pour (Ra)

**Figure III.3** Valeurs de l'erreur par rapport aux valeurs prévues pour (Ra)

Les figures III.4 et III.5 présentent les surfaces de réponses ainsi que les graphes de contours de **Ra** en fonction de (Vc), (f) et (ap), ces figures montrent d'une part, que l'augmentation de (f) conduit à une augmentation remarquable de la rugosité **Ra**, d'autre part, l'influence de (Vc) sur **Ra** dépend du niveau de la valeur de (f); en effet, pour f=0,08mm/tr, Vc n'a pas d'influence sur Ra par contre pour f=0,16mm/tr l'augmentation de (Vc) permet de diminuer le critère (Ra), ce qui confirme l'existence de l'interaction entre les effets de (Vc) et de (f) qui possède une contribution de 5,60%, d'après l'ANOVA.

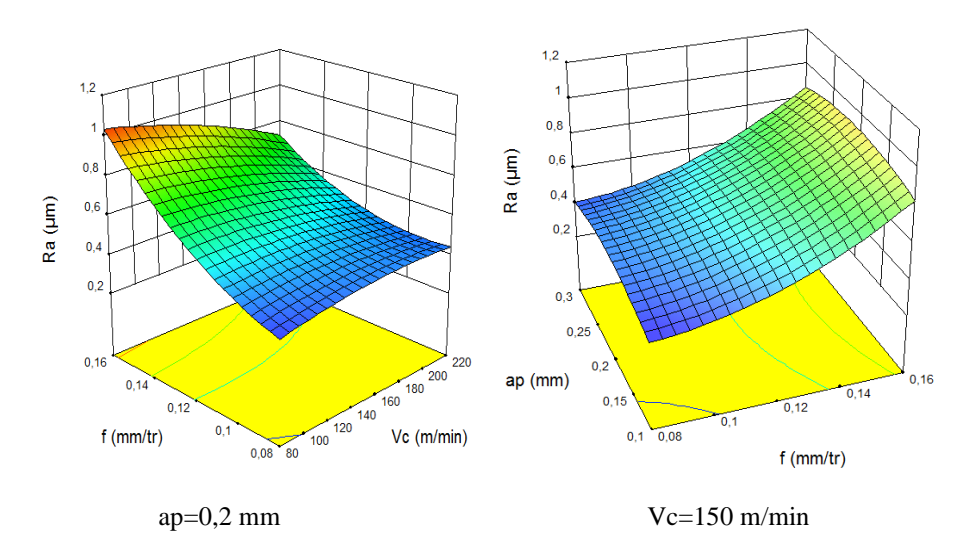

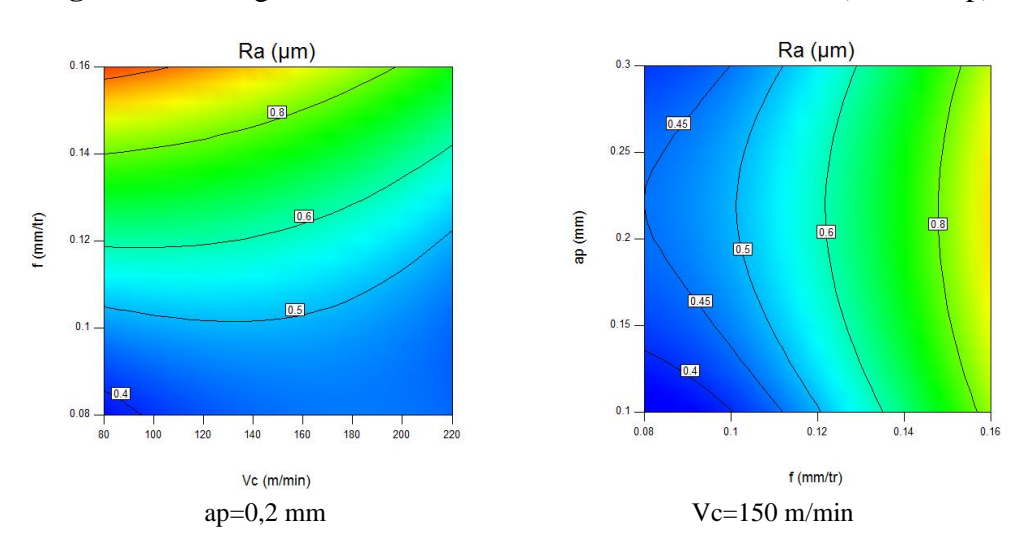

**Figure III.4** Diagrammes de surface 3D de Ra en fonction de (Vc, f et ap)

**Figure III.5** Contour de rugosité Ra en fonction de (Vc, f ,ap)

#### **III.3.2 Analyse de l'effort tangentiel Fz :**

La figure III-6 présente les droites des effets principaux des paramètres du régime de coupe sur l'effort tangentiel **Fz**. Elle montre que L'augmentation de la section du copeau (f x ap) conduit à une augmentation de la composante tangentielle de l'effort de coupe. De son côté l'augmentation de (Vc) participe légèrement à la diminution de **Fz**, on remarque aussi qu'au-delà de Vc=150 m/min elle se stabilise.

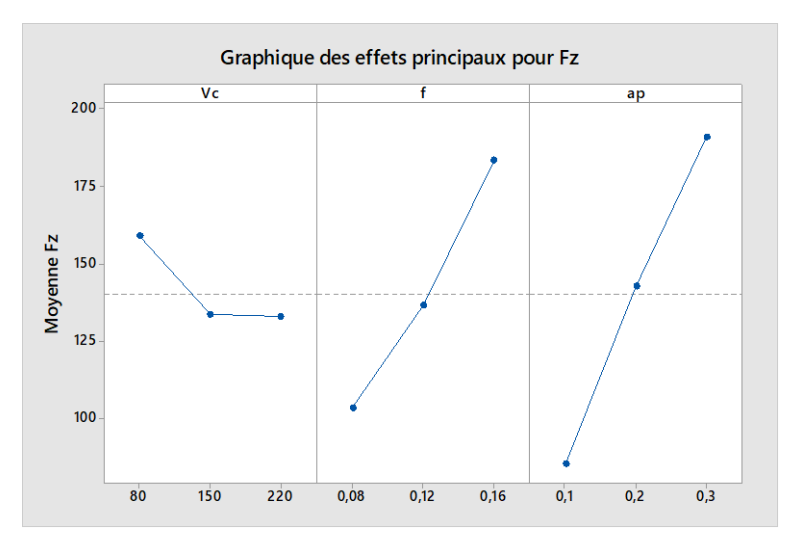

**Figure III.6** Diagramme des effets principaux sur Fz.

L'analyse de variance ANOVA pour la composante de l'effort tangentiel **Fz** présentée dans le tableau III.3 montre que la profondeur de passe vient en première position d'influence sur l'effort tangentiel **Fz** suivie par l'avance (f) avec des contributions de 58,31% et 33,33% respectivement, alors que vient la vitesse de coupe Vc 3,60% et Vc<sup>2</sup> 0,54%; finalement, l'interaction (Vc\*f) et les termes quadratiques( $f^2$ ) et  $(ap^2)$ n'ont pas un effet significatif sur la variation de l'effort tangentiel (p > 0.05).

| Source          | Sum of<br><b>Squares</b> | Df           | Mean<br>Square | F Value | p-value<br>$Prob$ >F | $cont\%$ | Observations      |
|-----------------|--------------------------|--------------|----------------|---------|----------------------|----------|-------------------|
| Model           | 37777,92                 | 9            | 4197,55        | 100,54  | 0,00                 | 99,45    | <b>Signifiant</b> |
| Vc              | 1366,60                  | 1            | 1366,60        | 32,73   | 0,00                 | 3,60     | <b>Signifiant</b> |
| f               | 12661,97                 | $\mathbf{1}$ | 12661,97       | 303,29  | 0,00                 | 33,33    | <b>Signifiant</b> |
| ap              | 22149,86                 | 1            | 22149,86       | 530,56  | 0,00                 | 58,31    | signifiant        |
| $Vc * f$        | 0,00                     | 1            | 0,00           | 0,00    | 0,99                 | 0,00     | Non signifiant    |
| $Vc*ap$         | 295,15                   | 1            | 295,15         | 7,07    | 0,04                 | 1,26     | signifiant        |
| $f * ap$        | 479,39                   | 1            | 479,39         | 11,48   | 0,02                 | 1,55     | signifiant        |
| Vc <sup>2</sup> | 590,58                   | 1            | 590,58         | 14,15   | 0,01                 | 0,54     | <b>Signifiant</b> |
| $f^2$           | 203,26                   | 1            | 203,26         | 4,87    | 0,08                 | 0,10     | Non signifiant    |
| ap <sup>2</sup> | 37,70                    | 1            | 37,70          | 0,90    | 0,39                 | 0,55     | Non signifiant    |
| Residual        | 208,74                   | 5            | 41,75          |         |                      |          |                   |
| Cor Total       | 37986,66                 | 14           |                |         |                      |          |                   |

**Tableau III.3 :** Analyse de la variance (ANOVA) pour l'effort tangentiel **Fz**

#### **Analyse du modèle mathématique**

L'équation **(III.2)** exprime le modèle mathématique de l'effort de coupe **Fz** avec tous les facteurs principaux et leurs interactions avec  $R^2 = 99\%$ 

Fz=+75,35 –0,72\*Vc – 664,38\*f + 509,65\*ap –8,93\*10<sup>-3\*</sup>Vc\*f–1,23\*Vc\*ap +2736,88\*f\*ap) + 2,58\*10-3\*Vc<sup>2</sup>+4637,23958\*f<sup>2</sup>–319,54167\*ap<sup>2</sup>……………...…**(III.2)**

La figure III.7 montre que les différents points expérimentaux ont un très bon rapprochement avec la droite à 45°représentant les valeurs prédites par le modèle mathématique. Dans la figure III.8 les valeurs de l'erreur du modèle sont toujours comprises dans la zone de confiance.

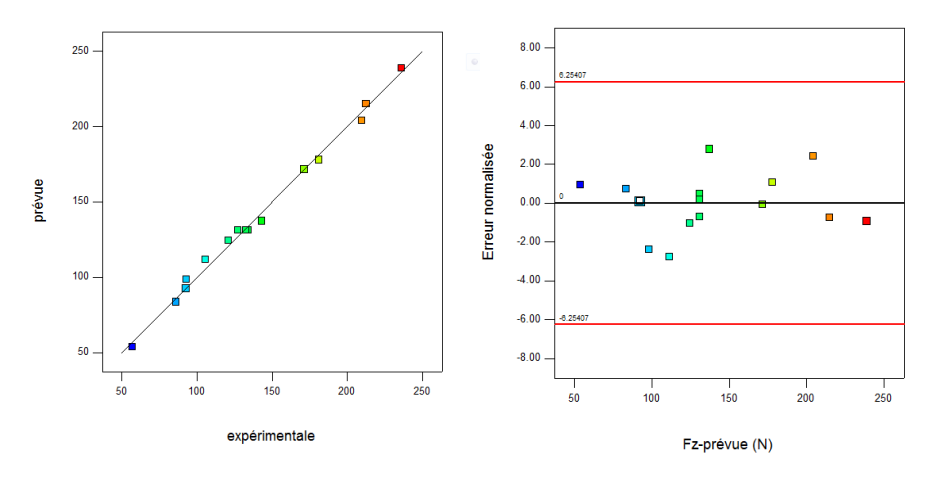

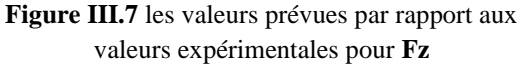

**Figure III.8** Valeurs de l'erreur par rapport aux valeurs prévues pour **Fz**

Les figures III.9 et III.10 confirment l'importance de l'influence de (ap) sur l'évolution de **Fz**elle permet d'évaluer l'influence simultanée de (Vc, ap) et (f, ap) sur la composante de l'effort de coupe **Fz**. La figure indique que la pente de la profondeur de passe (ap) est la plus importante donc la plus significatives suivie par l'avance par tour (f) et en fin par la vitesse de coupe (Vc).

La figure III.10Nous présente les graphes de contour qui nous permettent de visualiser la projection de la surface de réponse, ils nous permettent aussi d'établir les valeurs de réponse ainsi que les conditions d'exploitation désirables.

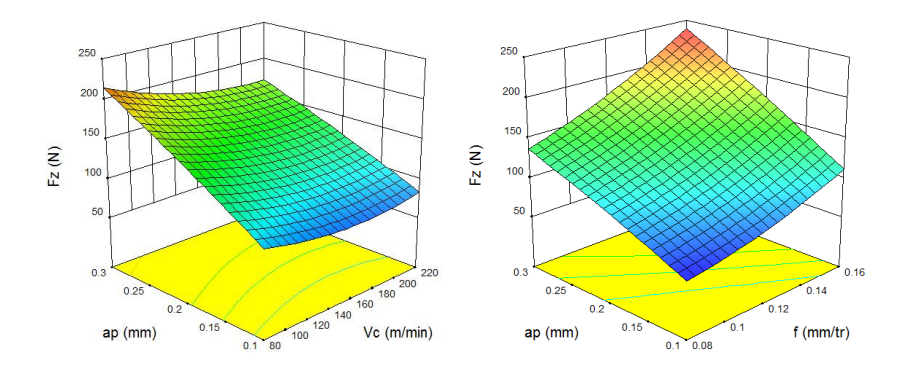

 $f = 0.12$  mm/tr  $Vc = 150$  m/min **Figure III.9** Diagrammes de surface 3D de Fz en fonction de (Vc, f et ap)

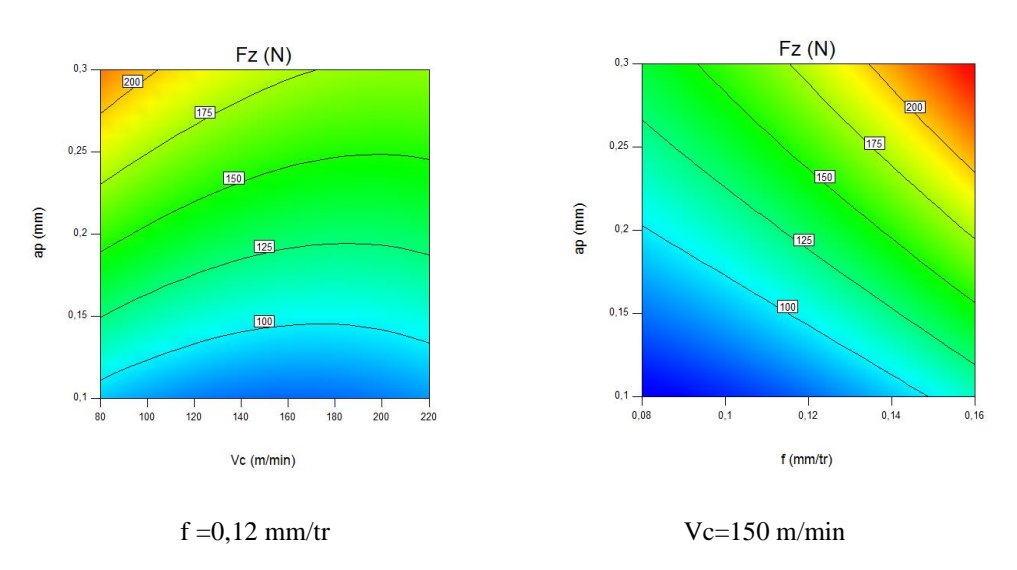

**Figure III.10** Contour de l'effort **Fz** en fonction de (Vc, f, ap)

#### **III.3.3 Analyse de la puissance de coupe Pc :**

Dans la figure III-11 sont présentées les droites des effets principaux des paramètres de coupe sur la puissance **Pc**. Cette figure montre l'influence considérable des trois facteurs considérés. Nous constatons que l'augmentation de (Vc, f et ap) provoque une augmentation de la puissance consommée.

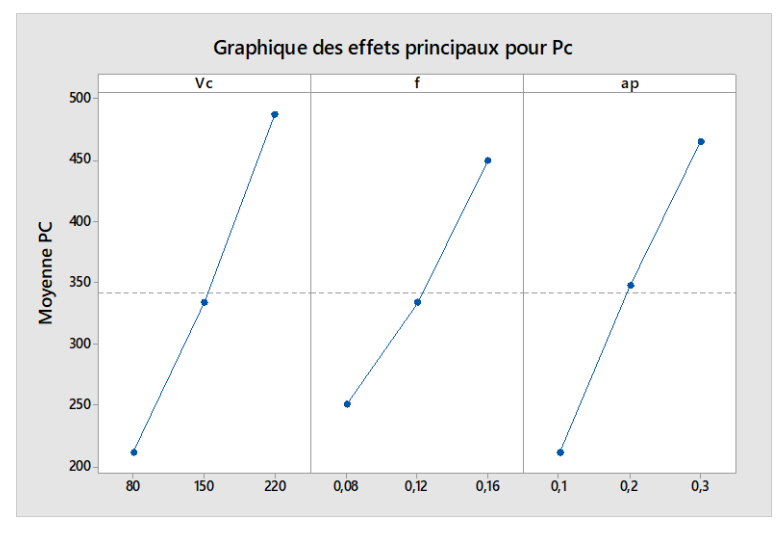

**Figure III.11** Diagramme des effets principaux sur (Pc).

L'analyse de la variance ANOVA au **tableau III.4** montre l'influence des paramètres de coupe sur la puissance (Pc). Nous constatons que tous les paramètres ont un effet considérable, notamment le facteur Vc avec 39,61% de contribution, (ap) avec 33,52% et (f) avec 20,70%. Les interactions (Vc\* f), (Vc\*ap), (f \*ap) sont moins significatives, alors que les produits ne sont pas du tout signifiants.

| Source          | Sum of<br>Squares | df           | Mean<br>Square | F Value | p-value<br>Prob > F | cont% | <b>Observations</b> |
|-----------------|-------------------|--------------|----------------|---------|---------------------|-------|---------------------|
| Model           | 380350,74         | 9            | 42261,19       | 116,09  | 0,00                | 99,52 | signifiant          |
| Vc              | 151360,02         | $\mathbf{1}$ | 151360,02      | 415,78  | 0,00                | 39,61 | signifiant          |
| $\mathbf f$     | 79122,42          | $\mathbf{1}$ | 79122,42       | 217,35  | 0,00                | 20,70 | signifiant          |
| ap              | 128119,22         | $\mathbf{1}$ | 128119,22      | 351,94  | 0,00                | 33,52 | signifiant          |
| $Vc* f$         | 10639,92          | $\mathbf{1}$ | 10639,92       | 29,23   | 0,00                | 2,78  | signifiant          |
| Vc*ap           | 5859,90           | $\mathbf{1}$ | 5859,90        | 16,10   | 0,01                | 1,53  | signifiant          |
| $f * ap$        | 2997,56           | $\mathbf{1}$ | 2997,56        | 8,23    | 0,04                | 0,78  | signifiant          |
| Vc <sup>2</sup> | 988,55            | $\mathbf{1}$ | 988,55         | 2,72    | 0,16                | 0,26  | Non signifiant      |
| $f^2$           | 1100,29           | $\mathbf{1}$ | 1100,29        | 3,02    | 0,14                | 0,29  | Non signifiant      |
| ap <sup>2</sup> | 167,61            | $\mathbf{1}$ | 167,61         | 0,46    | 0,53                | 0,04  | Non signifiant      |
| Residual        | 1820,20           | 5            | 364,04         |         |                     |       |                     |
| Cor Total       | 382170,94         | 14           |                |         |                     |       |                     |

**Tableau III.4** Analyse de la variance (ANOVA) pour la puissance **Pc**

#### **Analyse du modèle mathématique**

L'équation **(III.3)** expose le modèle mathématique de la puissance (Pc) exprimé par les facteurs principaux et leurs interactions, avec  $R^2 = 99\%$ 

Pc =  $+345,08 - 2,34*Vc - 4234,82*f - 106,43*ap +18,42*Vc*f + 5,47*Vc*ap +$ 6843,75\*f\*ap + 3,34\*10<sup>-3</sup>\*Vc<sup>2</sup>+10789,06\*f<sup>2</sup> – 673,75\*ap<sup>2</sup> ………………………….**III.3**)

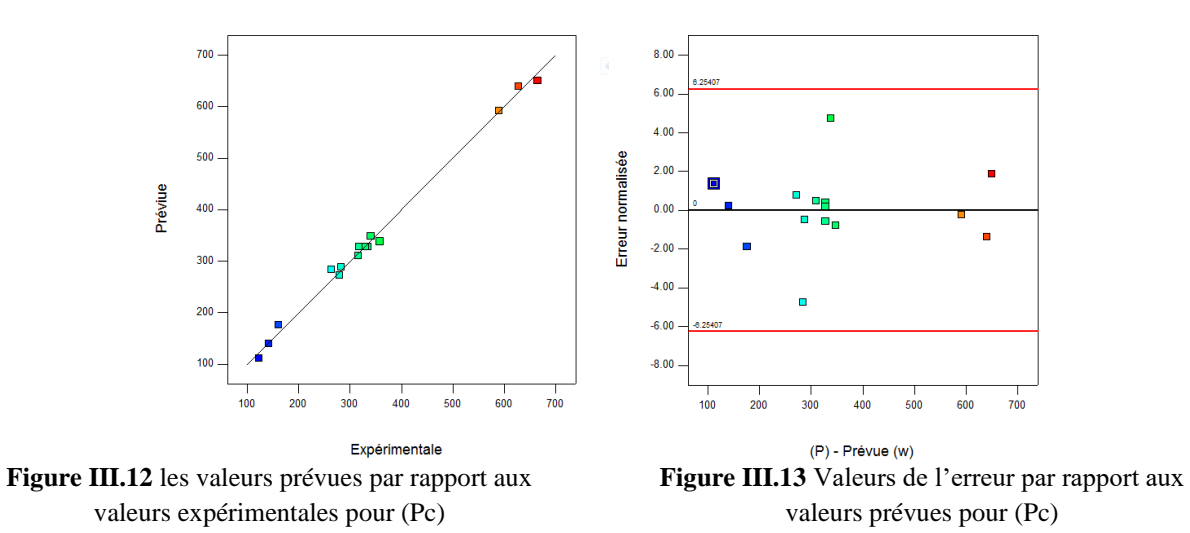

La figure III.12montre un très bon rapprochement des différents points expérimentaux avec la droite à 45°, représentant les valeurs estimées par le modèle mathématique. La figure III.13 nous confirme l'adéquation du modèle par la présence de toutes les erreurs dans l'intervalle de confiance.

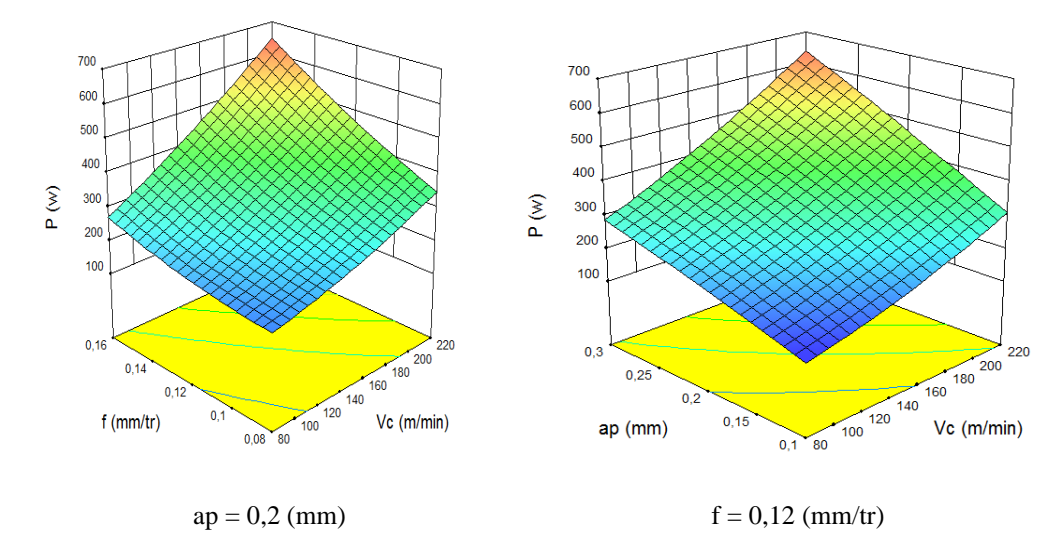

Les figures III.14et III.15 confirment l'influence de (**Vc,ap et f)** sur l'évolution de **Pc**

**Figure III.14** Diagrammes de surface 3D de **Pc** en fonction de (Vc, f et ap)

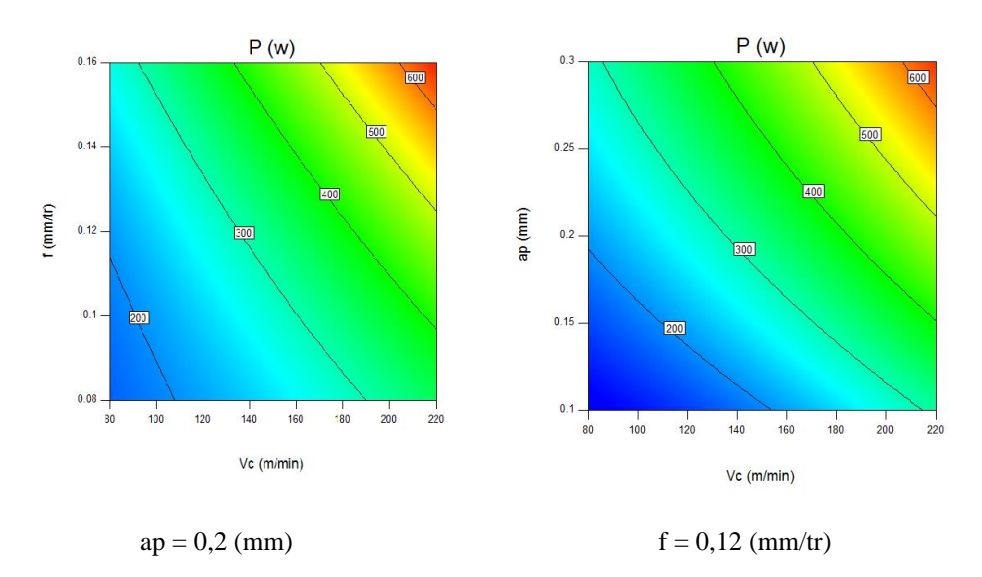

**Figure III.15** Contour de la puissance **Pc** en fonction de (Vc, f et ap)

#### **III.3.4. Analyse du débit de copeaux MRR :**

La figue III.16 montre clairement que le volume de la matière enlevée augmente proportionnellement aux facteurs de coupe ce qui nous renvoi à la formule de calcul de MRR en fonction de (Vc, f et ap) présentée par l'équation (I.6) au premier chapitre.

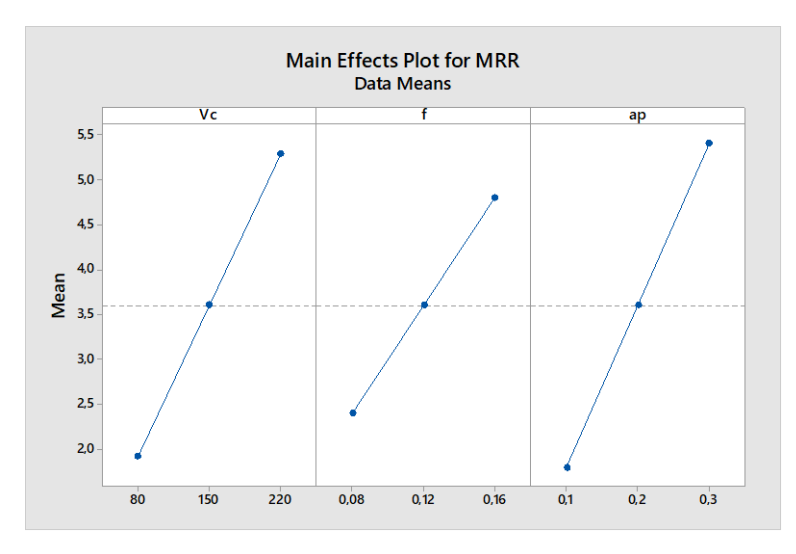

**Figure III.16** Diagramme des effets principaux pour **MRR**.

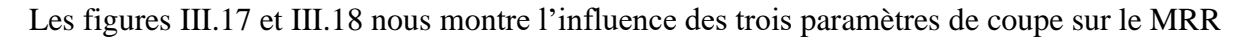

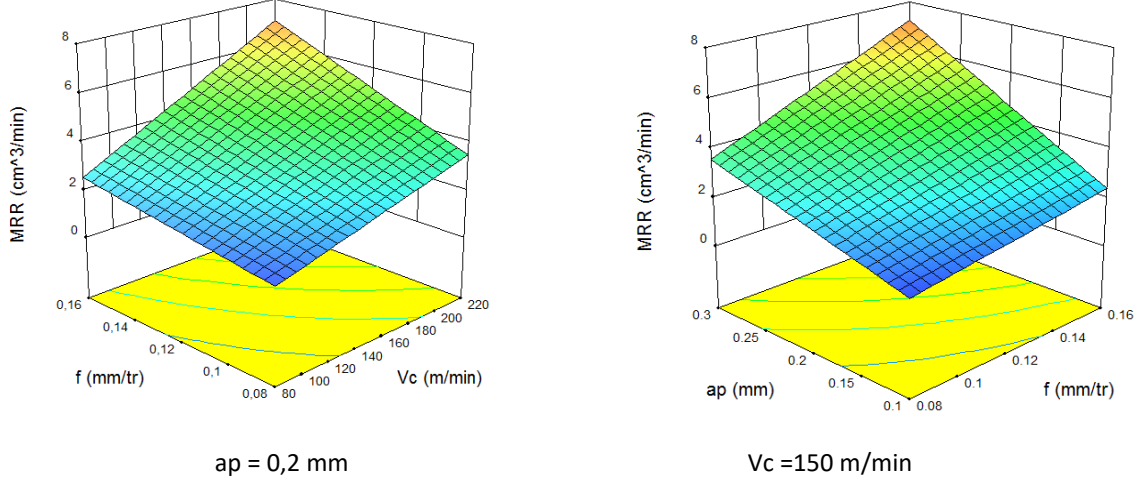

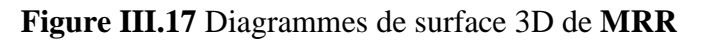

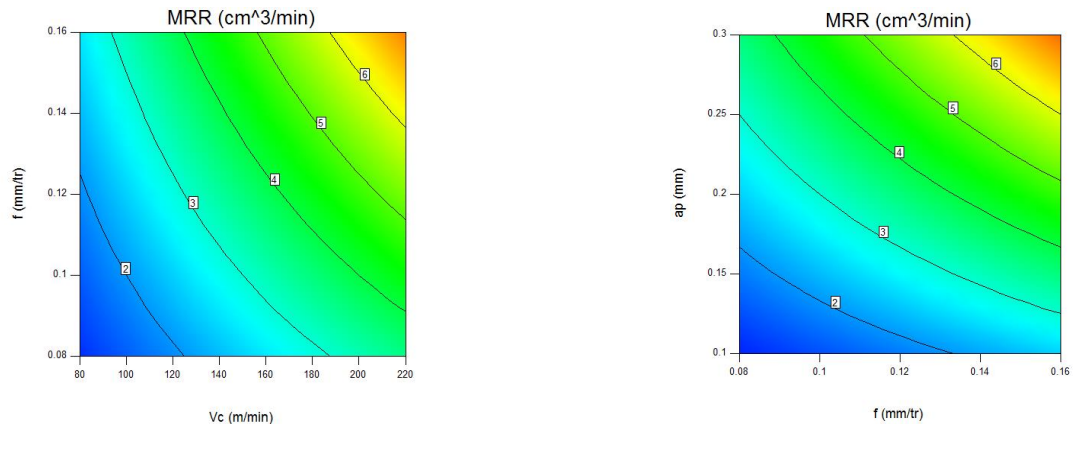

 $ap = 0,2$  mm  $Vc = 150$  m/min

**Figure III.18** Graphique de contour de **MRR**

#### **III.3.5 Analyse de la force spécifique Kc :**

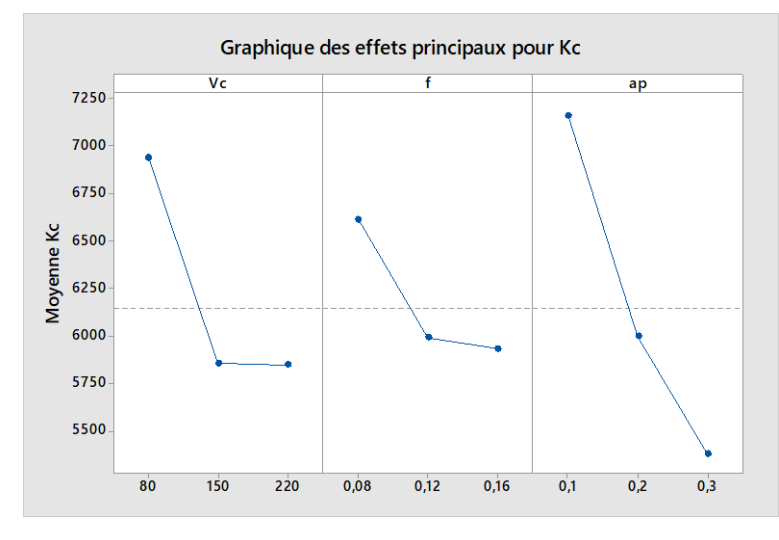

**Figure III.19** Diagramme des effets principaux sur **Kc**.

Le tableau III.5 de l'analyse de la variance **(ANOVA)**pour la force spécifique **Kc** nous informe que la pression **Kc** est fortement influencée par la profondeur de coupe (ap) dont la contribution est de 51,43%, ce qui prouve que le résultat est en harmonie avec la définition de ce facteur technologique (Eq. I.5) qui stipule qu'elle représente une force de coupe par unité de surface et confirme le résultat obtenue dans l'analyse d'ANOVA pour l'effort de coupe tangentiel Fz. Les paramètres (Vc, f et Vc<sup>2</sup>), contribuent aussi d'une manière remarquable à l'évolution de Kc.

| Source          | Sum of<br>Squares | df           | Mean<br>Square | F Value | p-value<br>Prob > F | $cont\%$ | <b>Observations</b> |
|-----------------|-------------------|--------------|----------------|---------|---------------------|----------|---------------------|
| Model           | 11834163,75       | 9            | 1314907,08     | 15,85   | 0,00                | 96,61    | signifiant          |
| Vc              | 2377529,99        | 1            | 2377529,99     | 28,66   | 0,00                | 19,41    | signifiant          |
| $\mathsf{f}$    | 927283,67         | 1            | 927283,67      | 11,18   | 0,02                | 7,57     | signifiant          |
| ap              | 6299066,94        | 1            | 6299066,94     | 75,92   | 0,00                | 51,43    | signifiant          |
| $Vc*f$          | 193740,83         | 1            | 193740,83      | 2,34    | 0,19                | 1,58     | Non signifiant      |
| $Vc*ap$         | 83457,43          | $\mathbf{1}$ | 83457,43       | 1,01    | 0,36                | 0,68     | Non signifiant      |
| $f * ap$        | 72789,34          | $\mathbf{1}$ | 72789,34       | 0,88    | 0,39                | 0,59     | Non signifiant      |
| Vc <sub>2</sub> | 1263803,41        | 1            | 1263803,41     | 15,23   | 0,01                | 10,32    | signifiant          |
| f <sub>2</sub>  | 445457,67         | 1            | 445457,67      | 5,37    | 0,07                | 3,64     | Non signifiant      |
| ap <sub>2</sub> | 424272,58         | 1            | 424272,58      | 5,11    | 0,07                | 3,46     | Non signifiant      |
| Residual        | 414843,81         | 5            | 82968,76       |         |                     |          |                     |
| Cor Total       | 12249007,56       | 14           |                |         |                     |          |                     |

**Tableau III.5** Analyse de la variance (ANOVA) pour la force spécifique **Kc.**

#### **Analyse du modèle mathématique**

L'équation **(III.5)** exprime le modèle mathématique de force spécifique de coupe **Kc** avec tous les facteurs principaux et leurs interactions, avec  $R^2 = 96\%$ .

**Kc**=+16583,75–48,92\*Vc–65657,47\*f –15290,48\*ap+78,6\*Vc\*f – 20,64\*Vc\*ap– 33724,38\*f\*ap + 0,12\*Vc<sup>2</sup>+2,12\*10+5\*f<sup>2</sup>+33897,96\*ap<sup>2</sup>……………………………..…...**(III.5)**

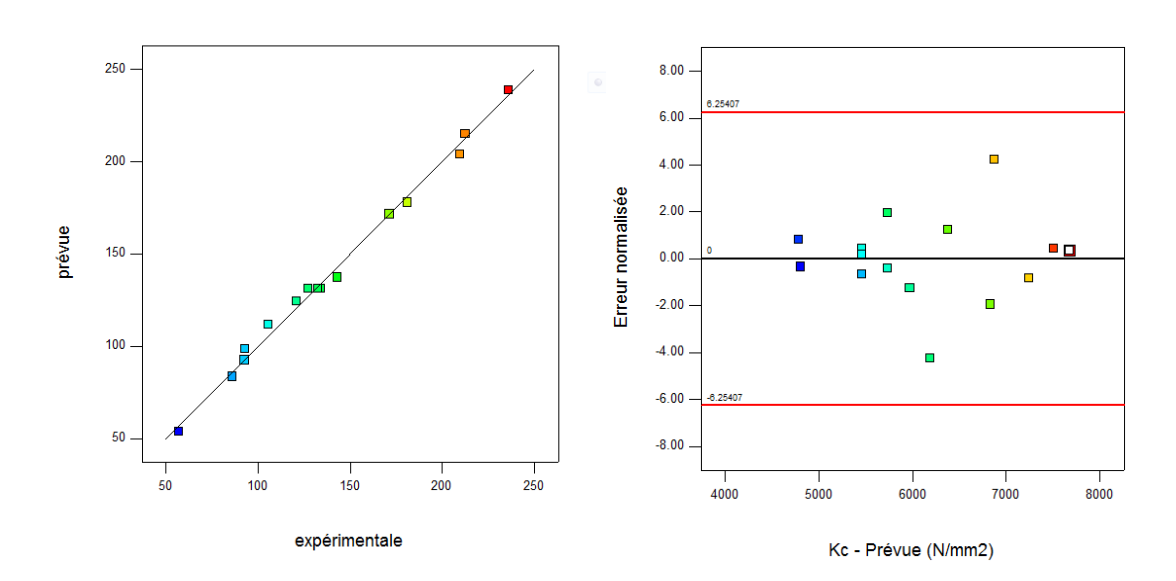

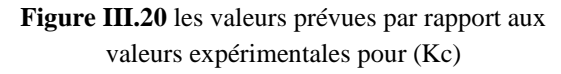

**Figure III.21** Valeurs de l'erreur par rapport aux valeurs prévues pour (Kc)

La figure III.20 montre que les différents points expérimentaux ont un très bon rapprochement avec la droite à 45°, représentant les valeurs prévues par le modèle mathématique. La présence de la totalité des erreurs dans l'intervalle de confiance confirme l'exactitude du modèle déduit pour le calcul de **Kc** comme le montre la figure III.21.

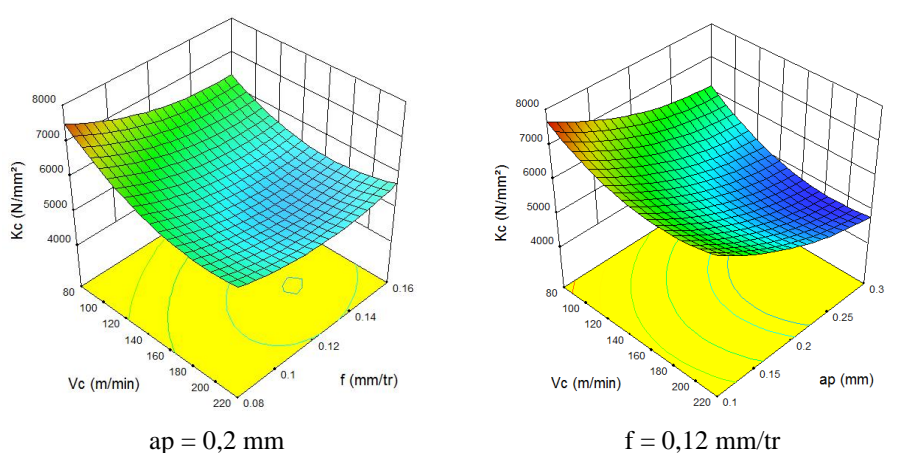

**Figure III.22** Diagrammes de surface 3D de **Kc** en fonction de (Vc, f et ap)

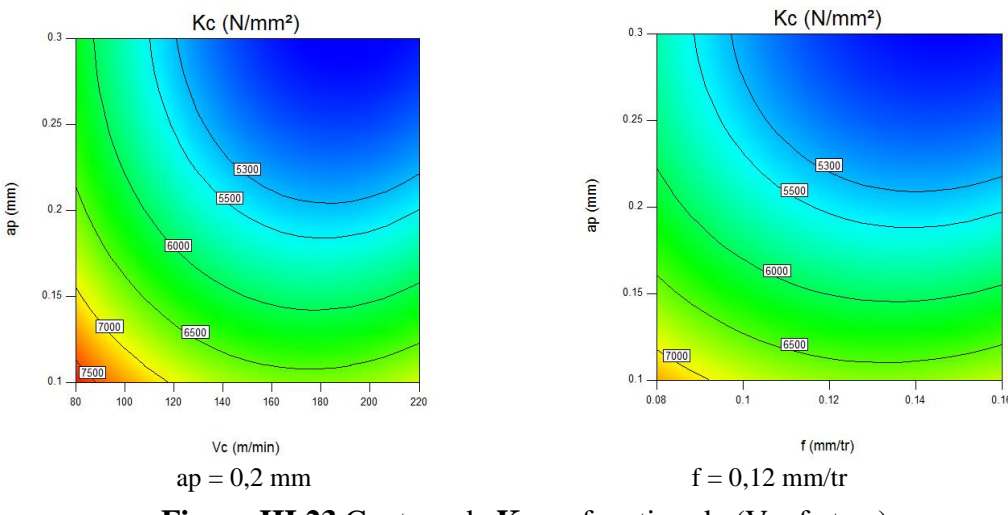

**Figure III.23** Contour de **Kc** en fonction de (Vc, f et ap)

#### **Conclusion :**

Ce chapitre a été consacré à la détermination du degré d'influence des paramètres de coupe vitesse de coupe (Vc), avance par tour (f) et la profondeur de passe (ap) sur la rugosité **Ra** et l'effort de coupe **Fz**, la puissance de coupe **Pc,** le débit de copeau **MRR**  et la pression spécifique **Kc** en se basant sur une étude expérimentale qui nous a permis de déterminer les modèles mathématiques de prédiction et les coefficients de détermination de chacun des paramètres. L'analyse de la variance ANOVA à l'aide du logiciel Design-Expert a montré que : pour la rugosité **Ra**, l'avance par tour est le facteur le plus influent, alors que la vitesse de coupe et la profondeur de passe n'ont pas d'influence significative. Concernant l'effort de coupe tangentiel **Fz** les résultats montrent que tous les éléments du régime de coupe ont une influence significative. La profondeur de passe (ap) est la plus importante donc la plus significative suivie par l'avance par tour (f) et en fin par la vitesse de coupe (Vc). L'ANOVA nous a montré aussi l'influence des paramètres de coupe sur la puissance de coupe **Pc**, où tous les paramètres influent considérablement, notamment le facteur (Vc), suivi par (ap) et enfin (f). Les interactions (Vc\* f), (Vc\*ap), (f \*ap) sont moins significatives, alors que les produits ne sont pas du tout signifiants. Pour le **MRR** tous les paramètres sont influents et en fin la pression spécifique **Kc** est influencée beaucoup plus par la profondeur de coupe (ap) suivie de (Vc) et (f).

# **CHAPITRE IV**

### **OPTIMISATION**

#### **IV.1. Introduction**

Dans le domaine de l'usinage par enlèvement de matière, l'objectif primordial est de chercher les conditions optimales d'usinage, qui permettent de réaliser un gain soit économiques soit technologiques soit les deux à la fois. On va présenter dans ce chapitre la démarche de l'application de la méthode d'optimisation multi-objective sur un plan d'expérience de Box-Behenken pour le couple d'usinage (Acier Z200Cr12/ CBN) afin de déterminer le régime optimal.

Les paramètres de coupe considérés sont : (Vc, f et ap) et les paramètres technologiques étudiés sont : (Ra, Fz, Pc, Kc, et MRR).L'optimisation multi-objective a été réalisée par les méthodes: TOPSIS, l'analyse relationnelle grise (GRA) et la fonction de désirabilité (DF).

#### **IV.2 Optimisation multi-objectifs des paramètres de coupe basée sur l'approche TOPSIS**

TOPSIS (Technique for Order Preference by Similarity to Ideal Solution) est une méthode dont le but est de pouvoir classer par ordre de choix un certain nombre d'alternatives sur la base d'un ensemble de critères favorables ou dépréciés. Cette méthode s'inscrit dans les techniques utilisées dans le domaine d'aide à la décision multicritères (MCDM = prise de décision à critères multiples). Elle a été développée par Hwang et Yoon en 1981.Son principe consiste à déterminer pour chaque alternative un coefficient compris entre 0 et 1 sur la base des distances(euclidiennes) entre chaque alternative d'une part et les solutions idéales favorables et défavorables. Les étapes à suivre pas à pas sont détaillées ci-dessous. Une alternative est dite idéale favorable si elle est la plus loin de la pire alternative et la plus proche de la meilleure alternative. Une alternative est dite idéale défavorisée si elle est la plus proche de la pire alternative et la plus loin de la meilleure alternative, tout en se basant sur le calcul des « coefficients ou Facteurs de proximité».**[17]**

Dans notre étude l'objectif principal est d'identifier les paramètres de coupe optimaux, pour minimiser Ra, Fz, Pc, Kc et maximiser le MRR. Pour atteindre cet objectif, l'approche TOPSIS a été choisie est considérée comme une décision multicritère appropriée pour sélectionner les paramètres optimaux dans le processus d'usinage. Les étapes incluses dans l'approche TOPSIS sont décrites comme suit :

#### **Étape 1 :**

Construction d'une matrice de décision en utilisant toutes les données expérimentales. Dans ce cas, les essais de coupe sont l'alternative et les réponses de sortie sont les critères (Tab. IV.1).

 $Z_m = |$  $\hat{x}_{11}$   $x_{12}$   $x_{1n}$ :  $:$   $:$   $:$   $:$   $:$  $x_{m1}$   $x_{m2}$   $x_{mn}$ ]……………………………………….………...………(IV.1)

Où : x<sub>ij</sub> est la mesure de la performance de j<sup>eme</sup> paramètre à la i<sup>eme</sup> alternative (essai).

|                   | <b>Réponses</b> |        |                |                        |                      |  |  |  |  |  |
|-------------------|-----------------|--------|----------------|------------------------|----------------------|--|--|--|--|--|
| Essai $N^{\circ}$ | Ra              | Fz     | P <sub>c</sub> | <b>MRR</b>             | Kc                   |  |  |  |  |  |
|                   | $(\mu m)$       | (N)    | (W)            | (cm <sup>3</sup> /min) | (N/mm <sup>2</sup> ) |  |  |  |  |  |
| $\mathbf{1}$      | 0,42            | 121,11 | 161,5          | 1,28                   | 7569,38              |  |  |  |  |  |
| $\overline{2}$    | 0,4             | 92,84  | 340,4          | 3,52                   | 5802,5               |  |  |  |  |  |
| 3                 | 1,08            | 209,65 | 279,5          | 2,56                   | 6551,56              |  |  |  |  |  |
| $\overline{4}$    | 0,69            | 181,28 | 664,7          | 7,04                   | 5665                 |  |  |  |  |  |
| 5                 | 0,41            | 92,78  | 123,7          | 0,96                   | 7731,67              |  |  |  |  |  |
| 6                 | 0,47            | 86     | 315,3          | 2,64                   | 7166,67              |  |  |  |  |  |
| 7                 | 0,59            | 212,39 | 283,2          | 2,88                   | 5899,72              |  |  |  |  |  |
| 8                 | 0,46            | 171,25 | 627,9          | 7,92                   | 4756,94              |  |  |  |  |  |
| 9                 | 0,37            | 56,98  | 142,4          | 1,2                    | 7122,5               |  |  |  |  |  |
| 10                | 0,85            | 105,73 | 264,3          | 2,4                    | 6608,13              |  |  |  |  |  |
| 11                | 0,39            | 143,13 | 357,8          | 3,6                    | 5963,75              |  |  |  |  |  |
| 12                | 0,85            | 235,67 | 589,2          | 7,2                    | 4909,79              |  |  |  |  |  |
| 13                | 0,6             | 133,91 | 334,8          | 3,6                    | 5579,58              |  |  |  |  |  |
| 14                | 0,65            | 127,24 | 318,1          | 3,6                    | 5301,67              |  |  |  |  |  |
| 15                | 0,51            | 132,31 | 330,8          | 3,6                    | 5512,92              |  |  |  |  |  |

**Tableau IV.1**. Mesure des performances.

#### **Étape 2 :**

Obtention d'une matrice de conception normalisée à l'aide de la formule suivante :  $Q_{ij}=\frac{x_{ij}}{\sqrt{2\pi i}}$  $\sqrt{\sum_{i=1}^m x_i^2}$ ,i=1,2…..m; j=1,2…..n …………………….…………(IV.2)

Où Qij est la valeur normalisée de xij.

La matrice des valeurs normalisées est présentée dans le Tableau IV.2.

| Essai $N^{\circ}$ | <b>Réponses</b> |          |            |                 |             |  |  |  |  |  |
|-------------------|-----------------|----------|------------|-----------------|-------------|--|--|--|--|--|
|                   | Q <sub>Ra</sub> | $Q_{FZ}$ | <b>QPC</b> | Q <sub>Kc</sub> | <b>QMRR</b> |  |  |  |  |  |
| $\mathbf{1}$      | 0,17585         | 0,20999  | 0,11042    | 0,31477         | 0,07939     |  |  |  |  |  |
| $\overline{2}$    | 0,16748         | 0,16098  | 0,23274    | 0,24130         | 0,21833     |  |  |  |  |  |
| 3                 | 0,45220         | 0,36351  | 0,19110    | 0,27245         | 0,15878     |  |  |  |  |  |
| $\overline{4}$    | 0,28890         | 0,31432  | 0,45448    | 0,23558         | 0,43666     |  |  |  |  |  |
| 5                 | 0,17167         | 0,16087  | 0,08458    | 0,32152         | 0,05954     |  |  |  |  |  |
| 6                 | 0,19679         | 0,14912  | 0,21558    | 0,29803         | 0,16375     |  |  |  |  |  |
| $\overline{7}$    | 0,24703         | 0,36826  | 0,19363    | 0,24534         | 0,17863     |  |  |  |  |  |
| 8                 | 0,19260         | 0,29693  | 0,42931    | 0,19782         | 0,49124     |  |  |  |  |  |
| 9                 | 0,15492         | 0,09880  | 0,09736    | 0,29619         | 0,07443     |  |  |  |  |  |
| 10                | 0,35589         | 0,18333  | 0,18071    | 0,27480         | 0,14886     |  |  |  |  |  |
| 11                | 0,16329         | 0,24817  | 0,24464    | 0,24800         | 0,22329     |  |  |  |  |  |
| 12                | 0,35589         | 0,40863  | 0,40285    | 0,20418         | 0,44658     |  |  |  |  |  |
| 13                | 0,25122         | 0,23219  | 0,22891    | 0,23203         | 0,22329     |  |  |  |  |  |
| 14                | 0,27215         | 0,22062  | 0,21749    | 0,22047         | 0,22329     |  |  |  |  |  |
| 15                | 0,21354         | 0,22941  | 0,22618    | 0,22926         | 0,22329     |  |  |  |  |  |

Tableau IV.2 Matrice des valeurs normalisées.

#### **Étape 3 :**

Une fois qu'une matrice de conception normalisée est établie, les poids des matrice de décision  $(B_{ij}$ ;  $i = 1, 2, \ldots, m, j = 1, 2, \ldots, n$  sont calculés par l'équation (IV.3). Bij = w<sup>j</sup> X Qij …………………………………………… ………………...……IV.3) Où w<sup>j</sup> présente le poids de la performance de la mesure, dans notre étude est pris égal à 0,2 pour les cinq réponses de sortie (Ra, Fz, Pc, Kc et MRR) avec $\sum_{j=1}^{n} w_j = 1$ .

| Essai N°       | <b>Valeurs normalisées pondérées</b> $B_{ij} = w_i X Q_{ij}$ |          |          |              |             |  |  |  |  |
|----------------|--------------------------------------------------------------|----------|----------|--------------|-------------|--|--|--|--|
|                | ${\bf B}_{\bf R a}$                                          | $B_{Fz}$ | $B_{Pc}$ | $B_{\rm Kc}$ | <b>BMRR</b> |  |  |  |  |
| 1              | 0,03517                                                      | 0,04200  | 0,02208  | 0,06295      | 0,01588     |  |  |  |  |
| $\overline{2}$ | 0,03350                                                      | 0,03220  | 0,04655  | 0,04826      | 0,04367     |  |  |  |  |
| 3              | 0,09044                                                      | 0,07270  | 0,03822  | 0,05449      | 0,03176     |  |  |  |  |
| $\overline{4}$ | 0,05778                                                      | 0,06286  | 0,09090  | 0,04712      | 0,08733     |  |  |  |  |
| 5              | 0.03433                                                      | 0,03217  | 0,01692  | 0,06430      | 0,01191     |  |  |  |  |
| 6              | 0,03936                                                      | 0,02982  | 0,04312  | 0,05961      | 0,03275     |  |  |  |  |
| 7              | 0,04941                                                      | 0,07365  | 0,03873  | 0,04907      | 0,03573     |  |  |  |  |
| 8              | 0,03852                                                      | 0,05939  | 0,08586  | 0,03956      | 0,09825     |  |  |  |  |
| 9              | 0.03098                                                      | 0,01976  | 0,01947  | 0,05924      | 0,01489     |  |  |  |  |
| 10             | 0,07118                                                      | 0,03667  | 0.03614  | 0.05496      | 0,02977     |  |  |  |  |
| 11             | 0,03266                                                      | 0,04963  | 0,04893  | 0,04960      | 0,04466     |  |  |  |  |
| 12             | 0,07118                                                      | 0,08173  | 0,08057  | 0.04084      | 0,08932     |  |  |  |  |
| 13             | 0,05024                                                      | 0.04644  | 0,04578  | 0.04641      | 0.04466     |  |  |  |  |
| 14             | 0,05443                                                      | 0,04412  | 0,04350  | 0,04409      | 0,04466     |  |  |  |  |
| 15             | 0.04271                                                      | 0,04588  | 0.04524  | 0,04585      | 0,04466     |  |  |  |  |

**Tableau IV.3** Valeurs normalisées pondérées.

#### **Étape 4 :**

Calculez la solution idéale positive et la solution idéale négative à l'aide des équations suivantes (IV.4) et (IV.5) :

 $B^+ = {B_1^+, B_2^+, \dots \dots \dots B_n^+} = \{(\max B_{ij} \setminus j \in K_1), (\min B_{ij} \setminus j \in K_2, i = 1, 2, \dots n)\} ... (IV.4)$  $B^- = \{B_1^-, B_2^-, \dots \dots \dots, B_n^-\} = \{(\min B_{ij} \setminus j \in K_1), (\max B_{ij} \setminus j \in K_2, i = 1, 2, \dots n)\} \dots (IV.5)$ où B<sup>+</sup> et B-sont définis comme la solution idéale positive et la solution idéale négative, respectivement, et  $K_1$  et  $K_2$  sont des indices définis pour les réponses positives et négatives respectivement.

**N° Essai Solutions idéales positives solutions idéales négatives**  $B_{Ra}^+$  |  $B_{Fe}^+$  |  $B_{Fe}^+$  |  $B_{Ke}^+$  |  $B_{NRR}^+$  |  $B_{Ra}$  |  $B_{Fe}$  |  $B_{Fe}$  |  $B_{Kc}$  |  $B_{MRR}$ 1 0,00419 0,02224 0,00517 0,02339 -0,08237 -0,05527 -0,03973 -0,06881 -0,00135 0,00397 2 0,00251 0,01244 0,02963 0,00870 -0,05458 -0,05694 -0,04953 -0,04435 -0,01605 0,03176 3 0,05946 0,05294 0,02131 0,01493 -0,06649 0,00000 -0,00902 -0,05267 -0,00982 0,01985 4 0,02680 0,04310 0,07398 0,00755 -0,01092 -0,03266 -0,01886 0,00000 -0,01719 0,07542 5 0,00335 0,01241 0,00000 0,02474 -0,08634 -0,05611 -0,04955 -0,07398 0,00000 0,00000 6 0,00837 0,01006 0,02620 0,02004 -0,06550 -0,05108 -0,05190 -0,04778 -0,00470 0,02084 7 0,01842 0,05389 0,02181 0,00950 -0,06252 -0,04103 -0,00807 -0,05217 -0,01524 0,02382 8 0,00754 0,03963 0,06895 0,00000 0,00000 -0,05192 -0,02234 -0,00503 -0,02474 0,08634 9 0,00000 0,00000 0,00256 0,01967 -0,08336 -0,05946 -0,06197 -0,07142 -0,00507 0,00298 10 0,04020 0,01691 0,01923 0,01540 -0,06848 -0,01926 -0,04506 -0,05475 -0,00934 0,01786 11 0,00167 0,02988 0,03201 0,01004 -0,05359 -0,05778 -0,03209 -0,04197 -0,01470 0,03275 12 0,04020 0,06197 0,06366 0,00127 -0,00893 -0,01926 0,00000 -0,01032 -0,02347 0,07741 13 0,01926 0,02668 0,02887 0,00684 -0,05359 -0,04020 -0,03529 -0,04511 -0,01790 0,03275 14 0,02345 0,02436 0,02658 0,00453 -0,05359 -0,03601 -0,03760 -0,04740 -0,02021 0,03275

**Tableau IV.4** Solutions idéales positives et solutions idéales négatives.

**Étape 5 :** Calculez la distance de chaque alternative à l'idéal positif et négatif solutions utilisant les équations. (IV.6) et (IV.7)

15 0,01172 0,02612 0,02832 0,00629 -0,05359 -0,04773 -0,03584 -0,04566 -0,01845 0,03275

$$
S_i^+ = \sqrt{\sum_{j=1}^n (B_{ij} - B^+)^2}, i=1,2,3,\dots, m
$$
 (IV.6)  

$$
S_i^- = \sqrt{\sum_{j=1}^n (B_{ij} - B^-)^2}, i=1,2,3,\dots, m
$$
 (IV.7)

où S<sub>i</sub><sup>+</sup> et S<sub>i</sub><sup>-</sup> sont désignées par les solutions idéales positives et négatives, respectivement.

**Étape 6 :** Calculez le coefficient de proximité relative pour une solution idéale individuelle en utilisant Éq. (IV.8)

 = − <sup>+</sup><sup>+</sup> − , 0 ≤ ≤ 1 ………………………………………….…………..(IV.8)

**Étape 7 :** Classez l'ensemble de toutes les alternatives de la plus élevée à la plus basse, selon les valeurs décroissantes de C<sup>i</sup> une valeur plus élevée de C<sup>i</sup> correspond au plus préféré.

Le tableau IV.5 présente les résultats de TOPSIS, les distances, le coefficient de proximité  $C_i$  et le classement pour chaque alternative.

On constate que le test de coupe **numéro 2** a le plus haut coefficient de proximité **C<sup>i</sup> de 0,5962.**Par conséquent, ce régime est considéré comme la meilleure alternative.

| Essai<br>$\mathbf{N}^\circ$ | $S_i^+$ | $S_i$   | $C_i$      | Rang           |
|-----------------------------|---------|---------|------------|----------------|
| 1                           | 0,08872 | 0,09688 | 0,52198646 | 10             |
| $\overline{2}$              | 0,06398 | 0,09449 | 0,59625167 | $\mathbf{1}$   |
| 3                           | 0,10694 | 0,05785 | 0.3510478  | 15             |
| $\overline{4}$              | 0,09069 | 0,08606 | 0,48689313 | 11             |
| 5                           | 0,09073 | 0,10524 | 0,53703039 | 8              |
| 6                           | 0,07450 | 0,08968 | 0,54624345 | 6              |
| $\overline{7}$              | 0,08786 | 0,07259 | 0.45243655 | 14             |
| 8                           | 0,07988 | 0,10624 | 0,57080929 | $\overline{2}$ |
| 9                           | 0,08569 | 0,11185 | 0,56621459 | 3              |
| 10                          | 0,08484 | 0,07620 | 0,47317237 | 12             |
| 11                          | 0,06995 | 0,08613 | 0,55184045 | 5              |
| 12                          | 0,09792 | 0.08379 | 0,46110359 | 13             |
| 13                          | 0,06953 | 0,07930 | 0,53282643 | 9              |
| 14                          | 0,06887 | 0,08024 | 0,53813007 | 7              |
| 15                          | 0,06733 | 0,08403 | 0,55516576 | 4              |

**Tableau IV.5** Résultats TOPSIS (distances, coefficient de proximité C<sub>i</sub> et le classement pour chaque alternative).

Afin de trouver le niveau optimal de chacun des éléments du régime de coupe, nous avons procédé au tracé des graphiques des effets principaux pour l'indice de performance *Ci*. A partir de la figure IV.1, il peut être visualisé que les conditions de coupe (*vitesse de coupe de 220 m/min, avance de 0,08 mm/tr, profondeur de coupe de 0,1 mm*) sont les paramètres optimaux du processus de tournage pour obtenir des minimisations des paramètres Ra, Fz, Pc et Kc et une maximisation du MRR.

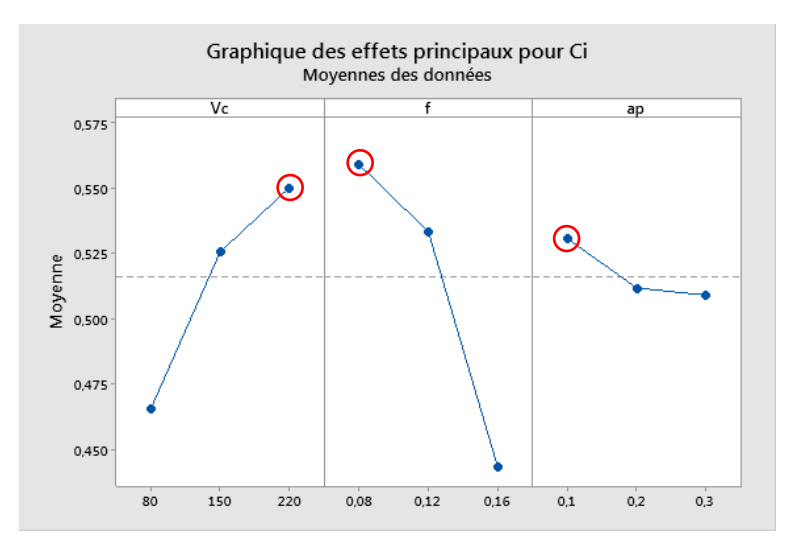

**Figure IV.1** Diagramme des effets principaux pour Ci

#### **IV.3Optimisation des résultats par Analyse Relationnelle Grise (GRA)**

L'analyse relationnelle grise est une technique proposée pour résoudre le problème de l'optimisation complexe en convertissant le multi-objectif en un objectif unique dans le but d'atteindre une combinaison optimale de niveaux de paramètres pour l'amélioration simultanée de multiples caractéristiques d'usinage **[18]**.

Dans la procédure de GRA, les résultats expérimentaux de **Ra**, **Fz**, **Pc, Kc** et le **MRR** sont d'abord normalisés dans la plage comprise entre zéro et un en raison des différentes unités de mesure. Le coefficient gris relationnel (GRC) est ensuite calculé, sur la base des données expérimentales normalisées, pour corréler les données expérimentales souhaitées et réelles à l'aide de l'équation (IV.11).Enfin le (GRG) est déterminé en faisant la moyenne des coefficients relationnels gris correspondant aux réponses sélectionnées à l'aide de l'équation (IV.12).

Cette approche convertit un problème d'optimisation de processus à réponses multiples en une seule réponse d'optimisation en calculant la note relationnelle grise globale.

#### **Etape 01 :** Normalisation

Les résultats expérimentaux normalisés peuvent être exprimés comme suit:

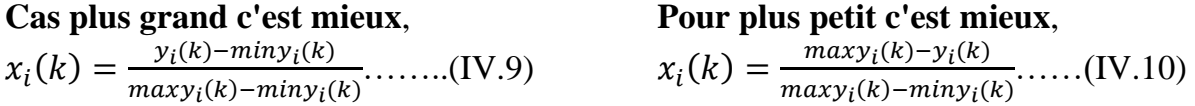

Où maxyi (k) et minyi (k) sont respectivement les plus grandes et les plus petites valeurs de yi (k).

Les valeurs normalisées des paramètres considérés dans ce travail sont consignées dans le Tableau IV.6.

| Essai<br>$N^{\circ}$ | Ra      | Fz      | Pc      | Kc      | <b>MRR</b> |
|----------------------|---------|---------|---------|---------|------------|
| $\mathbf{1}$         | 0.92958 | 0,64111 | 0,93013 | 0,05456 | 0,04598    |
| $\overline{2}$       | 0,95775 | 0,79932 | 0,59945 | 0,64852 | 0,36782    |
| $\overline{3}$       | 0,00000 | 0,14562 | 0,71201 | 0,39671 | 0,22989    |
| $\overline{4}$       | 0.54930 | 0,30438 | 0,00000 | 0,69474 | 0,87356    |
| 5                    | 0,94366 | 0,79965 | 1,00000 | 0,00000 | 0,00000    |
| 6                    | 0.85915 | 0,83760 | 0,64584 | 0,18993 | 0,24138    |
| 7                    | 0,69014 | 0,13028 | 0,70518 | 0,61584 | 0,27586    |
| 8                    | 0,87324 | 0,36051 | 0,06802 | 1,00000 | 1,00000    |
| 9                    | 1,00000 | 1,00000 | 0,96543 | 0,20478 | 0,03448    |
| 10                   | 0,32394 | 0,72718 | 0,74011 | 0,37769 | 0,20690    |
| 11                   | 0.97183 | 0.51788 | 0.56728 | 0,59431 | 0,37931    |
| 12                   | 0,32394 | 0,00000 | 0,13956 | 0,94862 | 0,89655    |
| 13                   | 0,67606 | 0,56948 | 0,60980 | 0,72346 | 0,37931    |
| 14                   | 0,60563 | 0,60681 | 0,64067 | 0,81688 | 0,37931    |
| 15                   | 0,80282 | 0,57843 | 0,61719 | 0,74587 | 0,37931    |

**Tableau IV.6** Résultats expérimentaux normalisés (*x*<sup>i</sup> (k))

**Etape 2 :** Calcul des Coefficients relationnels gris Le coefficient relationnel Gris ξ(k) est calculé comme suit :

ξ(k) =  $\frac{\Delta \min + \psi \Delta \max}{\Delta \min(\Delta) + \psi \Delta \max}$ Δoi(k)+ψΔmax ………………………….(IV.11)

Où,  $\Delta_{0i}(k)$  est La différence en valeur absolue entre y<sub>0</sub> (k) et y<sub>i</sub> (k) : $\Delta_{0i}(k) = ||y_0(k) - y_i(k)||$ 

ψ est un coefficient distinctif qui varie de 0 à 1, la valeur de ψ est fixée à 0,5.

 $\Delta$ min : La plus petite valeur de  $\Delta_{0i}(k)$ ; $\Delta$ min = 0 et,

 $Δmax: La plus grande valeur de Δ<sub>0i</sub>(k); Δ max = 1$ 

Le Tableau IV.7 résume les valeurs des GRC correspondant aux différents paramètres technologiques considérés.

| Essai<br>$N^{\circ}$ | $\xi_{\rm Ra}$ | $\xi_{\tt Fz}$ | $\xi_{\tt{Pc}}$ | $\xi_{\rm Kc}$ | $\xi_{MRR}$ |
|----------------------|----------------|----------------|-----------------|----------------|-------------|
| 1                    | 0,87654        | 0,58215        | 0,87739         | 0,34591        | 0,34387     |
| $\overline{2}$       | 0,92208        | 0,71359        | 0,55521         | 0,58721        | 0,44162     |
| 3                    | 0,33333        | 0,36917        | 0,63453         | 0,45319        | 0,39367     |
| $\overline{4}$       | 0,52593        | 0,41819        | 0,33333         | 0,62092        | 0,79817     |
| 5                    | 0,89873        | 0,71393        | 1,00000         | 0,33333        | 0,33333     |
| 6                    | 0,78022        | 0,75483        | 0,58537         | 0,38166        | 0,39726     |
| 7                    | 0,61739        | 0,36504        | 0,62907         | 0,56551        | 0,40845     |
| 8                    | 0,79775        | 0,43879        | 0,34917         | 1,00000        | 1,00000     |
| 9                    | 1,00000        | 1,00000        | 0,93534         | 0.38604        | 0,34118     |
| 10                   | 0,42515        | 0,64698        | 0,65799         | 0,44551        | 0,38667     |
| 11                   | 0,94667        | 0,50910        | 0,53607         | 0,55207        | 0,44615     |
| 12                   | 0,42515        | 0,33333        | 0,36753         | 0,90681        | 0,82857     |
| 13                   | 0,60684        | 0,53733        | 0,56167         | 0,64388        | 0,44615     |
| 14                   | 0,55906        | 0,55979        | 0,58185         | 0,73194        | 0,44615     |
| 15                   | 0,71717        | 0,54255        | 0,56637         | 0,66301        | 0,44615     |

**Tableau IV.7** Coefficients du Gris Relationnel (ξ<sup>i</sup> (k)).

**Etape 3 :** Calcul du grade relationnel gris

Le grade relationnel gris qui représente la moyenne pondérée des différents coefficients relationnels gris est obtenu par l'équation (IV.12).

γ<sup>i</sup> = 1 n ∑ ξ<sup>i</sup> (k) n i=1 ………………………………………..…………..…………(IV.12)

Le tableau IV.8 présente les valeurs calculées du GRG, avec un classement dans l'ordre croissant pour déterminer le régime optimal parmi le plan d'expérience.

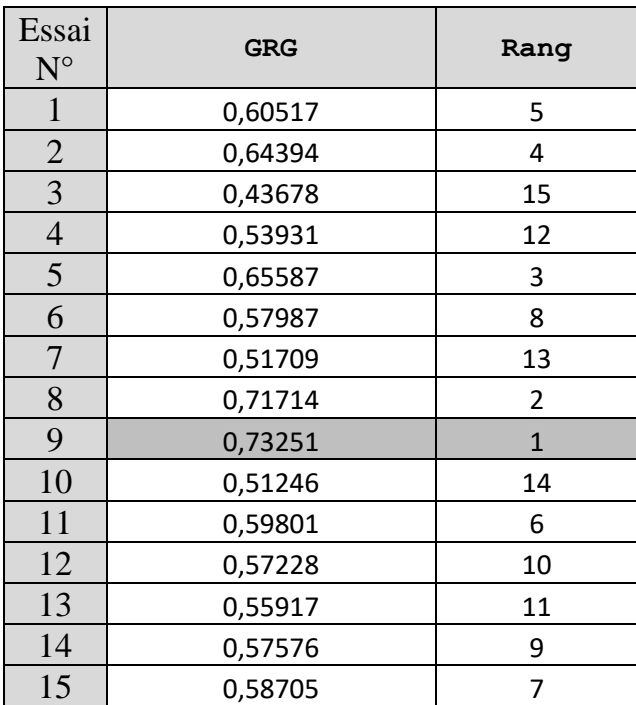

**Tableau IV.8:** Coefficients du Gris Global (GRG).

Pour extraire le niveau optimal de chaque paramètre du régime de coupe, nous avons tracé les graphiques des effets principaux pour le coefficient du gris Global *GRG*. D'après la figure IV.2, on tire que les conditions de coupe (*vitesse de coupe de 220 m/min, avance de 0,08 mm/tr, profondeur de coupe de 0,1 mm*) sont les paramètres optimaux du processus de tournage pour minimiser les paramètres Ra, Fz, Pc et Kc et maximiser le MRR.

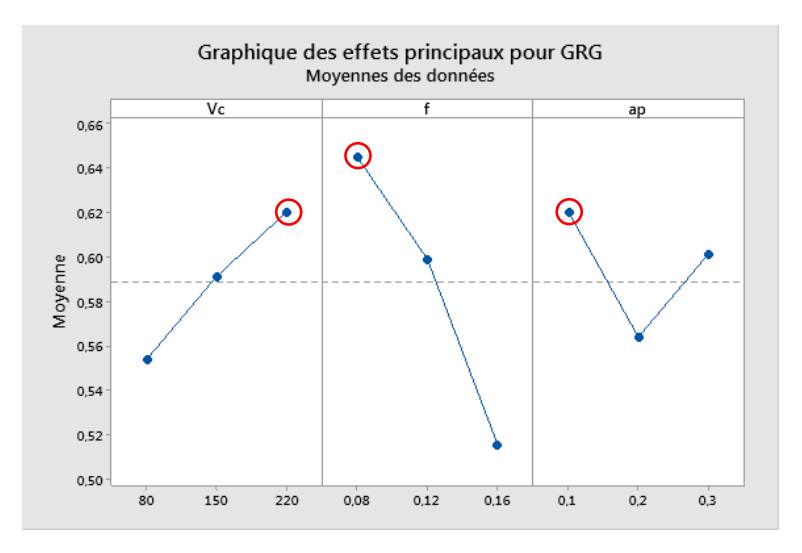

**Figure IV.2** Diagramme des effets principaux pour GRG

#### **IV.4 Optimisation des résultats par la fonction de désirabilité (DF)**

L'optimisation des réponses multiples est une méthode permettant de faire le compromis entre diverses réponses, grâce à la fonction de désirabilité qui permet de rassembler des critères ayant des unités différentes par le biais de fonction de désirabilité élémentaire et variant entre 0 et 1. Une désirabilité élémentaire prenant la valeur nulle, représente une configuration inacceptable pour la réponse sélectionnée, alors qu'une désirabilité prenant la valeur 1 représente le cas idéal.

Les étapes impliquées dans le processus d'optimisation par la fonction de désirabilité sont détaillées comme suit :

**Étape 1 :** La première étape consiste à calculer l'indice de désirabilité **(di)** pour chacun des paramètres du procédé, par la fonction de désirabilité montrée dans les équations (IV.13) et (IV.14), respectivement pour les cas « plus petit est meilleur »pour le cas de Ra, Fz, Pc et Kc et « plus grand est meilleur » pour le cas du MRR.

**Étape 2 :** La deuxième étape consiste à évaluer la désirabilité composite ( $D_{\text{comp}}$ ) sur la base de l'équation (IV.15).

**Étape 3 :** La troisième étape consiste à déterminer la condition d'optimalité en fonction de l'indice de désirabilité composite le plus élevé.

Également le classement des paramètres de processus est estimé.

**Étape 4 :** L'étape suivante consiste à effectuer une ANOVA par laquelle la contribution apportée par chaque paramètre influençant l'objectif combiné est estimé.

**Étape 5 :** La dernière étape consiste à calculer les valeurs du test de conformité en fonction du niveau optimal de paramètres découvert.

#### **Pour plus petit c'est mieux,**

 $d_i = \frac{y_i - y_{max}}{y_{max} - y_{max}}$  $y_{min}-y_{max}$ .……………………………………...…………...…...….(IV.13)

**Pour plus grand c'est mieux,**

 $d_i = \frac{y_i - y_{min}}{y_{max} - y_{min}}$ y<sub>max</sub>−y<sub>min</sub> ……..…………………………………………………….....…(IV.14)

où,

di est l'indice de désirabilité pour un niveau particulier

yi a une valeur normalisée

ymin est le minimum de valeurs de colonne particulières (caractéristique de réponse) ymax est le maximum de valeurs de colonne particulières (caractéristique de réponse)

 = √<sup>1</sup> 1<sup>2</sup> 2<sup>3</sup> 3 … … ………………………………………….(IV.15)

Où  $w_1$ ,  $w_2$ , ...  $w_n$  sont les poids attribués. Étant donné l'importance de tous les paramètres technologiques pendant l'opération d'usinage, une pondération égale leurs est attribuée. Les poids attribués sont  $w_i=0,2$  pour les cinq réponses de sortie (Ra, Fz, Pc, Kc et MRR) avec  $w = \sum_{j=1}^{n} w_j = 1$ .

L'objectif le plus important de cette étude est de parvenir à la rugosité de surface **Ra**, l'effort tangentiel de coupe **Fz**, la puissance de coupe **Pc,** l'effort spécifique de coupe **Kc** et le volume de copeau enlevé **MRR** souhaités avec une combinaison optimale des paramètres de coupe.

Pour atteindre ce but, l'exploitation de la fonction de désirabilité pour l'optimisation semble être une technique utile. Ici, le but est de minimiser la rugosité de surface **Ra**, l'effort tangentiel de coupe **Fz**, la puissance de coupe **Pc** et l'effort spécifique de coupe **Kc** d'une part et de maximiser le volume de copeau enlevé **MRR** d'autre part. En d'autres termes, il s'agit d'améliorer la qualité **Ra** de la pièce d'augmenter la productivité **MRR** tout en protégeant la pièce d'éventuelles déformations **Fz**; éviter la rupture de la plaquette **Kc** faire des économies d'énergie **Pc**.

Les valeurs des paramètres de coupe optimales, obtenues en utilisant le logiciel Design-Expert, sont présentées dans le tableau IV.9 et la figure IV.3.

| $N^{\circ}$    | Vc<br>m/min | mm/tr | ap<br>mm | Ra<br>μm | Fz<br>N | Pc<br>$\mathbf{k}$ W | <b>MRR</b><br>$\text{Cm}^3/\text{min}$ | Kc<br>$N/mm^2$ | <b>Desirability</b> |          |
|----------------|-------------|-------|----------|----------|---------|----------------------|----------------------------------------|----------------|---------------------|----------|
|                | 196.051     | 0.091 | 0.259    | 0.429    | 125.181 | 413.902              | 4.630                                  | 5276.277       | 0.648               | Selected |
| $\bigcap$<br>∠ | 196.039     | 0.091 | 0.259    | 0.430    | 125.077 | 413.509              | 4.625                                  | 5277.088       | 0.648               |          |

**Tableau IV.9** Résultats des valeurs optimales des paramètres étudiés.

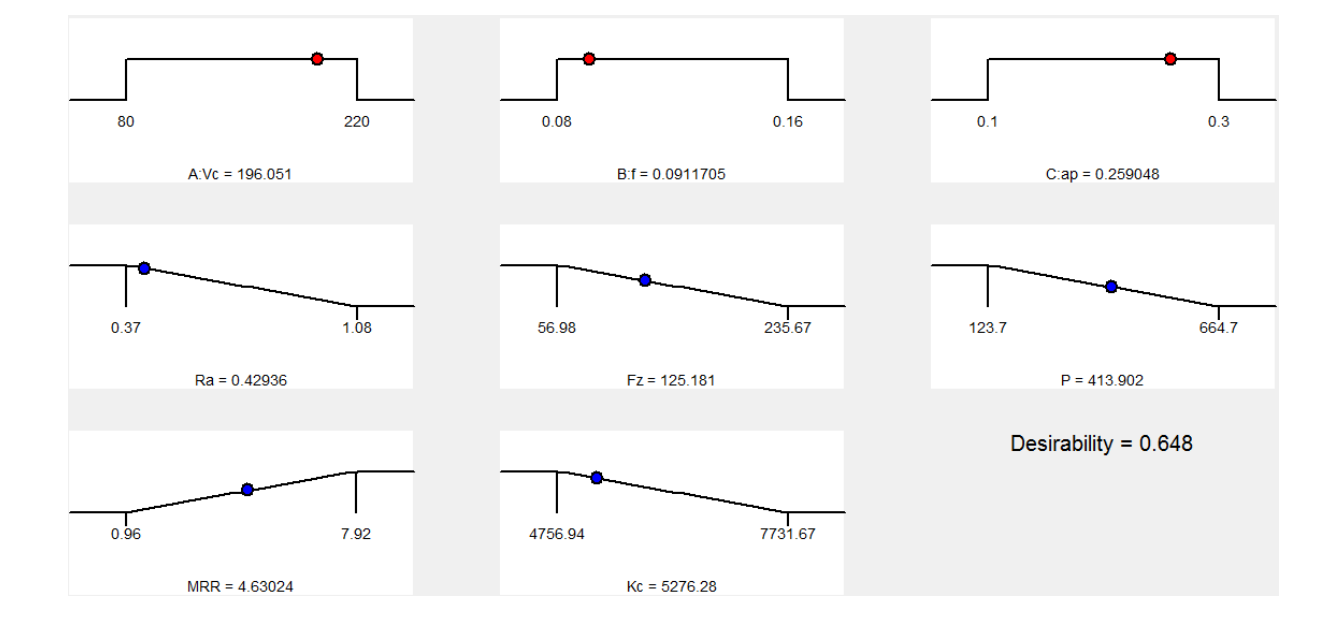

**Figure IV.3** Résultat optimales des paramètres étudiés.

Ces résultats montrent que pour l'obtention des valeurs minimales des critères de rugosité considérés, d'une faible puissance de coupe, d'un débit de copeau maximal et d'une faible pression sur l'outil, le régime de coupe à adopter correspond à une vitesse de coupe (Vc) de 196 m/min, une avance par tour de 0.091 mm/tr et une valeur de 0.259 mm pour la profondeur de passe.

Le choix de ce régime optimal correspond à la fonction de désirabilité globale maximale (0.648). Il est à noter que la désirabilité globale est calculée en fonction des désirabilités de chacun des paramètres, présentés dans la figure IV.4, par l'équation IV.15.

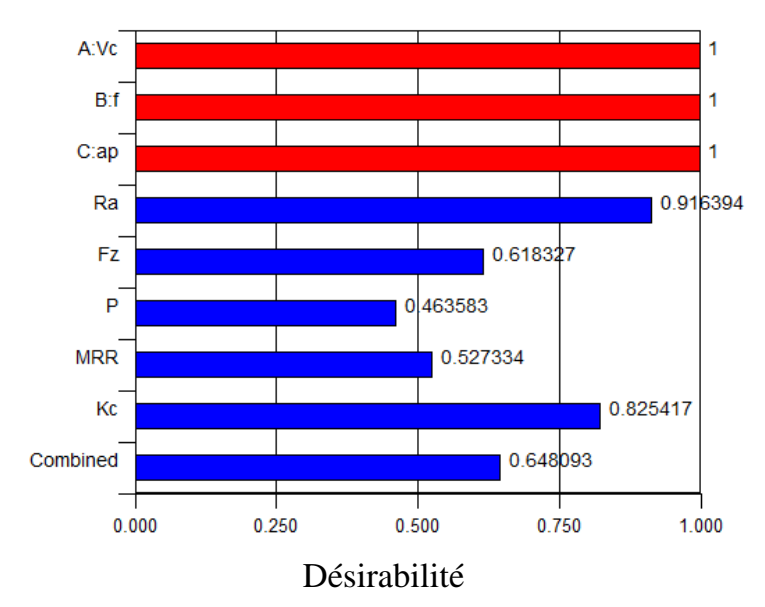

**Figure IV.4 :** Valeurs des désirabilités des paramètres technologiques

La figure IV.5 présente la variation de la désirabilité en fonction des valeurs des éléments du régime de coupe (Vc, f et ap). La figure montre qu'une désirabilité maximale de 0.648 est atteinte pour une vitesse de coupe et une profondeur de passe élevées (Vc=196 m/min et ap=0.259 mm), alors que la variation de la désirabilité en fonction de l'avance présente un maximum vers la valeur de  $(f = 0.91$  mm/tr).

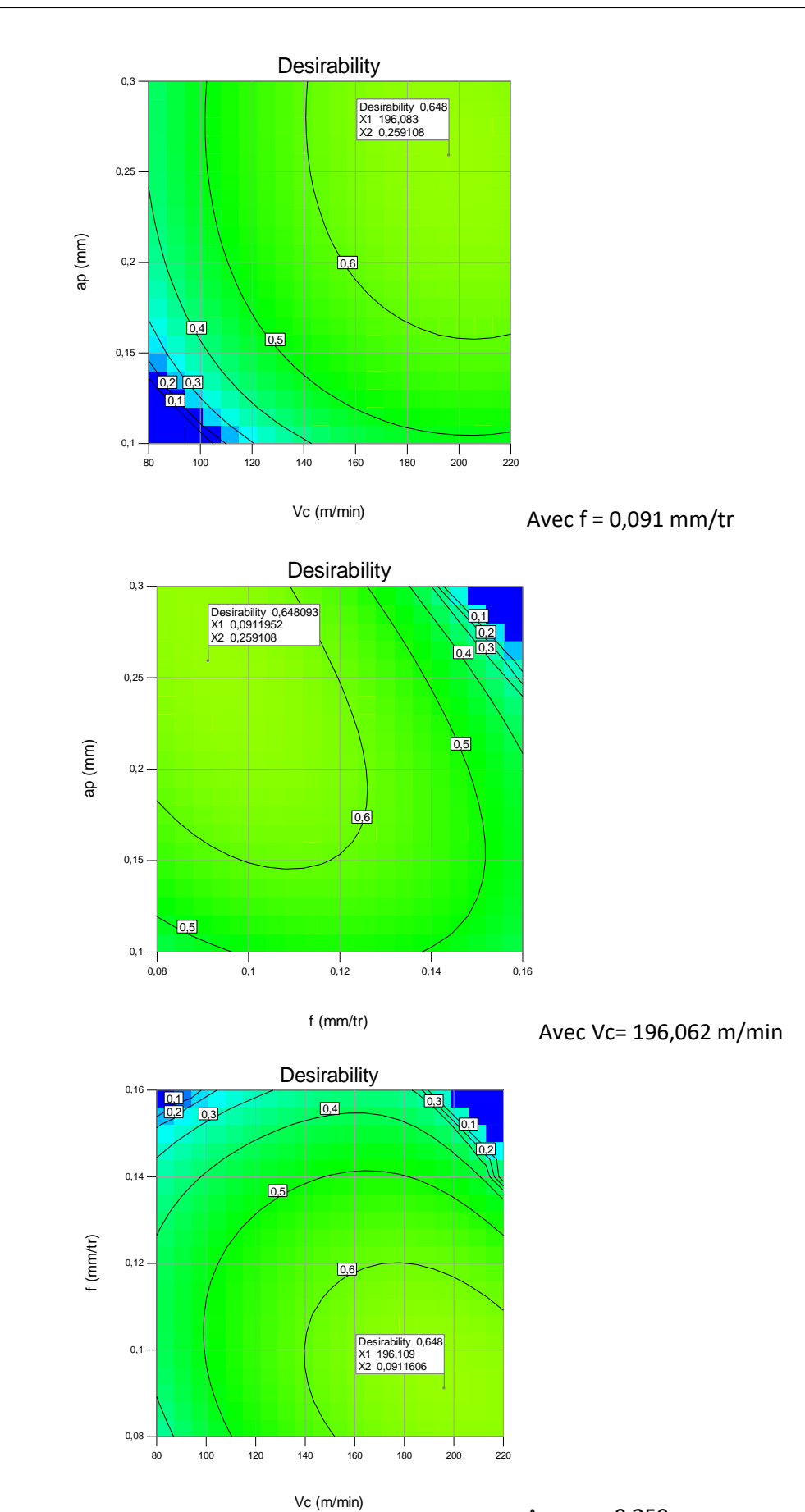

**Figure IV.5** Variation de la désirabilité en fonction des paramètres de coupe

Avec ap=0,259 mm
## **IV.5 Comparaison des résultats d'optimisation**

L'application des différentes méthodes d'optimisations multi-objectives a permis l'obtention des résultats résumés dans le tableau IV.10.

|                                                  | <b>Vc</b> | f                  | ap    | Ra        | <b>Fz</b> | $P_{c}$ | <b>MRR</b>                 | Kc                   |
|--------------------------------------------------|-----------|--------------------|-------|-----------|-----------|---------|----------------------------|----------------------|
|                                                  | (m/min)   | $\textbf{(mm/tr)}$ | (mm)  | $(\mu m)$ | (N)       | (W)     | $\text{(cm}^3\text{/min)}$ | (N/mm <sup>2</sup> ) |
| <b>TOPSIS Rank</b>                               | 220       | 0,08               | 0,2   | 0,40      | 92,84     | 340,4   | 3,52                       | 5802,5               |
| <b>GRA Rank</b>                                  | 150       | 0,08               | 0,1   | 0,37      | 56,98     | 142,4   | 1,2                        | 7122,5               |
| <b>TOPSIS et GRA</b><br><b>Graphe des effets</b> | 220       | 0,08               | 0,1   | 0,39      | 62,11     | 203,9   | 1,76                       | 7208                 |
| DF                                               | 196       | 0,091              | 0,259 | 0,43      | 125,23    | 414,01  | 4,632                      | 5275,7               |

**Tableau IV.10** Récapitulatif des combinaisons optimales.

Il est à remarquer, d'après les résultats présentés dans le Tableau IV.10, que les deux méthodes TOPSIS et GRA donnent des régimes de coupes différents si l'on se réfère aux 15 valeurs du critère de performance correspondant (Ci et GRG), du tableau du plan d'expérience. En effet, entre TOPSIS et GRA, la diminution de Vc et de ap a conduit d'une part, à une diminution de **Fz** et par conséquent de **Pc** et d'autre part à une réduction considérable du **MRR**. Par ailleurs la réduction de ap c-à-d la réduction de la section de la tranche cisaillée a pour conséquence l'augmentation de **Kc**.

L'exploitation des graphiques des effets principaux des paramètres *Ci* et *GRG* à conduit à ce que les deux méthodes fournissent le même régime optimal. Ce régime semble être meilleur que les deux précédents, vu qu'il se situe entre les deux, donc faisant un meilleur compromis.

Bien que les méthodes MCDM permettent de donner un régime optimal, faisant le compromis entre divers objectifs contradictoires, ces méthodes restent limitées par le fait que les paramètres du régime de coupe doivent prendre des valeurs de l'un des niveaux utilisés lors de la conduite des expériences. En revanche, la méthode d'optimisation basée sur la fonction de désirabilité permet plus de flexibilité puisque elle permet aux facteurs d'entrée de prendre des valeurs dans un intervalle continu entre un minimum et un maximum des facteurs d'entrée considérés.

## **IV.6 Conclusions**

Dans ce chapitre nous avons présenté Trois méthodes d'optimisation qui présente un compromis clair, si en plus nous recherchons à obtenir une rugosité, un effort de coupe tangentiel, une puissance de coupe et un effort spécifique minimales d'autre part augmenter la productivité en maximisant le volume de copeau enlevé, il parait qu'il n'est pas évident de choisir ou de déterminer un régime de coupe satisfaisant tous ces objectifs à la fois.

L'utilisation du logiciel Design-Expert à permit d'obtenir un régime de coupe optimal permettant d'une part de minimiser la rugosité, la puissance de coupe, l'effort de coupe tangentiel et la pression spécifique de coupe, et d'autre part de maximiser le débit de copeau**.**

## **CONCLUSION GENERALE**

L'étude expérimentale de l'usinage de l'acier Z200Cr12 traité thermiquement à une dureté de 60HRC avec l'outil CBN7025 nous a permis de modéliser les paramètres technologiques (la rugosité de surface, l'effort de coupe tangentiel, la puissance de coupe, la pression spécifique et le volume de copeau enlevé) et d'optimiser les conditions de coupe (la vitesse de coupe, l'avance par tour et la profondeur de passe). Les résultats obtenus ont servi à extraire les conclusions suivantes :

- 1- Les résultats de la méthodologie de surface de réponse (MSR) montrent que :
	- Les résultats de l'ANOVA pour la rugosité de surface **(Ra)** pour un niveau de confiance de 95% montrent clairement que l'avance (f) est le facteur le plus influent car sa contribution est de 73%, suivi par l'interaction (Vc\*f) avec 5,60%. Par contre les autres interactions et les termes quadratiques n'ont pas un effet significatif.
	- Pour l'effort tangentiel de coupe la profondeur de passe est le paramètre qui possède la plus grande influence avec 58,31% de contribution, suivie par l'avance (f) avec une contribution de 33,33%, alors que vient la vitesse de coupe Vc avec 3,60% et Vc<sup>2</sup> 0,54%, alors que les autres termes n'ont pas un effet significatif.
	- Concernant la puissance de coupe, tous les paramètres ont un effet considérable, notamment le facteur Vc avec 39,61% de contribution, (ap) avec 33,52% et (f) avec 20,70%. Les termes d'interaction (Vc\* f), (Vc\*ap), (f \*ap) sont moins significatifs, alors que les termes quadratiques ne sont pas du tout signifiants.
	- L'analyse ANOVA pour le débit de copeau enlevée (**MRR***)* montre clairement que le volume de la matière enlevée augmente proportionnellement aux facteurs de coupe.
	- **Pour la force spécifique, l'analyse de la variance (ANOVA) nous informe que la** pression **Kc** est fortement influencée par la profondeur de coupe (ap) dont la contribution est de 51,43%, les paramètres (Vc, f et V $c^2$ ), contribuent aussi d'une manière remarquable à l'évolution de **Kc**.
	- Les modèles mathématiques basés sur la méthodologie de surface de réponse (*MSR*) pour les paramètres technologiques considérés (Ra, Fz, Pc et Kc), présentent une bonne concordance avec les données expérimentales, leurs coefficients de corrélation varient entre 95 et 99% .
	- L'exploitation des modèles déduits a permis de tracer les surfaces de réponse pour chaque paramètre, pour évaluer l'évolution en fonction des facteurs d'entrée. En outre, les graphes de contours présentés dans ce travail, permettent d'évaluer les valeurs de réponse et les conditions d'exploitation souhaitables.
- 2- La combinaison optimale, des paramètres du processus de tournage, obtenue à partir de l'optimisation multi-objective par TOPSIS et l'Analyse Relationnelle Grise :
	- o Pour la méthode TOPSIS la vitesse de coupe de *Vc* = 220 m/min, avance *f* = 0,08 mm/tr, et une profondeur de passe *ap* = 0,2 mm, correspond au meilleur régime parmi les 15 essais du plan d'expériences réalisé dans ce travail.
	- o Alors que pour l'Analyse Relationnelle Grise (**GRA**) le meilleur régime du plan d'expérience correspond à : vitesse de coupe de *Vc* = 150 m/min, avance *f* = 0,08 mm/tr, et une profondeur de passe  $ap = 0.1$  mm.
	- o L'exploitation des graphiques des effets principaux des paramètres *Ci* et *GRG* à conduit à ce que les deux méthodes fournissent le même régime optimal, vitesse de coupe de  $V_c = 220$  m/min, avance  $f = 0.08$  mm/tr, et une profondeur de passe *ap* = 0,1 mm. Permettant d'obtenir **Ra= 0,39 µm**, **Fz=62,11 N**, **Pc= 203,9 W**, **Kc=7208 N/mm<sup>2</sup>** et **MRR= 1,76 cm<sup>3</sup> /min**
	- o Ce régime semble être meilleur que les deux précédents, vu qu'il se situe entre les deux, donc faisant un meilleur compromis entre les paramètres de performances considérés.
- 3- L'optimisation multi-objective adoptée est basée sur l'approche de la fonction de désirabilité (DF). Le régime optimal obtenu par cette méthode d'optimisation selon les critères choisis est donné par : **Vc= 196 m/min, f= 0,091 mm/tr et ap= 0,259 mm**. Ce régime de coupe conduit à obtenir **Ra= 0,43 µm**, **Fz=125,23 N**, **Pc= 414,01 W**, **Kc= 5275,7 N/mm<sup>2</sup>** et **MRR= 4,63 cm<sup>3</sup> /min**, ce qui correspond à une désirabilité composite de 0.648.

## **REFERENCES BIBLIOGRAPHIQUE**

- **[1] Olivier Oullié**, *Éléments d'usinage et métrologie dimensionnelle*, cours-TEC 040, 2009, ESTML Québec.
- **[2] Michel.Baehrel**, *Paramètres de coupe*, *Cours,* 2005, TS1CPI,
- **[3] Claude Barlier,** *Les matériaux pour outils de coupe en usinage*, Equip'prod, 2012.
- **[4] L. BOUZID,** *Optimisation des conditions de coupe et analyse de leur effet sur les paramètres technologiques d'usinage-Application à l'usinage de l'acier inoxydable X20Cr13-*, thèse de doctorat, 2015, Université de Guelma.
- **[5] M.A. Yallese**, *Etude du comportement à l'usure des matériaux de coupe modernes en tournage dur,* Thèse de doctorat, 2005, Université de Annaba
- **[6] Doc. Sandvik-Coromant,** *Main catalogue, the official website of the sandvikcoromant* (2006): http://www.coromant.sandvik.com
- **[7] BELHADI, S., YALLESE, M. A., BOULANOUAR, L.,** *et al. Influence des conditions de coupe sur la rugosité de l'acier 45NiCrMo16 traité usiné avec un outil CBN*. *Séminaire International en Génie Mécanique, ENSET Oran*, 2002.
- **[8] R. BUTIN & M. PINOT,** *Fabrications mécaniques technologie*, tome3, 1988, Edition Foucher juillet.
- **[9] GORDANA Globočki, DAVORIN Kramar,** *Metal Cutting Theory And Applications,* Banja Luka and Ljubljana, 2014, University of Banja Luka.
- **[10] CLAUDE Barlier , LIONEL Girardin,** *Memotech productique matériaux et usinage*, 1999, Editions Casteilla, PARIS.
- **[11] EZUGWU, E. O. et TANG, S. H.** *Surface abuse when machining cast iron (G-17) and nickel-base superalloy (Inconel 718) with ceramic tools*. *Journal of Materials Processing Technology*, 1995, vol. 55, no 2, p. 63-69.
- **[12] G.Boothroyd,** *Fondamentaux de l'usinage des métaux,* Arnold, 1986, Paris.
- **[13] MANOHAR, M., JOSEPH, Jomy, SELVARAJ, T.,** *et al. Application of Box Behnken design to optimize the parameters for turning Inconel 718 using coated carbide tools*. *International Journal of Scientific & Engineering Research*, 2013, vol. 4, no 4, p. 620-644.
- **[14] KUMAR, Vidyanand, KHARUB, Manjeet, et SINHA,** *Animesh. Modeling and Optimization of Turning Parameters during Machining of AA6061 composite using RSM Box-Behnken Design.* In : *IOP Conference Series: Materials Science and Engineering*. IOP Publishing, 2021. p. 012- 058.**.**
- **[15] KUMAR, Pardeep, CHAUHAN, Sant Ram, PRUNCU, Catalin Iulian,** *et al. Influence of different grades of CBN inserts on cutting force and surface roughness of AISI H13 die tool steel during hard turning operation*. *Materials*, 2019, vol. 12, no 1, p. 177.
- **[16] VENKATESWARLU, S. et SURESH, R. K.** *DFA & GRA based multi objective optimization during hot machining of AISI D3 tool steel using TNMG insert.* Inter. Journal of Mech. And Prod. Eng. Resea. And Develop., 2019, Vol. 9 no 5, p. 771-780.
- **[17] TOUGGUI, Youssef, BELHADI, Salim, MABROUKI, Tarek,** *et al. Dry turning optimization of austenitic stainless steel 316L based on Taguchi and TOPSIS approaches*. *Matériaux & Techniques*, 2020, vol. 108, no 4, p. 401.
- **[18] Jacques Goupy, Lee Creighton,** *Introduction aux plans d'expériences*, Dunod, 2006, 3eme édition Paris.
- **[19] LEGAULT, Philippe.** *Tendances de la servitisation dans le secteur manufacturier: comparaison de la valeur des solutions analytiques génériques et spécialisées basées sur l'IoT avec TOPSIS*. 2019.
- **[20] DABADE, Uday A.** *Multi-objective process optimization to improve surface integrity on turned surface of Al/SiCp metal matrix composites using grey relational analysis. Procedia CIRP*, 2013, vol. 7, p. 299-304.